#### **DIPLOMARBEIT**

### Berechnung der ebenen turbulenten Strömung in einem nach an de statister de la provincie de la provincie de la provincie de la provincie de la provincie de la pro

ausgeführt am Institut für Thermische Turbomaschinen und Energieanlagen

unter der Anleitung von O.Univ.Prof. Dipl.-Ing. Dr.techn. H.HASELBACHER und Univ.Ass. Dipl.-Ing. Dr.techn. R.WILLINGER

> durch Markus TRENKER Lacknergasse  $A-1170$  Wien

wie de een de deel de deel de deel de deel de deel de deel de deel de deel de deel de de

## Vorwort

An dieser Stelle möchte ich dem Institutsvorstand Herrn o. Univ.-Prof. Dipl.-Ing. Dr. techn. Hermann Haselbacher meinen Dank für die gebotene Möglichkeit zur Abfassung einer Diplomarbeit an diesem Institut aussprechen.

Desweitern möchte ich mich bei Herrn Univ.Ass. Dipl.-Ing. Dr. techn. Reinhard Willinger, der trotz eigener Belastung durch die Fertigstellung seiner Dissertation, mir und meiner Arbeit die bestmöglichste Betreuung zukommen ließ, bedanken.

Mein Dank gilt ferner Herrn Univ.Ass. Dipl.-Ing. Klaus Leeb für unzählige konstruktive Diskussionen bezüglich der elektronischen Datenverarbeitung.

Schließlich danke ich allen weiteren Mitarbeiterinnen, Mitarbeitern und in diesem Zeitraum ebenfalls am Institut tätigen Diplomanden für die ausgezeichnete Zusammenarbeit.

Diese Arbeit ist in Dankbarkeit meinen Eltern gewidmet.

# Kurzfassung

Die vorliegende Arbeit behandelt die Berechnung der ebenen turbulenten Strömung in einem NACA 65-Verdichtergitter. Die Berechnungsergebnisse werden mit Meßdaten aus dem Bericht NACA 1368 verglichen.

Zu Beginn wird die Systematik der Bezeichnungsweise der von der NACA entwickelten Prole zusammengefat Gewisse Merkmale der Prole die sich auch in den Bezeichnungen wiedernden mit Hilfe der klassischen Theorie der Singularit- uterten Theorie der Singularit- und der Singulari

Anschließend werden die Charakteristiken des Verdichtergitters aus dem Bericht NACA 1368 erstellt. Unter Charakteristik eines Schaufelgitters versteht man dabei dessen Umlenkungsund Verlusteigenschaften Weiters werden als Versuchsergebnisse die auf den NACA Messungen basierenden Mellor-Charts herangezogen.

Als Einleitung für das folgende Rechenverfahren werden Grundbegriffe turbulenter Strömungen erlanden mungen der Turbulenz wird mannen wird der Turbulenz wird der Turbulenz und der Turbulenz und d verwendet. Die bekannten Erhaltungsgleichungen der laminaren Strömung werden daraufhin um die beiden Bilanzgleichungen für k und  $\varepsilon$  erweitert.

Danach werden die Grundlagen des zur Berechnung verwendeten CFD-Softwarepaketes FIDAP welches auf Basis der Methode der FinitenElemente die reynoldsgemittelten NavierStokesGleichungen lst angefhrt

Aus den berechneten lokalen Strömungsgrößen werden geeignete Mittelwerte gebildet. Diese mittelwerte beschreiben abstrachten und Totaldruck verlassen und Totaldruckverlustbeit in Abh-Abh- und der Str Anströmwinkels. Beim Abströmwinkel besteht gute Übereinstimmung zwischen Rechnung und Experiment. Der Totaldruckverlust wird dagegen deutlich zu hoch berechnet. Um bessere Übereinstimmung zwischen den errechneten und gemessenen Größen zu erzielen, tzliche in weiterer Folge die zus-Einfahrensender Folge die zusamt die zusamt die zusamt die zusamt die zusamt<br>Einfahrensendeligen der Aufgabenstellung angepat Es zeigte sich hierbei der starke Einu der zus-tzlichen numerischen Diusion sowohl auf das Ergebnis als auch auf die Stabilit-t des gesamten Rechenverfahrens

Nach erfolgreicher Abstimmung des Rechenverfahrens konnte eine deutliche Ann-herung zwischen den Berechnungs- und Versuchsergebnissen erreicht werden.

e frem abschlung den den vorschlunge bilden auf dem Gebieten auf dem Gebieten auf den Gebieten auf dem Gebiete dynamik

# Inhaltsverzeichnis

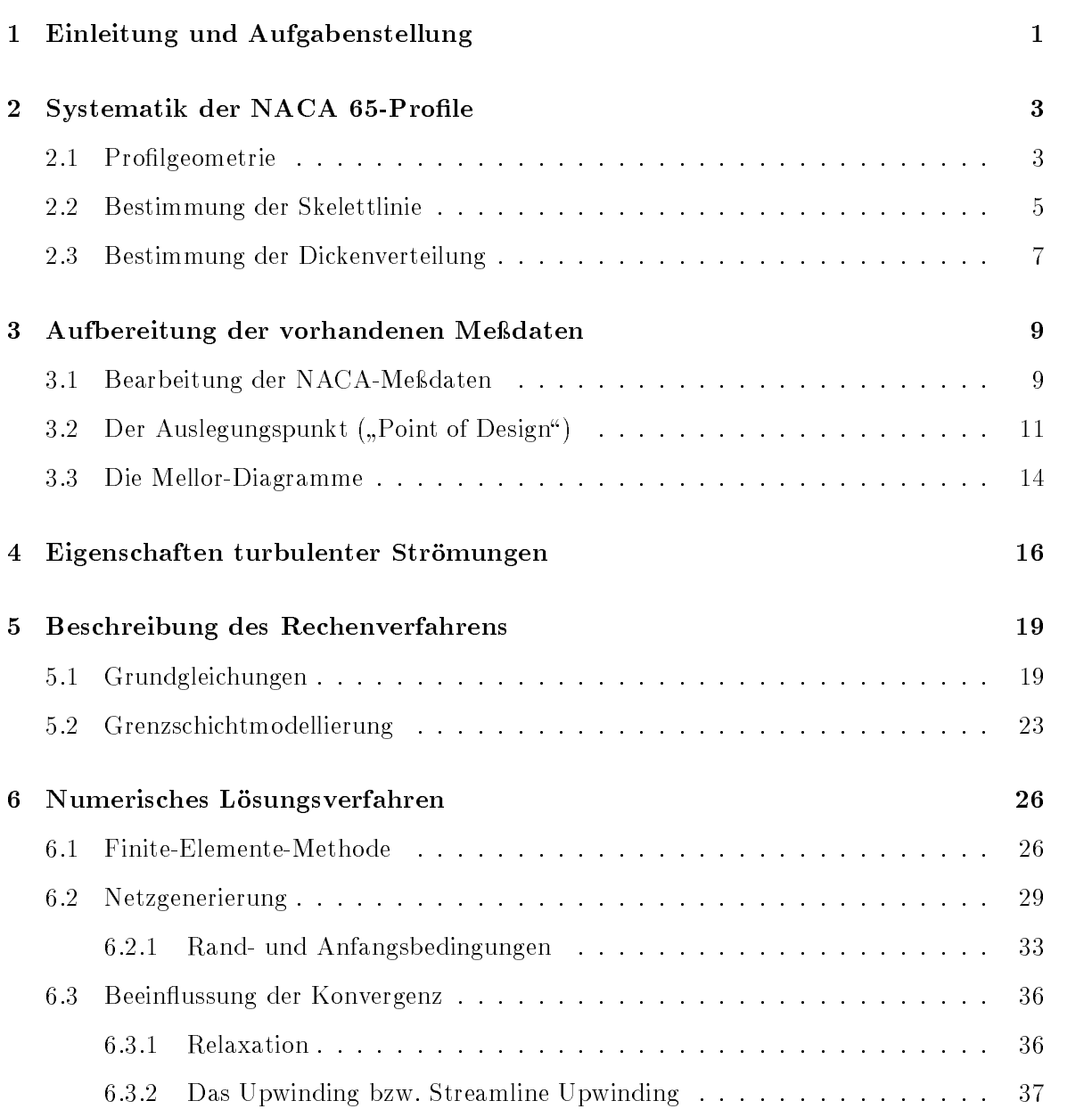

### Berechnungsergebnisse

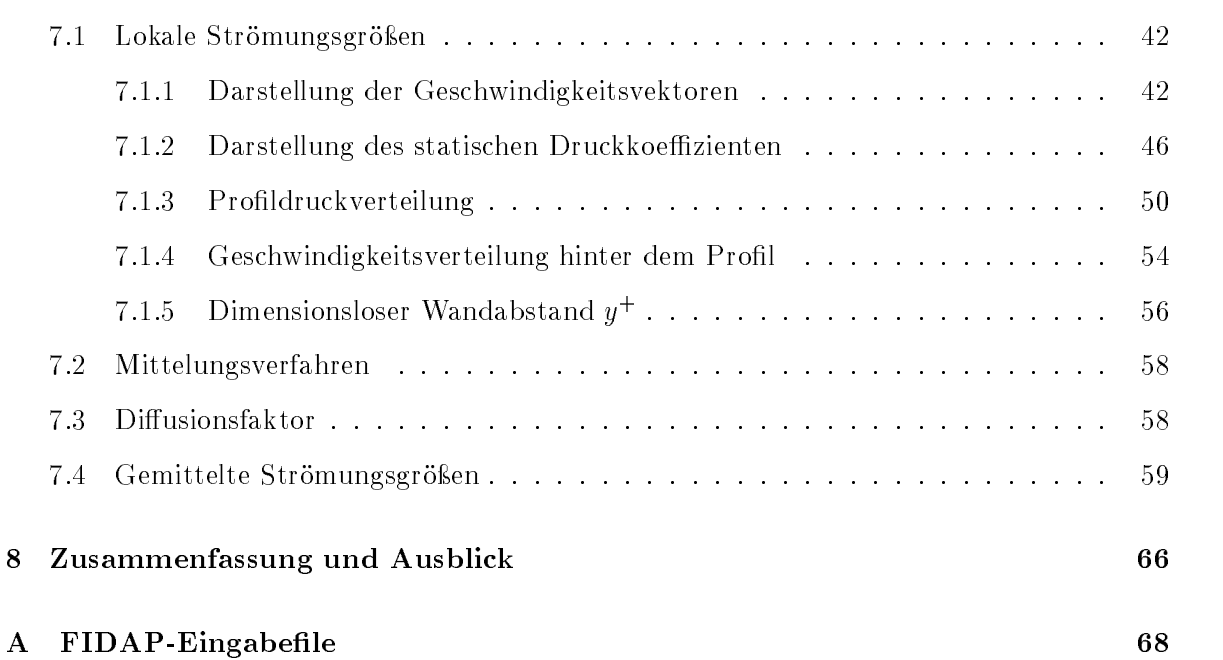

42

# Formelzeichen

#### Lateinische Zeichen

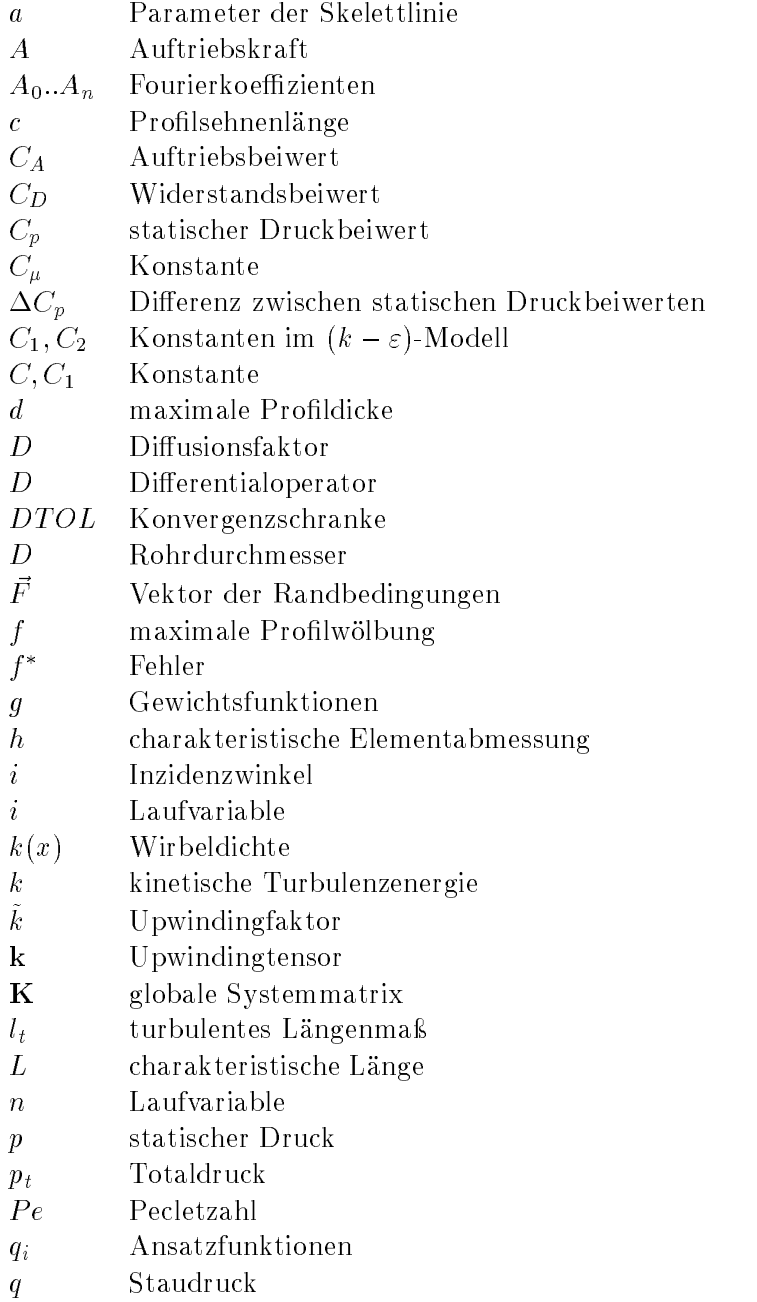

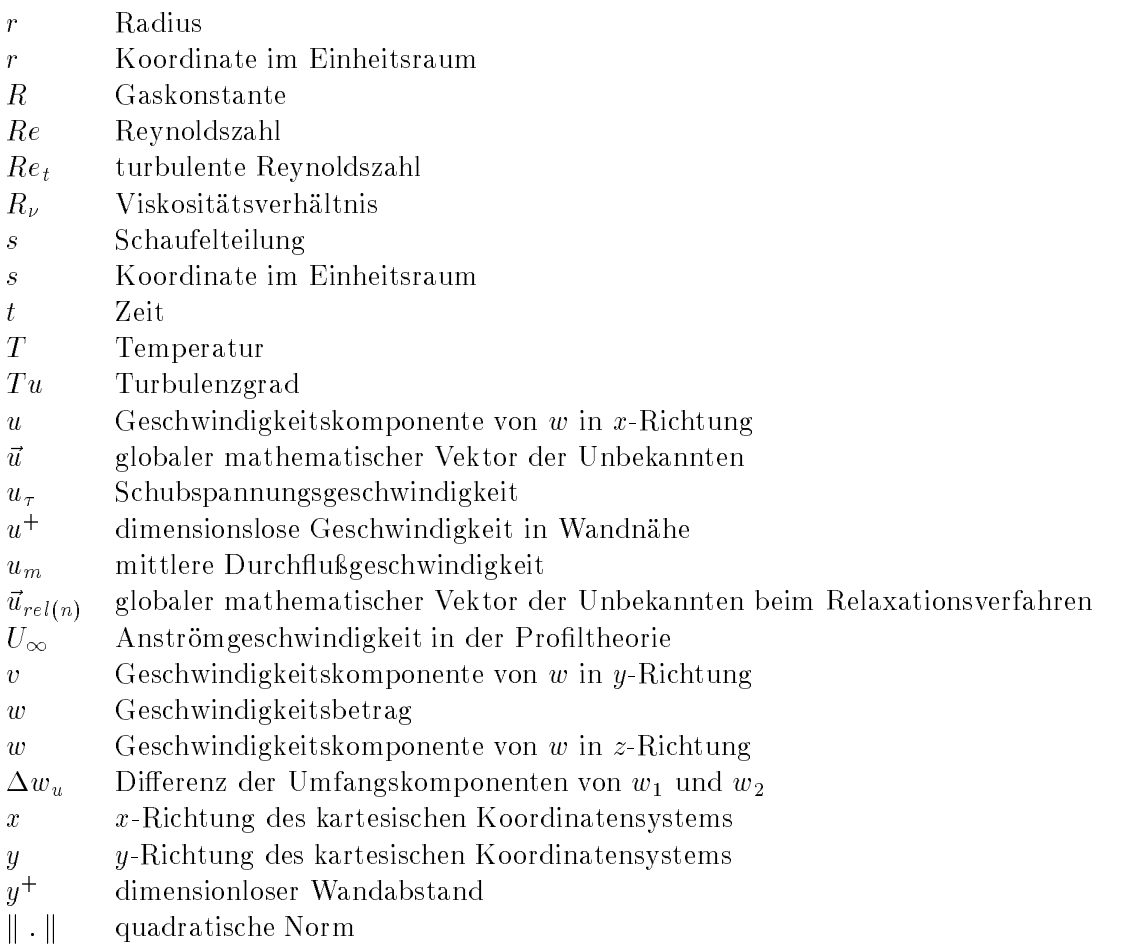

#### Griechische Zeichen

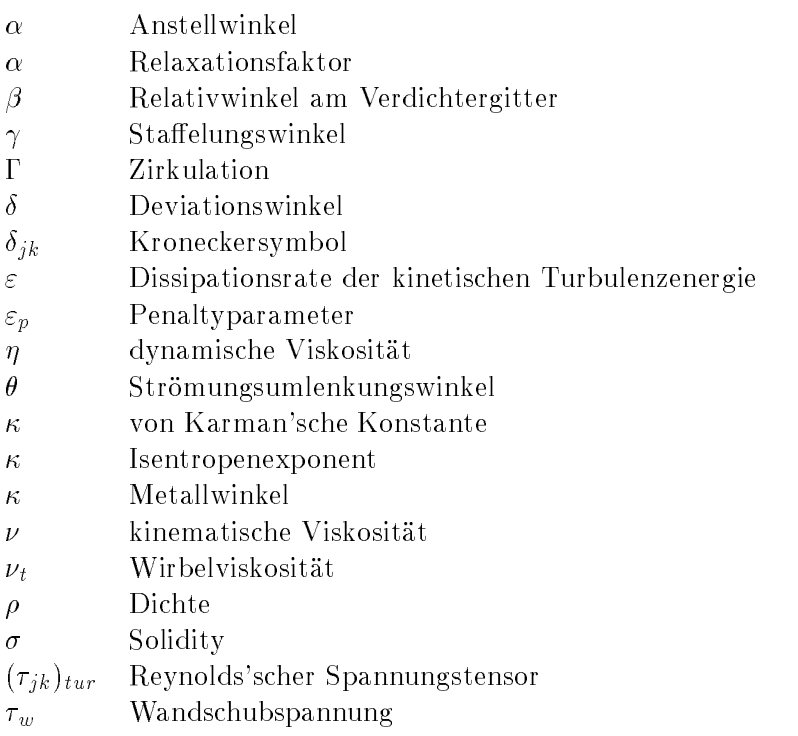

- $\tau_{mol}$  molekularer Spannungstensor
- $\phi$  Interpolationsfunktion der Geschwindigkeit
- $\varphi$  Wölbungswinkel
- $\hat{\varphi}$  Hilfsvariable in der Skelettheorie
- $\psi$  Interpolationsfunktion des Druckes
- $\omega$  Totaldruckverlustbeiwert

#### bergesetzte Zeichen

- $\ast$ dimensionslos
- d Dickenverteilung
- s Skelettlinie
- gemittelt  $\overline{\phantom{a}}$
- $\bar{t}$ Schwankungswert
- vektor verwendelige verwendelige Vektor verwenden der verwenden und der verwenden verwendet verwendet verwende

#### Untergesetzte Zeichen

- $k, j$  Indizes die nach der Einstein'schen Summationskonvention addiert werden
- D Auslegungspunkt ("Point of Design")
- 1 Ebene vor dem Schaufelgitter (Zuströmung)
- 2 Ebene hinter dem Schaufelgitter (Abströmung)
- u Umfangsrichtung
- x Axialrichtung

### Kapitel

# Einleitung und Aufgabenstellung

Für die Berechnung des Kennfeldes eines vielstufigen Axialverdichters sind die Charakteristiken der einzelnen Schaufelreihen von grundlegender Bedeutung. Unter Charakteristik einer Schaufelreihe versteht man dabei ihre Umlenkungs- und Verlusteigenschaften. Unter Vernachl-ssigung der Randeekte gengt die Kenntnis der Charakteristiken des ebenen Schaufelgit ters Dans das erheter das erhebene Schaufeld erhebene Statten abwenderschaufen Zurich der genehmen Der erheben durch das Lauf- und das Leitrad. Allgemein sind Abströmwinkel und Totaldruckverlustbein eines von die Sterne von die Grootse abhandlikheit von die von die von die von die von die von die von die v

- Zuströmwinkel  $\beta_1$
- Machzahl der Zuströmung  $Ma_1$
- Reynoldszahl der Zuströmung  $Re_1$
- Turbulenzgrad der Zuströmung  $Tu_1$

Beschr-nkt man sich auf subsonische Strmung bei kleiner Zustrmmachzahl so kann der igt werden Die Reynoldszahl vernachleidszahl ist blieden Die Reynoldszahl ist blicherweise so hoch ist blicher in Einu er der Turbulenzen werden der Turbulenzen der Gittellungen der Gittels der Turbulenzgrad der wird vom Turbulenzgrad der Abströmung des vorhergehenden Verdichtergitters bestimmt. Dabei spielt auch der instation-re Charakter der Strmung aufgrund der Relativbewegung alle der Gitter dann dann dann dan sich dau $\pi$  ausgehenden ausgehenden der Turbulenzen der Turbulenzgrad bei nur unwestenden gegenber dem Turbulenzgrad im Auslegungspunkt - mannen - manne auch der Einu des Turbulenzgrades von untergeordneter Bedeutung Das heit im vorliegenden Fall werden Umlenkungs- und Verlusteigenschaften des Verdichtergitters mit konstanter Geometrie im wesentlichen von der Richtung der Zuströmung bestimmt. In einem vielstugen Axialverdichter -ndern sich die Zustrmrichtungen zu den einzelnen Gittern bei Abweichungen vom Auslegungspunkt

Die Geometrie eines ebenen Verdichtergitters wird durch die Prolform den Staelungs winkel und durch das Verh-ltnis von Sehnenl-nge zu Schaufelteilung Solidity bestimmt Die Prolform wird dabei haupts-chlich durch den Machzahlbereich fr den das Gitter ausgelegt ist, seiten Machzahlen werden die einen Machzahlen werden in vielstungen Axialverdichtern bis heute sehr h-ug Prole der sog NACA 
 Serie eingesetzt Bei der Anwendung solcher Profile kann auf ein umfangreiches Datenmaterial zurückgegriffen werden. Es handelt sich dabei um Ergebnisse aus Proldruck und Nachlaufmessungen in ebenen Gitterwindkan-len

Den Mittelpunkt der vorliegenden Diplomarbeit soll ein NACA 65 -Profil mittlerer Wölbung in einer typischen Gitterkonfiguration bilden. Mit Hilfe des Finite-Elemente Programmpaketes FIDAP soll die station-re ebene inkompressible reibungsbehaftete Strmung in diesem Verdichtergitter berechnet werden Aus den berechneten Daten sollen die Charakteristiken des Verdichtergitters bestimmt werden Durch Vergleich mit den gemessenen Gittercharak teristiken sollten die Sterne und Sterne und Sterne und Schwarzen und der Berechnung von der Bereichnung von d verzögerten Strömungen in Schaufelgittern herausgearbeitet werden. Besonders Augenmerk ist dabei auf die Bestimmung des Betriebsbereiches des Verdichtergitters ausgedrckt durch die Zustreiten von dem Saugseiten von Saugseiten und Druckseiten und Druckseiten und Druckseiten und Druckseit

### Kapitel 2

# Systematik der NACA -Prole

#### 2.1 Profilgeometrie

In den fünfziger Jahren erkannte das National Advisory Committee for Aeronautics (NACA) aus einer groen Anzahl von Versuchen da sich eine laminare Grenzschicht zwischen Prol ober-che und freier Strmung positiv auf die aerodynamischen Beiwerte wie zum Beispiel die kritische Machzahl den Auftriebs und den Widerstandsbeitung und den Widerstandsbeitung der Reichstand der nach einer laminaren Grenzschicht führte auf eine konstante Druck- beziehungsweise Differenzdruckverteilung entlang der Profilsehne. Dies sollte das Kennzeichen der NACA 6-Serie sein

Die NACA 6-Profilenserienbezeichnung besteht üblicherweise aus einer sechsstelligen Nummer mit einer zus-tzlichen Angabe zur verwendeten Skelettlinie Abb zeigt die in der Aerodynamik üblichen Parameter am Profil.

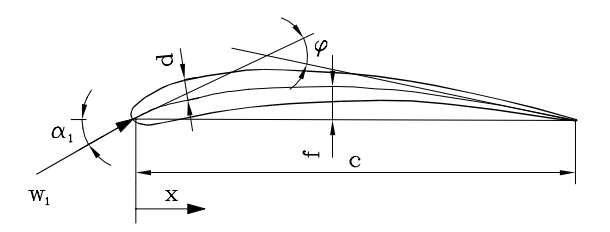

Abbildung 2.1: Charakteristische Abmessungen am Profil

Als Beispiel der NACAProlbezeichnungssystematik mge hier die Bezeichnung NACA  $\Box$  is a signal control were assumed to the authority of  $\Box$ 

- $\bullet$  1.Ziffer  $(0.6^{\omega})$  bezeichnet die Profilserie.
- 2.Ziffer  $\zeta$ ;  $\zeta$ <sup>"</sup> gibt die Lage des Ortes des minimalen Druckes bzw. der maximalen Geschwindigkeit bzw den Ort des Dickenmaximums in Zehntel der Sehnenl-nge an Ge messen wird die Angabe an einem symmetrischen Prolii mit C $_A$   $\,$  0  $\,$  von der Proliimase  $\,$ in Richtung der Profilhinterkante.
- 3.Ziffer ("3") gibt die Abweichung vom Auslegungswert des Auftriebsbeiwertes ("Design Lift Coecient in Zehntel an innerhalb der auf beiden Prolseiten ein gnstiger Druckgradient erhalten bleibt
- Nach dem Bindestrich
- 1. Ziffer  $\mathcal{L}^{\alpha}$  gibt den Auslegungsauftriebsbeiwert des isolierten Profiles in Zehntel an.
- uZier gibt das Verh-ltnis der maximalen Proldicke zur Sehnenl-nge in Prozent an

ple Benning a – of hendelenise als fehlteers and the state of the second of the second  $\mathcal{L}_{\mathcal{A}}$ dies mit a a gleichzusetzen Der Wert a gleichen Bereich, gemessen von der Prolinase ne communication auf die Sehnenberteilung auf die Sehnen-Verteilung und der Proloker-Verteilung auf die Sehnen konstant ist dh der Druckgradient ist hier gleich Null Im Bereich axc f-llt die siehe arte van die gebou van die steed van die die van die van die van die van die van die van die van die van

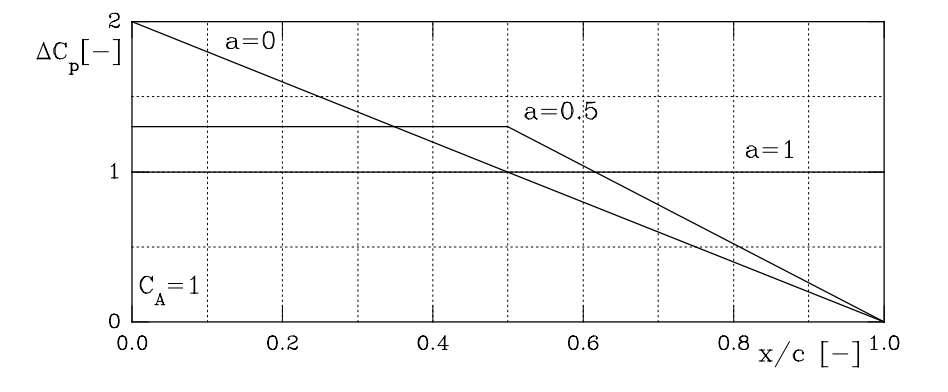

Abbildung 2.2: Druckverteilung auf der Skelettlinie [14]

Das in Abb.(2.2) auftretende  $\Delta C_p$  wird durch Glg.(2.4) definiert und entspricht einer dimensionslosen Druckdifferenz zwischen Druck- und Saugseite des Profiles. Statt der Angabe  $\mathbb{R}^n$  . The manufacture distribution die Bezeichnung  $\mathbb{R}^n$  , which is related in information Vergrern oder Verkleinern der ursprnglich bezeichneten Dickenverteilung erzeugt wird es  $\alpha$  , and  $\alpha$  is a contribution of  $\alpha$  . The  $\alpha$  is a control  $\alpha$  is a contribution between the set of  $\alpha$ ihre ursprüngliche Bedeutung.

- Die Zier in der Klammer gibt wieder die zul-ssige Abweichung vom Ausle gungsauftriebsbeiwert in Zehnteln an
- ngeben das Verhausende Die under maximalen eine Verhausen der maximalen eine Verhausen der maximalen der Sehnen<br>Nederland-Sehnenleiche Sehnenleiche Sehnenland-Sehnenl-Sehnenl-Sehnenl-Sehnenl-Sehnenl-Sehnenl-Sehnenl-Sehnenl der ursprünglichen Dickenverteilung in Prozent an.

Dies sind die g-ngigsten Bezeichnungen der NACA 
Serie Zur weiteren Vertiefung empehlt sich die einschl-gige Literatur zum Beispiel

 $D$  is a constructed since  $\mathcal{L}$  . A constructed with a single  $D$  of  $\mathcal{L}$  ,  $\mathcal{L}$  and  $\mathcal{L}$  and  $\mathcal{L}$  and  $\mathcal{L}$  and  $\mathcal{L}$  and  $\mathcal{L}$  and  $\mathcal{L}$  and  $\mathcal{L}$  and  $\mathcal{L}$  and  $\mathcal{L}$  and  $\mathcal{L}$ kurz der Weg wie man mit Hilfe der Singularit-tenmethode die Form des Proles bestimmt skildert wat die Der Theorie gemeent wil die Western die Proles mit die Westerlanden die Skelette mit die Skel Dickenverteilung mit der Tropfentheorie behandelt

#### 2.2 Bestimmung der Skelettlinie

Der Rechengang aus einer gegebenen Zirkulationsverteilung die Form der Skelettlinie zu bestimmen wird nach als Hauptaufgabe bezeichnet Der allgemeine Ansatz fr die Zirkulation lautet

$$
d\Gamma = k(x) dx,
$$

mit klub en verwichten die bedruik van der Wirbelste pro Lemman verwichteten der Wirbelsteiten der Deutsche Un

Mit Hilfe des BiotSavart- schen Gesetzes ergeben sich die induzierten Geschwindigkeitskom ponenten uzu ya men syn y man die versielende en versien alle gewone en een en die versie weer waard wintente gleich den Werten auf der Prolificitie y von Die Integrationsvariable wird im der Die folgenden mit ' gekennzeichnet.

Somit ergibt sich

$$
u(x^*) = \pm \frac{1}{2}k(x^*)
$$
\n
$$
v(x^*) = -\frac{1}{2\pi} \int_0^1 k(x^{*'})d\frac{x^{*'}}{x^{*}-x^{*'}} \quad \text{mit} \quad x^* = \frac{x}{c}
$$
\n(2.1)

Die kinematische Strmungsbedingung lautet mit dem Anstellwinkel des Proles

$$
U_{\infty}(\alpha - \frac{dy^{*(s)}(x^*)}{dx^*}) + v(x^*) = 0,
$$
\n(2.2)

e die die Skelettlinie sowertellinie was die Skelettlinie us. Die Skelettlinie waaronder die Anstronomense die Profiles.

 $\texttt{Sex}$ t man  $v(x^*)$  in die kinemat. Stromungsbedingung ein und integriert uber x , so ergibt sich die dimensionslose  $y$ -Noordinate der Skelettlinie  $y \geq (x+2u)$ 

$$
y^{*(s)}(x^*) = \alpha x^* - \int_0^1 \frac{k(x^{*'})}{U_{\infty}} + \ln|\frac{x^* - x^{*'}}{x^{*'}}| dx^{*'} \quad \text{mit} \quad y^* = \frac{y}{c}.
$$
 (2.3)

Die Differenz der statischen Druckbeiwerte zwischen Ober- und Unterseite des Profiles  $\Delta C_p(x)$  ergibt sich in [14] zu

$$
\Delta C_p(x^*) = 2\frac{k(x^*)}{U_{\infty}}.\tag{2.4}
$$

Die Profile der NACA 6-Serie wurden für eine konstante Druck- beziehungsweise Geschwindigkeitsverteilung entworfen So folgt aus Gleichte hier konstant zu dass die Wirbeldichte hier konstant zu der setzen ist

H. Glauert hat für die Wirbeldichte einen Fourier'schen Ansatz vorgeschlagen:

$$
k(\hat{\varphi}) = 2U_{\infty}(A_0 \tan \frac{\hat{\varphi}}{2} + \sum_{n=1}^{N} A_n \sin(n\hat{\varphi})) \quad \text{mit} \quad \hat{\varphi} = \arccos(2x^* - 1) \quad (2.5)
$$

Für die NACA 6-Serie gilt demnach:

$$
k = 2U_{\infty}C \qquad \text{mit C=konstant} \tag{2.6}
$$

Die Auftriebskraft ergibt sich allg. nach Kutta-Joukowsky:

$$
A = \rho U_{\infty} b \Gamma \tag{2.7}
$$

Die Dichte des Fluids wird mit p, die Breite des Flügels bzw. die Länge der Schaufel wird mit b bezeichnet. Mit dem Auftriebsbeiwert

$$
C_A = \frac{2A}{\rho b l U_{\infty}^2} \tag{2.8}
$$

ergibt sich:

$$
C_A = \frac{2}{U_{\infty}} \int_{0}^{1} k(x^*) dx^* = \int_{0}^{1} \Delta C p(x^*) dx^*
$$
 (2.9)

Setzt man Glg. (2.6) in die allgemeine Gleichung der Skelettlinie Glg. (2.3) mit  $\alpha = 0$  ein, so erhält man die Skelettlinie der NACA 6-Serie:

$$
y^{*(s)}(x^*) = -\frac{C}{\pi} \left( (1 - x^*) \ln(1 - x^*) + x^* \ln x^* \right) \tag{2.10}
$$

Durch Ableitung dieser Gleichung gelangt man zu dem Ergebnis, daß die größte Wölbung bei 50% der Profiltiefe liegt und  $f/c = 0.221C$  beträgt. Setzt man Glg.(2.6) in Glg.(2.9) ein, so erhält man den allgemeinen Auftriebsbeiwert der NACA 6-Profile:

$$
C_A = 4C = \frac{4\pi f}{c \ln 2} \tag{2.11}
$$

Liest man also aus einer NACA 65 Bezeichnung eines Profiles einen isolierten Auftriebsbeiwert heraus, so erhält man daraus C (bzw.  $f/c$ ) und daraus  $y^{*(s)}(x^*)$ , vorausgesetzt  $a = 1$ .  $y^{*(s)}(x^*)$  hat an der Profilnase und an der Hinterkante eine senkrechte Tangente, deren Steigung jedoch sehr rasch abnimmt. Dies führte insbesondere bei der Herstellung immer wieder zu Problemen. Als rechnerischen Wert für die Endneigungen werden deshalb diejenigen bei  $x^* = 0.005$  bzw.  $x^* = 0.995$  verwendet. Statt der ursprünglichen Form der Skelettlinie aus Glg.(2.10), ist es üblich die eines Kreissektors zu verwenden, da diese nur unwesentliche Abweichungen von der analytisch berechneten Form aufweist, siehe Abb. (2.3).

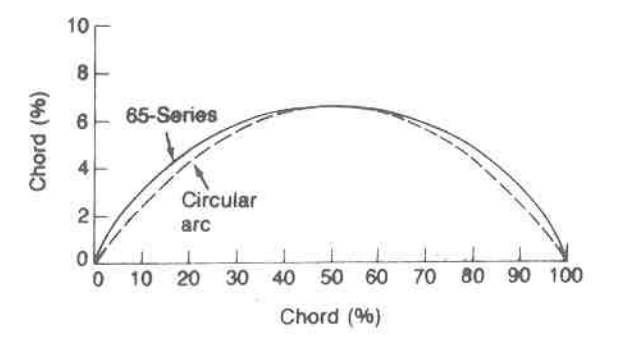

Abbildung 2.3: Vergleich NACA 65-Skelettlinie-Kreisbogensektor [4]

Wird die Form der Skelettlinie geändert, so ändert sich auch deren Auftriebsbeiwert. Abb.(2.4) zeigt die Abhängigkeit der Wölbung des Kreisbogensektors vom Auslegungsauftriebsbeiwert.

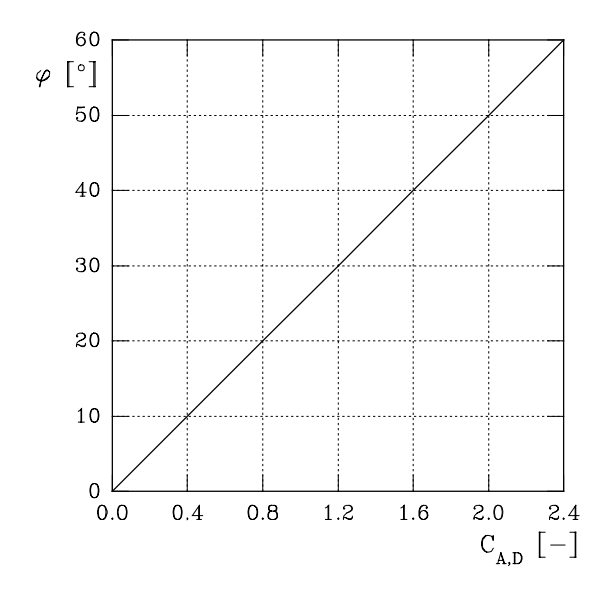

 $\alpha$  above  $\alpha$  and  $\alpha$  ability  $\alpha$  above  $\alpha$   $\alpha$   $\beta$  volume  $\alpha$  and  $\alpha$  are the contract of  $\alpha$ 

Die Profilwölbung  $\varphi$  ist in Abb.(2.1) dargestellt.

#### 2.3 Bestimmung der Dickenverteilung

Die Bestimmung der Dickenverteilung mit Hilfe der Tropfentheorie ist prinzipiell -hnlich der Bestimmung der Skelettlinie durch die Skelettheorie JAl len hat gezeigt da sich eine Glauert'sche Reihe in zielführender Weise auch auf die Quellenbelegung der Profilsehne ant te Trotzdem ist die korrekte Latin ist die korrekte Latin insbesondere fram die NACA van die NACA van die NA Prole nicht so anschaulich herbeizufhren wie im Falle der Skelettlinie So mge an die ser Stelle nur eine in [15] gefundene Approximationsfunktion des Tropfens angegeben werden. Die dimensionslose  $y$ -Koordinate des Pronttropiens wird mit  $y \leq (x_{-})$  bezeichnet und ergibt sich zu

$$
y^{*(d)}(x^*) = \frac{d}{c} \left(1 - x^*\right) \frac{1.0675\sqrt{x^*} - 0.2758x^* + 2.4478x^{*2} - 2.8385x^{*3}}{1 - 0.1760x^*}.\tag{2.12}
$$

e die eine dickenverteilung eine die natriken von die natriken die natriken die natriken die natriken die natr nicht herstellbar ist Es haben sich deshalb verschiedene Mglichkeiten etabliert das Prol fertigungstechnisch gnstiger zu ver-ndern Zwei dieser Ab-nderungen werden im folgenden vorgestellt

- ab der Sehnen die Kontur linear die Kontur linear die Kontur die Konturenten Hinterkanten von die Staatsmanne  $\cdots$   $\cdots$   $\cdots$
- $\sim$  200 decay via Tropical mit with  $\sim$  0.100 with  $\sim$  0.100 decay of the content with  $\sim$ — vive- vi- i-h<sub>e</sub>r-million- million- million- vi- verwer section.

All diese #nderungen hatten strukturelle Vorteile jedoch zu vernachl-ssigende aerodynami sche Nachteile Im anschlieenden Rechenverfahren wird die ursprngliche nicht aufgedickte Profilform untersucht.

Table Trip Berge die Tromessungen eines Fromeropfens mit  $w_i$  en gerot einer Skelettlinie mit  $\epsilon$ inem isolierten Luttriessserwert C $\mu$   $\rightarrow$  1.0 and die Blenem erteman $\epsilon$  des NACA 00 010 sie werden section jeweils bezogen auf die Sehnenl-nge

| $\overline{x}$ in   | $y_d$                                | $y_s$                | NACA 65-010 blower section |
|---------------------|--------------------------------------|----------------------|----------------------------|
| $%$ Sehnenlänge $c$ | in %<br>Sehnenlänge $\boldsymbol{c}$ | in % Sehnenlänge $c$ | in $%$ Sehnenlänge $c$     |
| $\overline{0}$      | $\overline{0}$                       | $\boldsymbol{0}$     | $\boldsymbol{0}$           |
| $0.5\,$             | 0.772                                | 0.250                | 0.752                      |
| 0.75                | 0.932                                | 0.350                | 0.890                      |
| 1.25                | 1.169                                | 0.535                | 1.124                      |
| 2.5                 | 1.574                                | 0.930                | 1.151                      |
| $5.0\,$             | 2.177                                | 1.580                | 2.222                      |
| $7.5\,$             | 2.647                                | 2.120                | 2.709                      |
| $10\,$              | 3.040                                | 2.585                | 3.111                      |
| 15                  | 3.666                                | 3.365                | 3.746                      |
| $20\,$              | 4.143                                | 3.980                | 4.218                      |
| 25                  | 4.503                                | 4.475                | 4.570                      |
| $30\,$              | 4.760                                | 4.860                | 4.824                      |
| $35\,$              | 4.924                                | 5.150                | 4.982                      |
| 40                  | 4.996                                | 5.355                | 5.057                      |
| $45\,$              | 4.963                                | 5.475                | 5.029                      |
| $50\,$              | 4.812                                | 5.515                | 4.870                      |
| 55                  | 4.530                                | 5.475                | 4.570                      |
| $60\,$              | 4.146                                | $5.355\,$            | 4.151                      |
| 65                  | 3.682                                | 5.150                | 3.627                      |
| $70\,$              | 3.156                                | 4.860                | 3.038                      |
| $75\,$              | 2.584                                | 4.475                | 2.451                      |
| $80\,$              | 1.987                                | 3.980                | 1.847                      |
| $85\,$              | 1.385                                | 3.365                | 1.251                      |
| 90                  | 0.810                                | 2.585                | 0.749                      |
| 95                  | 0.306                                | 1.580                | 0.354                      |
| 100                 | $\boldsymbol{0}$                     | $\boldsymbol{0}$     | 0.150                      |

Tabelle 2.1: Geometriedaten aus dem NACA-Report 1368 [6]

In dieser Arbeit soll ein im thermischen Turbomaschinenbau bliches Prol welches sich durch einen nicht allzu groen CAWert und der blichen Dickenverteilung auszeichnet ver werden en de deshalb das Prolonia das Prolonia des Bezeichnung Nach der Prolonia der Bezeichnung Nach der Bezeichnung und Prolgeometrie wird entweder aus in der fr alle g-ngigen Prole Daten vorhanden sind  $\alpha$  au  $\alpha$  -  $\alpha$  and  $\alpha$  shelet the skelettlinie von CA  $\alpha$  is an alleged CA  $\alpha$  in  $\alpha$ erhalten. Die Werte der Profildicke in der Tab.(2.1) können direkt übernommen werden. Für welchen Weg man sich eine Varianten dasselbe Ergebnis liegen dasselbe Ergebnis liegen dasselbe Ergebnis liege fern. Die so erhaltenen Koordinaten der Skelettlinie und der Dickenverteilung müssen dann nach den Angaben in die wie folgt lauten addiert werden da die Dickenverteilung normal auf die Skelettlinie aufzutragen ist

$$
x_o = x_s - y_d sin\xi
$$
  
\n
$$
y_o = y_s + y_d cos\xi
$$
  
\n
$$
x_u = x_s + y_d sin\xi
$$
  
\n
$$
y_u = y_s - y_d cos\xi
$$
  
\n(2.13)

Die Indizes bedeuten Oberseite o Unterseite u Dickenverteilung d und Skelettlinie s des Profiles. Der Winkel  $\xi$  bezeichnet die Steigung der Tangente im jeweiligen Punkt. Er kann sowohl in  $[6]$  als auch in  $[1]$  nachgeschlagen werden.

### Kapitel

# Aufbereitung der vorhandenen **Meßdaten**

#### Bearbeitung der NACAMe daten

aus verdichter Gabe entspricht wie er der Aufgabe entsprichten der Ausschlanden aus der Aufgabe eine Entsprich Profilen. Die Definitionen der Winkelmessung und deren Bezeichnung wurde aus dem NACA-Report 1368 [6] übernommen und in Abb. $(3.1)$  dargestellt.

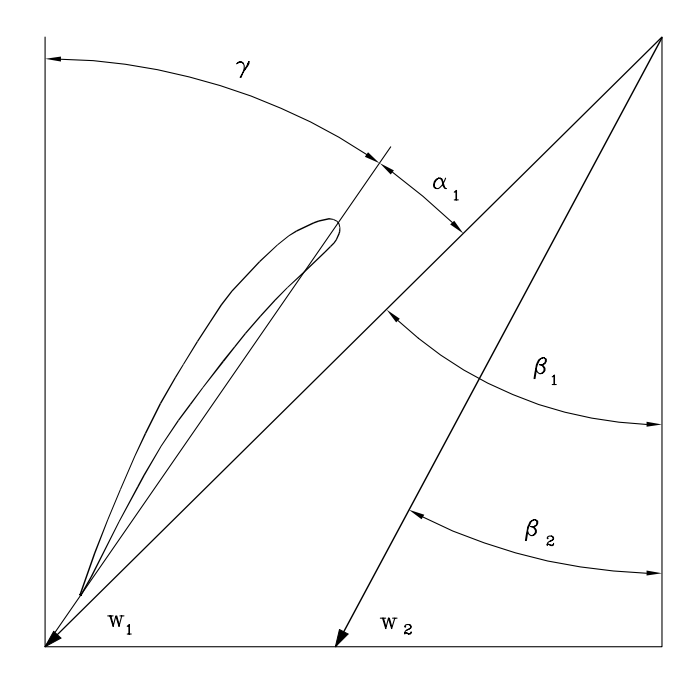

Abbildung 3.1: NACA-Winkeldefinitionen

aus jetzt gestielt als er es es war in die die eile eerstelling van die eerste andere andere andere Diagramme zu erstellen die fr die Verdichterauslegung im thermischen Turbomaschinenbau von entscheidender Bedeutung sind. Das ist ein Diagramm des Abströmwinkels  $\beta_2$  über dem Anstrammingel und ein zur der alle anstrammingen im Moment nach nach nicht der andere anstrammingen der Verlustbeiwert  $\omega_1$  über dem Anströmwinkel  $\beta_1$ .

Ein Verdichtergitter wird durch drei Parameter festgelegt:

- · Profilgeometrie, hier NACA 65-(15)10
- Staffelungswinkel  $\gamma$  ("stagger angle")
- Solidity  $\sigma = c/s$

Das Profil ist ausgewählt, die Solidity wird mit  $\sigma = 1$  festgelegt. Der Staffelungswinkel  $\gamma$ ergibt sich, wie in Abb.(3.1) ersichtlich, zu

$$
\gamma = \beta_1 - \alpha_1. \tag{3.1}
$$

In den Diagrammen des NACA-Reports 1368 tritt der "flow turning angle"  $\theta$  auf:

$$
\theta = \beta_1 - \beta_2 \tag{3.2}
$$

In Verdichtern bleiben im Zylinderschnitt durch eine Schaufelreihe  $\sigma$  und  $\gamma$  konstant. Daraus folgt, daß  $\beta_1$  und  $\alpha_1$  durch Glg. (3.1) eindeutig einander zugeordnet sind.

Diagramme gibt es im NACA-Report 1368 für vier verschiedene  $\beta_1$ -Werte, jeweils über einem verschieden großen  $\alpha_1$ -Bereich aufgetragen, siehe Abb. (3.2).

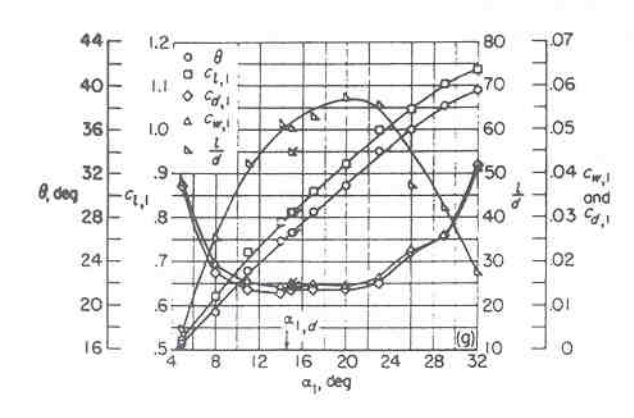

FIGURE 10.-Blade-surface pressure distributions and blade section characteristics for the cascade combination,  $\beta_1 = 30^\circ$ ,  $\sigma = 1.00$ , and blade section. NACA 65-(15)10.

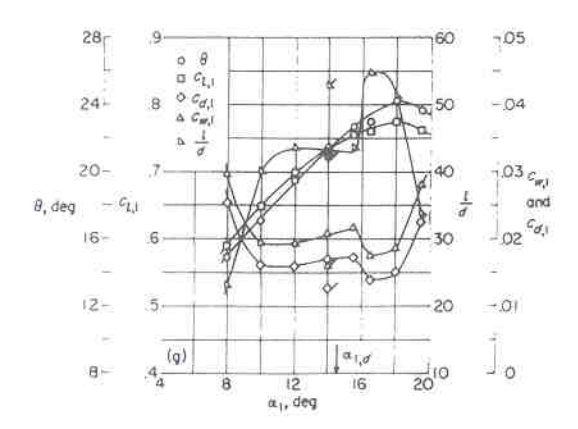

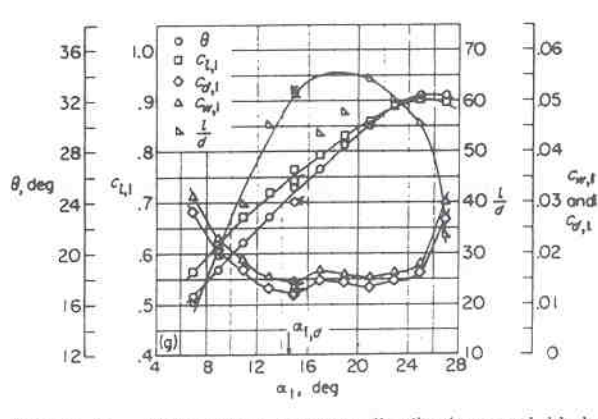

FIGURE 31.-Blade-surface pressure distributions and blade section characteristics for the cascade combination,  $\beta_1 = 45^\circ$ ,  $\sigma = 1.00$ , and blade section, NACA 65-(15)10.

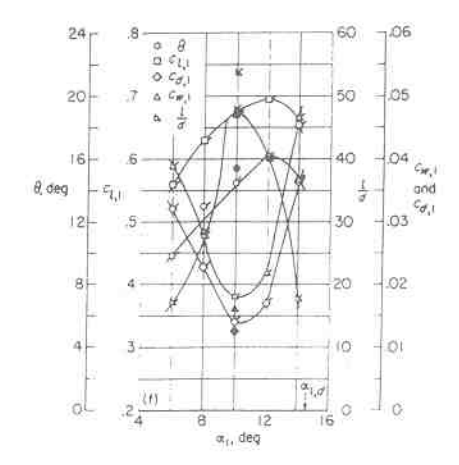

FIGURE 57 .- Blade-surface pressure distributions and blade section characteristics for the cascade combination,  $\beta_1 = 60^{\circ}$ ,  $\sigma\!=\!1.00,$  and blade section, NACA 65-(15)10.

FIGURE 75.-Blade-surface pressure distributions and blade section charactertistics for the cascade combination,  $\beta_1 = 70^\circ$ ,  $\sigma = 1.00$ , and blade section, NACA 65-(15)10.

Abbildung 3.2: NACA-Diagramme des Gitters NACA 65-(15)10,  $(\sigma = 1.0)$  [6]

#### 3.2 Der Auslegungspunkt ("Point of Design")

Den Auslegungswert des Anstellwinkels  $\alpha_{1D}$  kann man durch interpolieren im entspechenden Diagramm des NACA-Reports 1368 [6] gewinnen. Genauer ist jedoch die Bestimmung nach Anschütz [2]. Hier wurden die Meßdaten des NACA-Report 1368 numerisch aufbereitet. Da D allgemein nur eine Funktion der Solidity und des Auftriebsbeiwertes ist gilt nach

$$
\alpha_{1D} = f_1(\sigma) + f_2(\sigma)C_A \text{ mit}
$$
\n(3.3)  
\n
$$
f_1(\sigma) = 0.34 + 3.8\sigma - 0.57\sigma^2
$$
\n
$$
f_2(\sigma) = 2.0 + 6.7\sigma - 1.4\sigma^2
$$

Somit ergibt sich ein Auslegungsanstellwinkel  $\alpha_{1D} \, = \,$  14.52  $\,$ . Der Stalleningswinkel folgt  $\,$ mit einem reprasentativen  $\rho_1,$  mer 45), und dem Auslegungsanstellwinkel  $\alpha_1 =$  14.52% aus Gig. (3.1) Zu  $\gamma = 30.48$ .

Die NACA definiert den Auslegungspunkt ("Point of Design") als denjenigen Anstellwinkel, bei dem die glatteste Druckverteilung an Profilober- bzw. -unterseite auftritt. Ist die Druckverteilung bei einem bestimmten Anstellwinkel im niederen Machzahlbereich günstig, so wird sich diese Eigenschaft auch im höheren Machzahlbereich bei gleichem Anstellwinkel

um ein Diagramm als fan Diagramm einer der vier wie einer der vier wird der vier Werte aus Abbellen (der vier  $\min \ \gamma \ = \ 50.4$ o - $\ln \ \text{trig}(\beta,1)$  eingesetzt. Daraus erhalt man jeweils einen zum jeweiligen Wert gehrenden Wert mit dem man dann aus dem entsprechenden Diagramm in  $\begin{array}{ccc} \Lambda & J & \Omega & \end{array}$ liche Variation von  $\alpha_1$  und daraus mit Glg.(3.1) die Variation des Anströmwinkels:

$$
7.52^{\circ} < \alpha_1 < 19.52^{\circ}
$$

$$
38^{\circ} < \beta_1 < 50^{\circ}
$$

Die weitere Vorgangsweise kann folgendermaßen zusammengefaßt werden: Die NACA-Report 1508 Daten wurden numerisch aufbereitet und in einem  $p_1$ - Bereich zwischen 38  $\,$  und 50  $\,$  mit  $\,$ Hilfe linearer Ans-tze verfeinert Die Werte wurden mit Hilfe von Glg in zugehrige  $\alpha$  , and  $\alpha$  are the mitted within the free mitted mitted in the free  $\alpha$ die verfeinerten Werte folgten Aus den gewonnen aus der Herten folgen mit Glg die Herte zur Darstellung gesuchten  $\beta_2$ -Werte.

o is a extra des Widerstandsbeitwertes is der der der der der der Minister ist der den den den den der den de schinenbau nicht sehr gebr-uchlich Der Anstellwinkel wurde schon durch Glg eliminiert Der  $C_D$ -Wert wird nach Vavra [16] in einen Totaldruckverlustbeiwert  $\omega_2$  umgerechnet. (Bei Vavra wird dieser Beiwert mit bezeichnet Der Index bezieht sich auf den Ort an dem die Geschwindigkeit bestimmt wird mit Hilfe der der Totaldruckverlust dimensionslos gemacht wird Hierbei bezieht sich auf die Anstramseite der Schaufelreihen auf die Anstramseite der Schaufelreihen auf Somit gilt nach Vavra [16]:

$$
\omega_2 = \frac{p_{t1} - p_{t2}}{\frac{\rho}{2}w_2^2} \tag{3.4}
$$

$$
C_D = \frac{\omega_2 \cos^3 \beta_\infty}{\sigma \cos^2 \beta_2} \tag{3.5}
$$

Der Winkel - der vektoriell gemittelten Geschwindigkeit w- folgt bei konstanter Axialge schwindigkeit aus Abb. $(3.3)$  zu

$$
\tan \beta_{\infty} = \frac{1}{2} \left( \tan \beta_1 + \tan \beta_2 \right). \tag{3.6}
$$

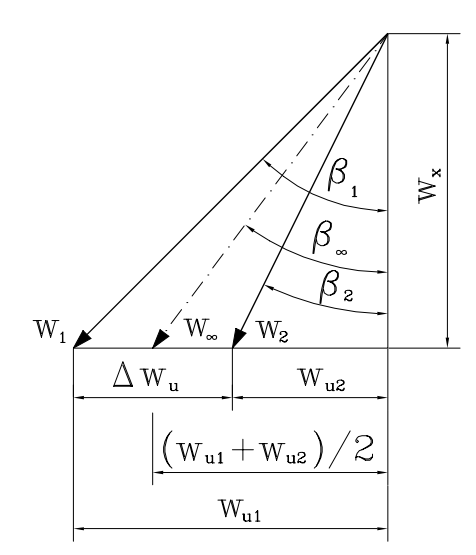

Abbildung 3.3: Geschwindigkeitsdreieck eines Verdichtergitters

Bei der Behandlung von Verdichtern ist es blich die Beiwerte auf die Anstrmseite zu bezie hen. Es muß also der Zusammenhang  $C_D - \omega_1$  hergestellt werden. Der Totaldruckverlustbeiwert bezogen auf die Anströmseite ist folgendermaßen definiert:

$$
\omega_1 = \frac{p_{t1} - p_{t2}}{\frac{\rho}{2}w_1^2} \tag{3.7}
$$

Mit Glg. $(3.4)$  und der geometrischen Beziehung

$$
w_x = w_1 \cos \beta_1 = w_2 \cos \beta_2 \tag{3.8}
$$

(siehe Abb. $(3.3)$ ) folgt aus Glg. $(3.5)$ :

$$
\omega_1 = C_D \sigma \frac{\cos^2 \beta_1}{\cos^3 \beta_\infty} \tag{3.9}
$$

or Endergeburg end Heit die beiden Endergebieden Zusammenhauf und der Texten zu der Zusammenhaus der Endergebn graphisch in Abb. $(3.4)$  und Abb. $(3.5)$  dargestellt.

Die aus dem MellorDiagramm Abb abgelesenen Punkte sind ebenfalls eingezeichnet

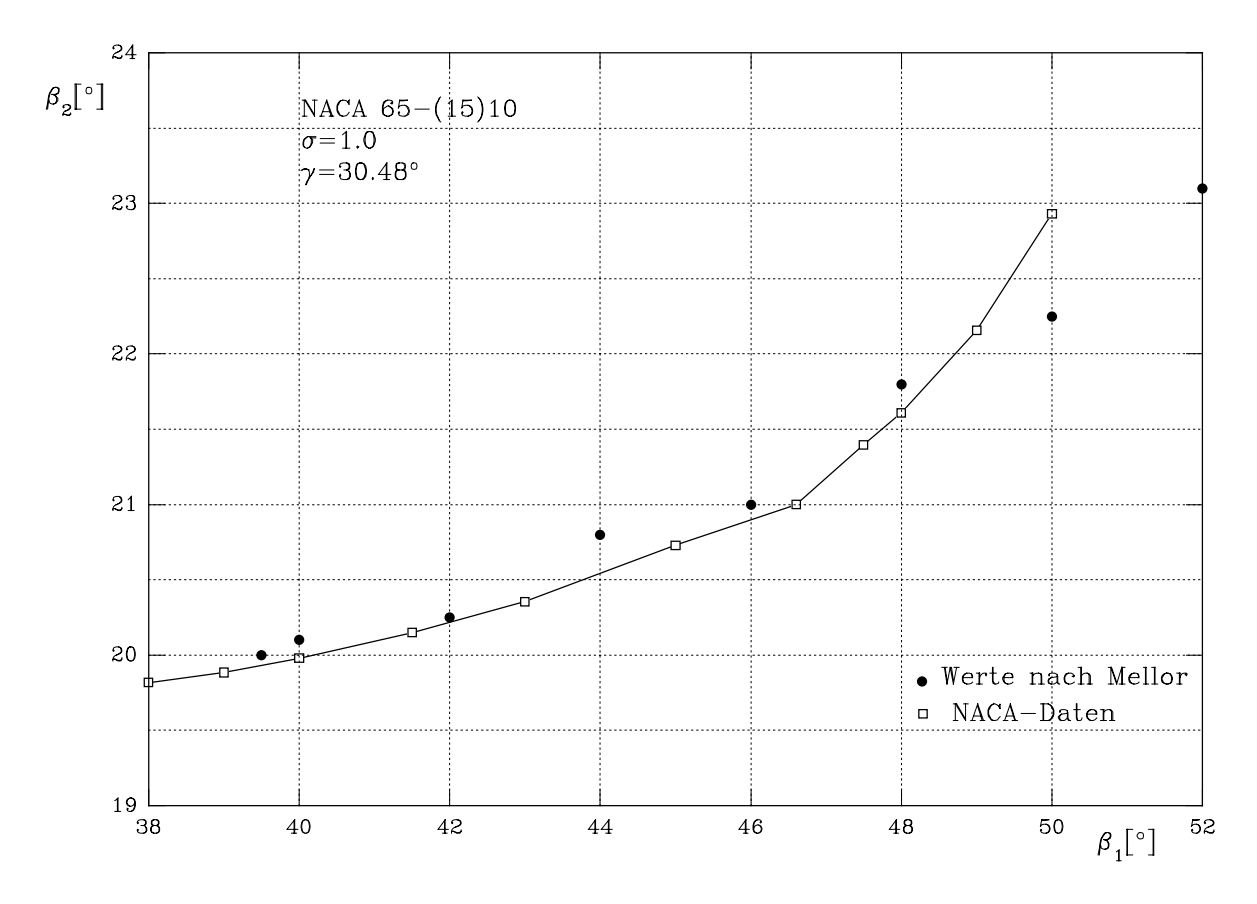

Abbildung 3.4: Abströmwinkel $\beta_2$ über Anströmwinkel $\beta_1$ 

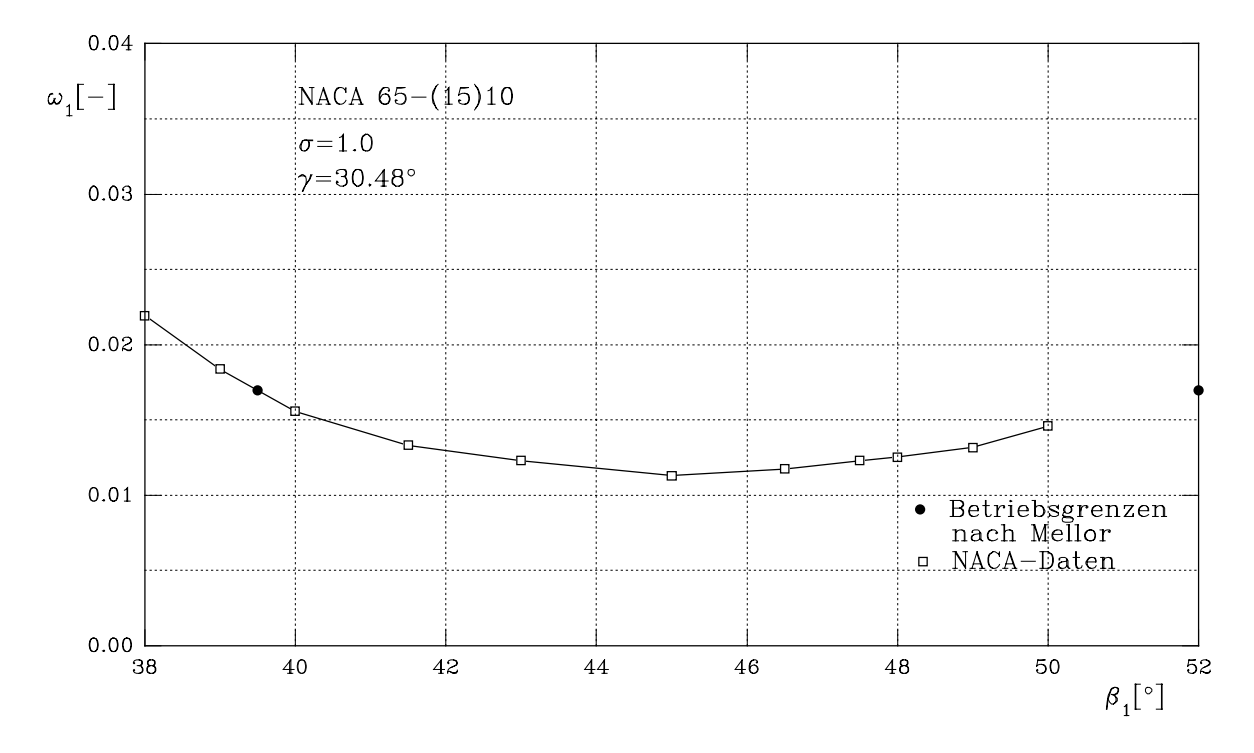

Abbildung 3.5: Totaldruckverlustbeiwert $\omega_1$ über Anströmwinkel $\beta_1$ 

#### 3.3 Die Mellor-Diagramme

Die in den Jahren von der NACA erstellten Testdaten zusammengefat im Report wurden 
 von Mel lor in die sogenannten MellorDiagramme verarbeitet siehe jarp ar de dielen dan dan die Der Andere den die Den Mel darine daring daring dan die die den die Den Abströmwinkel  $\beta_2$  über dem Anströmwinkel  $\beta_1$  mit den Parametern  $\gamma$  und "incidence" für verschiedene NACA-Profile und variierendem  $\sigma$  darstellte. Die Definition des "incidence"-Winkels *i* entspricht *nicht* der des Anstellwinkels ("angle of attack")  $\alpha$  wie Abb. (3.6) verdeutlicht. Die Darstellung nach Mellor ist für die praxisnahe Verdichterauslegung von groeie Bedeutung vorsicht ist bei den Winkelbezeichnungen geboten, die in der englischen mellorDiagrammen die aus die aus die aus die aus die bloodwel in de die Afrika Anti-Afrika (h. 1986).  $\alpha_2$  bezeichnet werden. Abb (3.8) zeigt das Mellor-Diagramm für das Gitter NACA 65-(15)10.  $\sigma = 1$ . Die Verwendung der Mellor-Charts zeigt Abb (3.7). Die hier dargestellte "chordal incidence" entspricht dem  $\alpha_1$ -Wert im NACA-Report 1368.

Die Betriebsgrenzen in den Mellor-Diagrammen (dicke Kurven) wurden als diejenigen incidence Winkel deniert bei denen der Totaldruckverlust den fachen Wert seines Minimums annimmt. Diese werden mit positiver ("stall") bzw. negativer Ablösung gleichgesetzt

Die Abweichungen zwischen den Punkten nach Mellor und dem Ergebnis der Auswertung in Abb is the direction of the distribution of the distribution of the stations of the control of the control lineare Interpolationen aus den vorhandenen NACA-Meßwerten errechnet wurden.

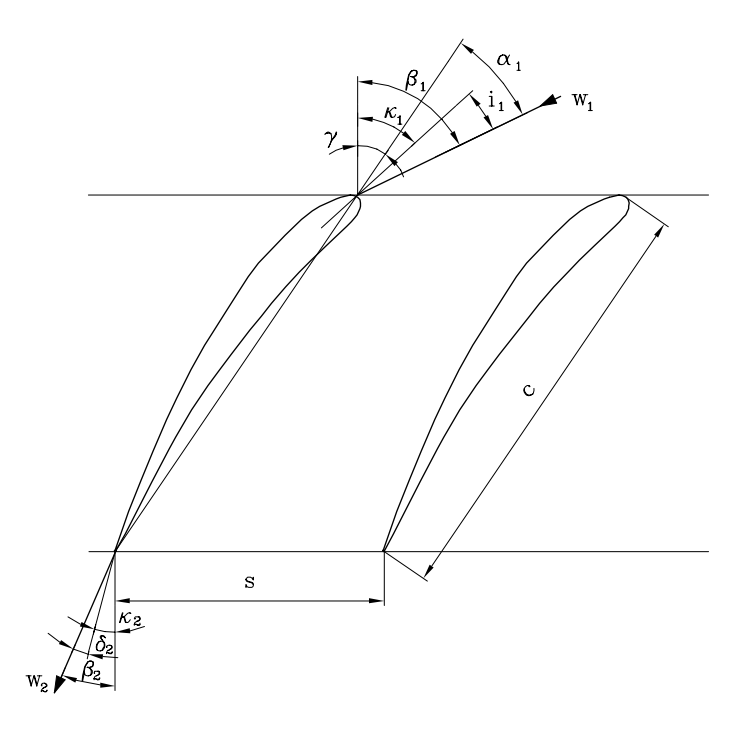

Abbildung 3.6: Definition des incidence-Winkels

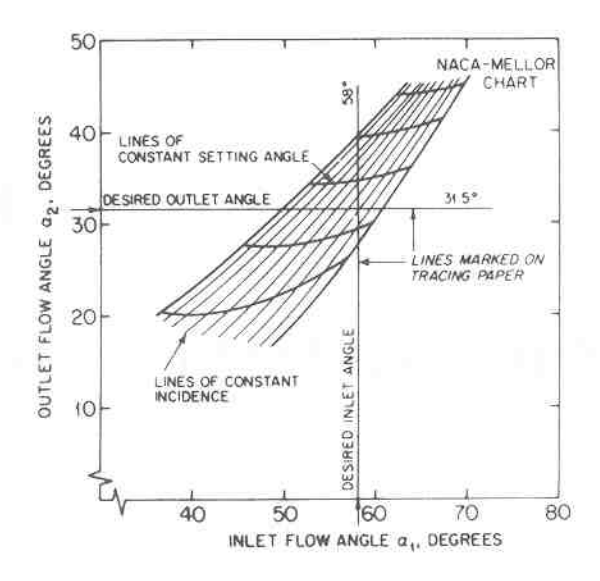

Abbildung 3.7: Verwendung der Mellor-Diagramme [18]

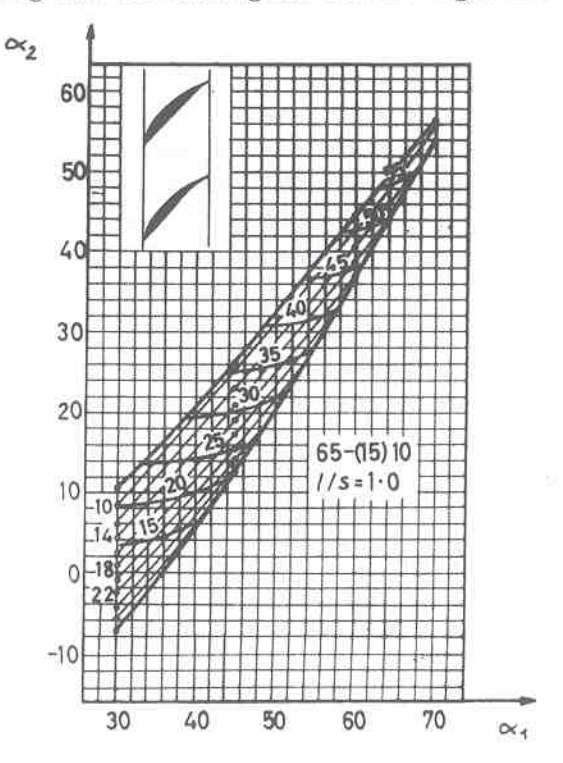

Abbildung 3.8: Mellor-Diagramm für das Verdichtergitter NACA 65-(15)10, ( $\sigma = 1.0$ ) [10]

Aus Abb.(3.8) lassen sich die Betriebsgrenzen ablesen, die in Tab.(3.1) zusammengefaßt sind:

| ī |  |  |
|---|--|--|

Tabelle 3.1: Betriebsgrenzen aus dem Mellor-Diagramm

### Kapitel

## Eigenschaften turbulenter Strömungen

Im Jahre hat Osborne Reynolds mit dem Farbfadenversuch gezeigt da eine ursprnglich  $\mathcal{L}$ Die für diesen Umschlag maßgeblichen physikalischen Größen wurden in eine dimensionslose aan aanahen oog benang an aanah inm benannt wurden word wurd

$$
Re = \frac{u_m D}{\nu} \tag{4.1}
$$

Es bezeichnet D den Rohrdurchmesser und  $u_m$  die mittlere Durchflußgeschwindigkeit. Die kinematische Viskosit-t  steht durch die Dichte des Mediums in direktem Zusammenhang mit der dynamischen Viskosit-Viskosit-Viskosit-Viskosit-Viskosit-Viskosit-Viskosit-Viskosit-Viskosit-Viskosit-

$$
\nu = \frac{\eta}{\rho} \tag{4.2}
$$

Aus dem Versuch ergab sich da der Umschlag von der laminaren Strmung zur tur bulenten Strmung bei einer Reynoldszahl von ungef-hr erfolgt Auch manifestierte er schon damals die Vermutung da es sich hierbei um ein Stabilit-tsproblem handeln drfte

Die folgenden Grundlagen turbulenter Strömungen sind in Anlehnung an [13] angegeben. Turbulente Strmungen sind stets instation-r dreidimensional wirbelbehaftet und stochastisch rein zuf-llig Fr die folgenden Betrachtungen kann das zu untersuchende schlanke Prol als Platte angesehen werden. Die Reynoldszahl wird hier mit der Anströmgeschwindigkeit des Productions w und der Sehnenberg war der Sehnen

$$
Re = \frac{w_1 c}{\nu} \tag{4.3}
$$

deniert An der Platte wird sich zu Beginn eine laminare Grenzschicht bilden deren Dicke und Antige von der Plattenraumgesch, der Flunte aufgeschwingereit und der Anstrauchen der Platten freien Strmung abh-ngt Von diesen Parametern h-ngt auch der Umschlag innerhalb der Grenzschicht von der ursprünglich laminaren Strömung auf eine Strömung turbulenten Charakters ab. Diese Änderung der Strömung wird durch zwei Eigenschaften charakterisiert:

- eine Zunahme der Grenzschichtdicke
- eine Zunahme des Totaldruckverlustes

Die Turbulenz wird in zwei Gruppen eingeteilt siehe Abb

- re statistisch met die internation-station-termung (met die eerste met die eerste provincie p
- re statistisch in Mittel in die Strate in die Strate instation- en die Strate instation-

Fr den praktisch wichtigen Fall der statistisch station-ren Strmung gilt

$$
u(x, y, z, t) = \overline{u}(x, y, z) + u'(x, y, z, t)
$$
\n
$$
(4.4)
$$

Es bedeuten hierbei

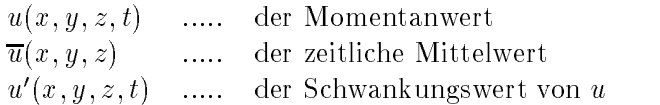

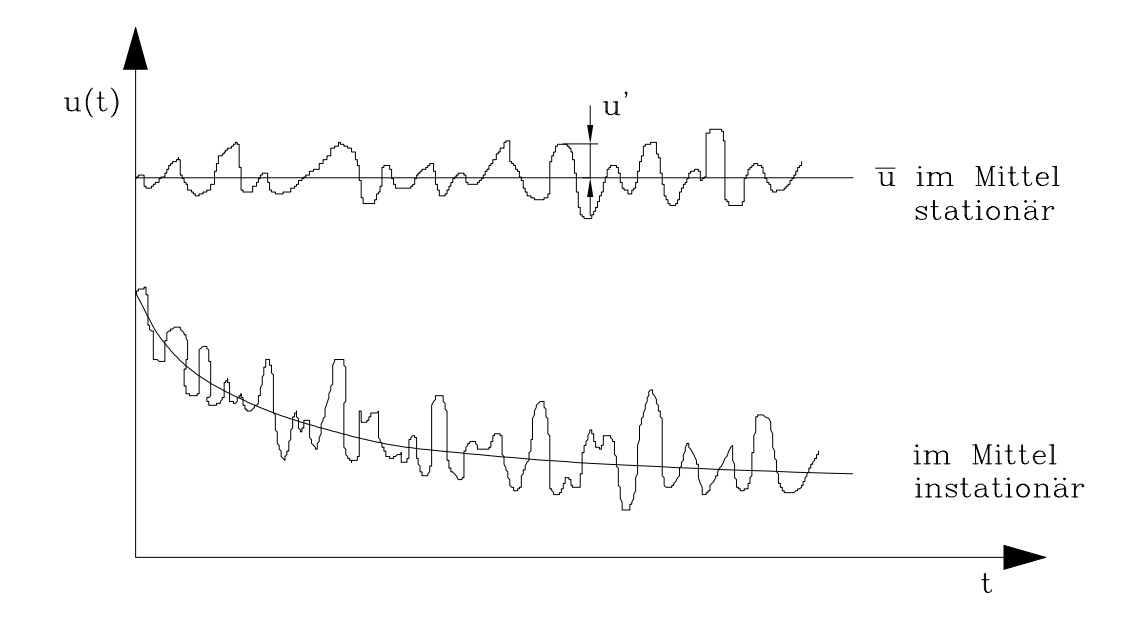

Abbildung  $4.1$ : Verlauf der  $x-K$ omponente der Geschwindigkeit an einem festen Punkt

Der zeitliche Mittelwert wird als arithmetischer Mittelwert definiert:

$$
\overline{u}(x, y, z) = \frac{1}{\Delta t} \int_{t}^{t + \Delta t} u(x, y, z, t) dt
$$
\n(4.5)

Hierbei mu das Zeitintervall t hinreichend gro gew-hlt werden Aufgrund von Glg ergibt sich der zeitliche Mittelwert einer Schwankungsgröße stets zu Null:

$$
\overline{u'} = \overline{v'} = \overline{w'} = \overline{p'} = 0 \tag{4.6}
$$

Von Null verschieden sind jedoch die Mittelwerte der Produkte zweier Schwankungswerte Man definiert

$$
k = \frac{1}{2}\overline{v_j'^2} = \frac{1}{2}\left(\overline{u'^2} + \overline{v'^2} + \overline{w'^2}\right)
$$
(4.7)

als kinetische Energie der Turbulenz bzw als Turbulenzenergie Der Turbulenzgrad hier am Beispiel der Geschwindigkeitskomponente u wird zu

$$
Tu = \frac{\sqrt{\overline{u'^2}}}{\overline{u}}\tag{4.8}
$$

adeniert dan der Turbulenzgrad eine Turbulenzen der Begriffen der Arten Begriffen der Alter der Deutschen der ein paar Richtwerte angegeben werden

Der Turbulenzgrad ist etwa

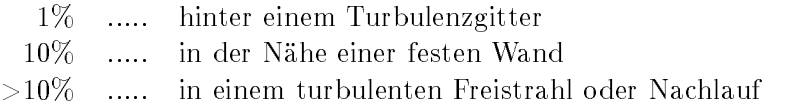

Die Turbulenz wird nach der Art ihrer Modellierung in drei Gruppen eingeteilt

• Isotrope Turbulenz

Kennzeichen dieser einfachsten Modellierung der Turbulenz ist die Symmetrie aller statistischen Eigenschaften (d.h.  $u^2 = v^2 = w^2$ ). Es liegt ideale Unordnung vor. Fur diese Art der Turbulenzform liegen die meisten Ergebnisse vor. Die turbulente Strömung hinter einem Turbulenzgitter ist nahezu isotrop

- Homogene Turbulenz n alle statistischen Eigenschaften het die eigenschaften het die eigenschaften die eigenschaften die eigenschaften die eigenschaften die eigenschaften die eigenschaften die eigenschaften die eigenschaften die eigenschaften
- Anisotrope oder Scherturbulenz Dies w-re der Normalfall einer turbulenten Strmung Alle statistischen Eigenschaften sind sowohl orts als auch zeitabh-ngig Dieser Fall ist der mit Abstand schwierigste theoretisch zu behandelnde

Zur Erfassung und Behandlung der Turbulenz haben sich zwei Wege als brauchbar erwiesen

- Statistische Turbulenztheorie: Ihr Ziel ist die Untersuchung der turbulenten Nebenbewegungen, was wat der der mittelwerte ander mitgebende mittelwerte
- Halbempirische Turbulenztheorien Unter Zuhilfenahme hypothetischer Ans-tze wie n die Beispiel frem die Abharche von die Abhender die Abharche Schubspannung von der Schubspannung von der Sch zeitlich gemittelten Geschwindigkeit wird jene direkt bestimmt Prandtl hat im Jahre 1925 mit dem Mischungswegansatz den Grundstein zu diesen sog. Schließungsannahmen allgemeine Theorien verfolgen das Britt alle magemeine France Barthamann (

W-hrend die statistische Turbulenztheorie bei der Behandlung von isotropen und homoge nen Turbulenzproblemen gute Ergebnisse liefert hat sie bis jetzt bei der Behandlung von Scherturbulenzen versagt

### Kapitel

## Beschreibung des Rechenverfahrens

Um die Berechnung einer ebenen station-ren inkompressiblen Strmung durchfhren zu kn nen die folgenden Gleichungen gehannten Gleichungen gehörten Gleichungen gehörten Gleichungen gehörten Gleichu

### 5.1 Grundgleichungen

tsgleichung aber der Stadt und der Stadt und der Stadt und der Stadt und der Stadt und der Stadt und der Stadt

$$
\frac{\partial u}{\partial x} + \frac{\partial v}{\partial y} = 0\tag{5.1}
$$

• Impulsgleichung in  $x$ -Richtung:

$$
u\frac{\partial u}{\partial x} + v\frac{\partial u}{\partial y} = -\frac{1}{\rho}\frac{\partial p}{\partial x} + \nu \left(\frac{\partial^2 u}{\partial x^2} + \frac{\partial^2 u}{\partial y^2}\right) \tag{5.2}
$$

• Impulsgleichung in  $y$ -Richtung:

$$
u\frac{\partial v}{\partial x} + v\frac{\partial v}{\partial y} = -\frac{1}{\rho}\frac{\partial p}{\partial y} + \nu \left(\frac{\partial^2 v}{\partial x^2} + \frac{\partial^2 v}{\partial y^2}\right)
$$
(5.3)

Darin bezeichnen u und v die skalaren Komponenten des Geschwindigkeitsvektors  $\vec{w}$  in xording aviten High die ferstelling des kartesischen Koordinatensystems (p. 1990) der die in die in die in die i des met de druck und die kinematische Viscosit-Amerikaanse verwendeling en die westellingen van die weiteren B erweist es sich als vorteilhaft die Gleichungen dimensionslos zu machen. Dazu werden eine nge und eine charakteristische L-L- und eine charakteristische Geschwindigkeit benefindigkeit benefindigkeit b die Sehnenland-Anstrumgeschwindigkeit was die Anstrumgeschwindigkeit wohl zu und zu und zu und zu und zu und z

$$
u^* = \frac{u}{w_1} \qquad x^* = \frac{x}{c} \tag{5.4}
$$

Setzt man Glg in Glg ein so ergibt sich

$$
\frac{\partial u^*}{\partial x^*} + \frac{\partial v^*}{\partial y^*} = 0\tag{5.5}
$$

 $Glg. (5.4)$  in  $Glg. (5.2)$  eingesetzt führt zu:

$$
u^* \frac{\partial u^*}{\partial x^*} + v^* \frac{\partial u^*}{\partial y^*} = -\frac{1}{\rho w_1^2} \frac{\partial p}{\partial x^*} + \frac{\nu}{cw_1} \left( \frac{\partial^2 u^*}{\partial x^{*2}} + \frac{\partial^2 u^*}{\partial y^{*2}} \right)
$$
(5.6)

Daraus folgt

$$
u^* \frac{\partial u^*}{\partial x^*} + v^* \frac{\partial v^*}{\partial y^*} = -\frac{\partial p^*}{\partial x^*} + \frac{1}{Re} \left( \frac{\partial^2 u^*}{\partial x^{*2}} + \frac{\partial^2 u^*}{\partial y^{*2}} \right)
$$
(5.7)

 $p' = p / (\rho w_1^*)$  und  $(c w_1) / \nu = \kappa e$ . Somit ergeben sich die dimensionslosen, zweidimensionalen Grundgleichungen zu

$$
\frac{\partial u^*}{\partial x^*} + \frac{\partial v^*}{\partial y^*} = 0
$$
\n
$$
u^* \frac{\partial u^*}{\partial x^*} + v^* \frac{\partial u^*}{\partial y^*} = -\frac{\partial p^*}{\partial x^*} + \frac{1}{Re} \left( \frac{\partial^2 u^*}{\partial x^{*2}} + \frac{\partial^2 u^*}{\partial y^{*2}} \right)
$$
\n
$$
u^* \frac{\partial v^*}{\partial x^*} + v^* \frac{\partial v^*}{\partial y^*} = -\frac{\partial p^*}{\partial y^*} + \frac{1}{Re} \left( \frac{\partial^2 v^*}{\partial x^{*2}} + \frac{\partial^2 v^*}{\partial y^{*2}} \right)
$$
\n
$$
(5.8)
$$

r und dreidimension- transformation- grunds-tation-tation-tation-tation-tation-tation-tation-tation-tation-tat auch die Grundgleichungen für diesen Fall angeschrieben werden. Aufgrund der Ubersichtlichkeit wird hier die Tensorschreibweise gew-hlt Es liegt also folgendes Gleichungssystem vor das in Anlehnung an und weiterbehandelt wird

$$
\frac{\partial v_k}{\partial x_k} = 0 \tag{5.9}
$$

$$
\frac{\partial v_j}{\partial t} + v_k \frac{\partial v_j}{\partial x_k} = -\frac{1}{\rho} \frac{\partial p}{\partial x_j} + \nu \frac{\partial^2 v_j}{\partial x_k^2} \qquad (j = 1, 2, 3)
$$
\n(5.10)

Die Gleichungen gelten in dieser Form sowohl für laminare als auch für turbulente Strömungen. Nun ist man in der Regel aber nicht an den Momentanwerten der Strömungsgrößen. vielmehr aber an ihren zeitlichen Mittelwerten interessiert. Die Grundgleichungen für die zeitlichen Mittelwerte werden als Reynolds'sche Gleichungen bezeichnet. Setzt man den Ansatz aus Glgen ein Glegen ein der der Standen

$$
\frac{\partial}{\partial x_k}(\overline{v}_k + v'_k) = \frac{\partial \overline{v}_k}{\partial x_k} + \frac{\partial v'_k}{\partial x_k} = 0
$$
\n(5.11)

Nach zeitlicher Mittelung verbleibt

$$
\frac{\partial \overline{v}_k}{\partial x_k} = 0. \tag{5.12}
$$

ts die Kontinuit-Afrikaanse die Momentand van die Momentande die Momentande als auch from die Zeitlichen die Z mittelwerte gilt sie auch from die Schwankungswerte der Schwankungswerte der Schwankungswerte der Schwankungsw

$$
\frac{\partial v'_k}{\partial x_k} = 0 \tag{5.13}
$$

setzt man die Glynse in die Impulsie Mangeleichungen is die Australie in die auch als Navierstoch Gleichungen bezeichnet werden ein so werden sich auf Grund der nichtlinearen konvektiven Terme turbulente Zusatzglieder ergeben. Wird der konvektive Term der Glg. (5.10) mit Hilfe von Glg umgeformt und dann dan Glg und danger eine Spelaturen sich

$$
v_k \frac{\partial v_j}{\partial x_k} = \frac{\partial}{\partial x_k} (v_k v_j) = \frac{\partial}{\partial x_k} [(\overline{v}_k + v'_k)(\overline{v}_j + v'_j)] = \frac{\partial}{\partial x_k} (\overline{v}_k \overline{v}_j + \overline{v}_k v'_j + v'_k \overline{v}_j + v'_k v'_j).
$$
(5.14)

Nach zeitlicher Mittelung ergibt sich

$$
\overline{v_k \frac{\partial v_j}{\partial x_k}} = \frac{\partial}{\partial x_k} (\overline{v}_k \overline{v}_j) + \frac{\partial}{\partial x_k} (\overline{v'_k v'_j}).
$$
\n(5.15)

Wird Glg zeitlich gemittelt und danach Glg eingesetzt so ergibt sich

$$
\frac{\partial}{\partial x_k} (\overline{v}_k \overline{v}_j) + \frac{\partial}{\partial x_k} (\overline{v'_k v'_j}) = -\frac{1}{\rho} \frac{\partial \overline{p}}{\partial x_j} + \nu \frac{\partial^2 \overline{v}_j}{\partial x_k^2}.
$$
\n(5.16)

Hierbei wurde eine im Mittel station-re Strmung angenommen Schreibt man obige Glei chung unter Beachtung von Glg um so erh-lt man die Bewegungsgleichung fr den zeitlichen Mittelwert der Geschwindigkeite, die Regnesie der Impulsbilanz der Impulsbilanzen

$$
\overline{v}_k \frac{\partial \overline{v}_j}{\partial x_k} = -\frac{1}{\rho} \frac{\partial \overline{p}}{\partial x_j} + \frac{\partial}{\partial x_k} \left( \nu \frac{\partial \overline{v}_j}{\partial x_k} - \overline{v'_k v'_j} \right)
$$
(5.17)

Man bezeichnet

$$
-\rho \overline{v'_k v'_j} = (\tau_{jk})_{tur} \tag{5.18}
$$

als den turbulenten oder scheinbaren oder  $Reynolds$ 'schen Spannungstensor. In Matrixschreibweise sieht dieser folgendermaßen aus:

$$
\left(\tau_{jk}\right)_{tur} = -\rho \left(\begin{array}{cc} \frac{\overline{v_1^{'2}}}{\overline{v_2^{'2}}}\frac{\overline{v_1^{'}}\overline{v_2^{'}}}{\overline{v_2^{'2}}}\frac{\overline{v_1^{'}}\overline{v_3^{'}}}{\overline{v_2^{'}}\overline{v_3^{'}}}\\\frac{\overline{v_2^{'}}\overline{v_3^{'}}}{\overline{v_3^{'}}\overline{v_2^{'}}}\frac{\overline{v_2^{'}}\overline{v_3^{'}}}{\overline{v_3^{'2}}}\end{array}\right) \tag{5.19}
$$

Von diesen 9 Komponenten sind wegen  $v_kv_j = v_jv_k$  6 Komponenten voneinander unabh-ngig Um Glg lsen zu knnen mu der Reynoldssche Spannungstensor durch geeignete Turbulenzmodelle modelliert werden. Der Bedarf nach derartigen Modellen würde  $\mathbf{f}$ ein entsprechend feines Netz zu verwenden um so alle turbulenten Bewegungen direkt berechnen zu können. Den Zusammenhang zwischen den einzelnen Schwankungsanteilen bezeichnet man als Korrelation. Diese Korrelationen stellen einen Impulstransport durch turbulente Schwankungsbewegungen dar

der tensorie die personer gedeuteten wie eine die eine molekularer gedeutet waardelikheid werden die heit werd Glieder in der Hauptdiagonalen stellen Normalspannungen dar w-hrend alle anderen als Schubspannungen gedeutet werden können. Durch das Auftreten dieses turbulenten Spannungstensors ist jedoch das Gleichungssystem nicht mehr geschlossen Es treten mehr Unbe kannte auf als Gleichungen vorhanden sind Im Gegensatz dazu steht das laminare Problem bei dem die Unbekannten u v w p durch die Kontinuit-tsgleichung und die Impulsbilan zen berechnet werden knnen Deshalb wird man nun versuchen fr den Reynoldsschen spannungstense eine Bilanzgleichung zu formulig zur formuligen zu der zu der der der der zu der zur der zur de schließen. Derartige Bilanzgleichungen werden allgemein als Transportgleichungen bezeichnet manne wird erkennenig ihm ihrer seiten partikungen ihn erkennte Korrelationen verwenden korrelationen der onste dieser enthalten Franktionen Franktionen Leone dieser unbekannten kontrollerationen lehen leiden leiden Transportgleichung herleiten die jedoch wieder neue unbekannte Korrelationen enth-lt Die Ordnung der Tensoren in diesen Transportgleichungen wird jeweils um eins erhht So enth-lt die Transportgleichung für  $v_i v_j$  eine Tripelkorrelation  $v_i v_j v_k$ , a  $\kappa$ , since the state driver state is the state. Das Schlieungsproblem l-t sich deshalb auf diesem Weg nicht lsen Der einzige Weg fhrt ber sogenannte halbempirische Schlieungsannahmen dh physikalische Annahmen ber die Turbulenz in Form von Turbulenzmodellen

Boussinesg definierte 1877 in Anlehnung an den Newton'schen Ansatz für den molekularen Spannungstensor durch

$$
(\tau_{jk})_{tur} = \rho \nu_t \left( \frac{\partial \overline{v}_j}{\partial x_k} + \frac{\partial \overline{v}_k}{\partial x_j} \right) - \frac{2}{3} \rho k \delta_{jk}
$$
(5.20)

 $\Omega$  and  $\Gamma$  Das higher vortex wireless to the  $\Gamma$ bezeichnet die durch Glg.  $(4.7)$  definierte kinetische Turbulenzenergie.  $\nu_t$  ist im Gegensatz zur molekularen Viskosit-t keine Stogre sondern eine Ortsfunktion die sich im Strmungsfeld  $\cdots$  is the state  $\cdots$  is the state  $\cdots$  of  $\cdots$  . The state of the state  $\cdots$  and  $\cdots$   $\cdots$   $\cdots$   $\cdots$ ist bei die Wirbelviste gegenstellt das Standardkeiten wird das Standardk eines wird das Standardk gegen die g -Modell herangezogen. Daraus folgt:

$$
\nu_t = C_\mu \frac{k^2}{\varepsilon} \qquad \text{mit} \quad C_\mu = 0.09 \tag{5.21}
$$

Somit wurde der bei turbulenter Strömung auftretende unbekannte Reynolds'sche Spannungstensor zurckgefhrt auf die Bestimmung von k und die Dissipationsrate von k

Um die Elimination der Reynoldsschen Spannungen anschaulich darzustellen wird im folgen den wieder auf die kartesische Darstellung übergegangen. Exemplarisch wird die Vorgangsweise für die  $x$ -Richtung im zweidimensionalen Raum vorgestellt. Ausgangspunkt ist die Glg

$$
\overline{u}\frac{\partial \overline{u}}{\partial x} + \overline{v}\frac{\partial \overline{u}}{\partial y} = -\frac{1}{\rho}\frac{\partial \overline{p}}{\partial x} + \frac{\partial}{\partial x}\left(\nu\frac{\partial \overline{u}}{\partial x} - \overline{u'u'}\right) + \frac{\partial}{\partial y}\left(\nu\frac{\partial \overline{u}}{\partial y} - \overline{v'u'}\right). \tag{5.22}
$$

Die Reynolds'schen Spannungen werden mit Glg.  $(5.20)$  umgeformt zu

$$
-\overline{u'u'} = \nu_t \left( \frac{\partial \overline{u}}{\partial x} + \frac{\partial \overline{u}}{\partial x} \right) - \frac{2}{3}k \qquad \text{bzw.}
$$
  

$$
-\overline{v'u'} = \nu_t \left( \frac{\partial \overline{u}}{\partial y} + \frac{\partial \overline{v}}{\partial x} \right).
$$
 (5.23)

e tot da t ortsabh-ann an deal de da tha an deal de an deal de daoine an deal de daoine an deal de daoine an d sich unter Verwendung von

$$
\frac{\partial}{\partial x} : \frac{\partial \overline{u}}{\partial x} + \frac{\partial \overline{v}}{\partial y} = 0
$$
\n
$$
\frac{\partial^2 \overline{u}}{\partial x^2} + \frac{\partial^2 \overline{v}}{\partial y \partial x} = 0
$$
\n(5.24)

folgende Gleichung

$$
\overline{u}\frac{\partial \overline{u}}{\partial x} + \overline{v}\frac{\partial \overline{u}}{\partial y} = -\frac{1}{\rho}\frac{\partial (\overline{p} + \frac{2}{3}k)}{\partial x} + \frac{\partial}{\partial x}\left[ (\nu + \nu_t) 2\frac{\partial \overline{u}}{\partial x} \right] + \frac{\partial}{\partial y}\left[ (\nu + \nu_t) \left( \frac{\partial \overline{u}}{\partial y} + \frac{\partial \overline{v}}{\partial x} \right) \right] \tag{5.25}
$$

wird die Gleichung fram wie anfannigs fan dimensionslos fram water fall auch dimensionslos gemachten in die so ergibt sich

$$
\overline{u^*} \frac{\partial \overline{u^*}}{\partial x^*} + \overline{v^*} \frac{\partial \overline{u^*}}{\partial y^*} = -\frac{\partial \overline{p^*}}{\partial x^*} + \frac{\partial}{\partial x^*} \left[ \left( \frac{1}{Re} + \frac{1}{Re_t} \right) 2 \frac{\partial \overline{u^*}}{\partial x^*} \right] + \frac{\partial}{\partial y^*} \left[ \left( \frac{1}{Re} + \frac{1}{Re_t} \right) \left( \frac{\partial \overline{u^*}}{\partial y^*} + \frac{\partial \overline{v^*}}{\partial x^*} \right) \right].
$$
\n(5.26)

 $Re<sub>t</sub>$  bezeichnet hier die turbulente Reynoldszahl

$$
Re_t = \frac{w_1 c}{\nu_t}.\tag{5.27}
$$

 $\overline{p^*}$  bezeichnet den dimensionslosen gemittelten Druck

$$
\overline{p^*} = \frac{\overline{p} + \frac{2}{3}k}{\rho} \qquad \text{bei} \quad \rho = \text{konstant.} \tag{5.28}
$$

Somit ergeben sich allgemein die dreidimensionalen instation-ren turbulenten reynoldsgemit telten Indian wieder Gleichungen, jetzt wieder in Tensorschreibung zur der

$$
\frac{D\overline{u}_j^*}{Dt} = -\frac{\partial \overline{p^*}}{\partial x_j^*} + \frac{\partial}{\partial x_k^*} \left[ \left( \frac{1}{Re} + \frac{1}{Re_t} \right) \left( \frac{\partial \overline{u_j^*}}{\partial x_k^*} + \frac{\partial \overline{u_k^*}}{\partial x_j^*} \right) \right] \qquad \text{mit} \quad j = 1, 2, 3 \tag{5.29}
$$

Diese Gleichungen vereinfachen sich fr das vorliegende zweidimensionale Problem indem  $j = 1, 2$  gilt.

Die modellierten Transportgleichungen für k und  $\varepsilon$  finden sich unter anderen auch in [12]. Sie lauten

$$
\overline{u}\frac{\partial k}{\partial x} + \overline{v}\frac{\partial k}{\partial y} = \frac{\partial}{\partial x}\left[\frac{\nu_t}{\sigma_k}\left(\frac{\partial k}{\partial x}\right)\right] + \frac{\partial}{\partial y}\left[\frac{\nu_t}{\sigma_k}\left(\frac{\partial k}{\partial y}\right)\right] + P - \varepsilon
$$
\n(5.30)

$$
\overline{u}\frac{\partial \varepsilon}{\partial x} + \overline{v}\frac{\partial \varepsilon}{\partial y} = \frac{\partial}{\partial x} \left[ \frac{\nu_t}{\sigma_\varepsilon} \left( \frac{\partial \varepsilon}{\partial x} \right) \right] + \frac{\partial}{\partial y} \left[ \frac{\nu_t}{\sigma_\varepsilon} \left( \frac{\partial \varepsilon}{\partial y} \right) \right] + C_1 \frac{\varepsilon}{k} P - C_2 \frac{\varepsilon^2}{k} \tag{5.31}
$$

Der Produktionsterm P ergibt sich zu

$$
P = \nu_t \left[ 2 \left( \frac{\partial \overline{u}}{\partial x} \right)^2 + 2 \left( \frac{\partial \overline{v}}{\partial y} \right)^2 + \left( \frac{\partial \overline{u}}{\partial y} + \frac{\partial \overline{v}}{\partial x} \right)^2 \right]
$$
(5.32)

Die Modellkonstanten ergeben sich zu

| r | c          |  |
|---|------------|--|
|   | $\tilde{}$ |  |

Tabelle 5.1: Modellkonstanten des Turbulenzmodelles

Die Werte der Konstanten in Tab. $(5.1)$  sind aus  $[12]$  übernommen. Sie gelten für eine große Klasse von Strmungen Obwohl man des fteren bei -hnlichen Berechnungen gewisse Varia tionen dieser Konstanten feststellt darauf von den in den in den in den in den in den in den in den in der de Werten abzuweichen

#### 5.2 Grenzschichtmodellierung

das Standard ist ein sogenannten Standard ist eine Standard Est eine Standard ein sower modell Est eine Standard ist nur in jenen Bereichen des Strmungsfeldes gltig in denen die Reynoldszahl gengend gro ist dh in denen turbulente Scheinreibung vorherrscht Daraus folgen die Grenzen dieses Modells In wandnahen Bereichen n-mlich berwiegt die Wirkung der molekularen Viskosit-t jene der scheinbaren turbulenten Viskosit-t Dieser Bereich der innerhalb der turbulenten Grenzen als langer van de bester bestehende der bestehende bezeichnet Bei Antonien bezeichnet bezeichnet Bei A n-herung an eine feste Wand werden die Geschwindigkeitsschwankungen und damit auch die Reynoldssche Schubspannung immer kleiner bis diese direkt an der Ober-che verschwinden Es gilt

$$
\lim_{y \to 0} \eta \frac{\partial \overline{u}}{\partial y} = \tau_w.
$$
\n(5.33)

um die Geschwindigkeitsverteilung in Wandelburg der Wandelegt man eine Schichtenstreilung der Schichtenstreil mung mit applaat verschieden pp seisichnet den Druck in der Grenzschieht Es sind dann alle statistischen Eigenschaften in mehr von der Querns erannet y abhang Da Ua/sa ux

and more are trematively left wand to be a wenned when the model of  $\mathbb{R}^n$ angenommen wird. Damit entfallen in der Reynolds'schen Gleichung  $(5.17)$  die konvektiven Terme und das Druckglied

Es verbleibt

$$
0 = \frac{\partial}{\partial y} \left( \eta \frac{\partial \overline{u}}{\partial y} - \rho \overline{u'v'} \right).
$$
 (5.34)

 $\mathcal{L}$  gives  $\mathcal{L}$  for  $\mathcal{L}$  or  $\mathcal{L}$  integration

$$
\nu \frac{\partial \overline{u}}{\partial y} - \overline{u'v'} = \frac{\tau_w}{\rho}.
$$
\n(5.35)

Es treten nur die zwei Parameter  $\nu$  und  $\tau_w/\rho$  auf. Man bezeichnet

$$
u_{\tau} = \sqrt{\frac{\tau_w}{\rho}}\tag{5.36}
$$

als Schubspannungsgeschwindigkeit und bildet mit ihrer Hilfe die Größen

 $\bullet$  dimensionslose Geschwindigkeit in Wandnane  $u$  :

$$
u^+ = \frac{\overline{u}}{u_\tau} \tag{5.37}
$$

 $\bullet$  dimensionsloser wandabstand  $y$  :

$$
y^+ = \frac{yu_\tau}{\nu}.\tag{5.38}
$$

In unimtelbarer Nane der festen Wand kann  $u|v$  vernachlassigt werden. Dann helert  $\hspace{0.1mm}$  $G(\mathbf{A})$  and  $G(\mathbf{A})$  integration unter unter Beachtung us interested uniquely used up  $G(\mathbf{A})$ 

$$
u^+ = y^+.\tag{5.39}
$$

Dies ist die universelle Geschwindigkeitsverteilung innerhalb der viskosen Unterschicht Da mit wird jene Schicht bezeichneten, in die molekulare Schubspannung die Artyweise Schubspannung Schubspannung bei weitem übersteigt. Mit wachsendem dimensionslosen Wandabstand  $y^+$  $\min$ inimit der Anten von  $-wv$  an der Schubspannung rasch zu, wanrend der molekulare Anten gleichzeitig immer kleiner wird, Fur hinreichend große  $y$  - negt der andere Grenzfall

$$
-\overline{u'v'} = \frac{\tau_w}{\rho} = u_\tau^2 \tag{5.40}
$$

vor. Nach einer Dimensionsanalyse ergibt sich daraus nach [13]:

$$
\frac{d\overline{u}}{dy} = \frac{1}{\kappa} \frac{u_{\tau}}{y}.\tag{5.41}
$$

Die darin vorkommende Konstante  $\kappa$  wird als die v. Karman'sche Konstante bezeichnet. Nach Integration erh-lt man

$$
\overline{u} = u_{\tau} \left( \frac{1}{\kappa} \ln y + C_1 \right). \tag{5.42}
$$

Nach Einführung der dimensionslosen Größen folgt das logarithmische Wandgesetz

$$
u^{+} = \frac{1}{\kappa} \ln(y^{+}) + C.
$$
 (5.43)

Für den vollturbulenten Bereich liegt somit eine universelle Geschwindigkeitsverteilung der Form von Glg (5.43) vor. Sie wurde 1932 zuerst von Prandtl angegeben.

on de das Gesetz von Reichhardt unterschichten der viskosen und der viskosen und der viskosen und der viskose das der turbulenten Übergangsschicht bzw. der vollturbulenten Schicht [7].

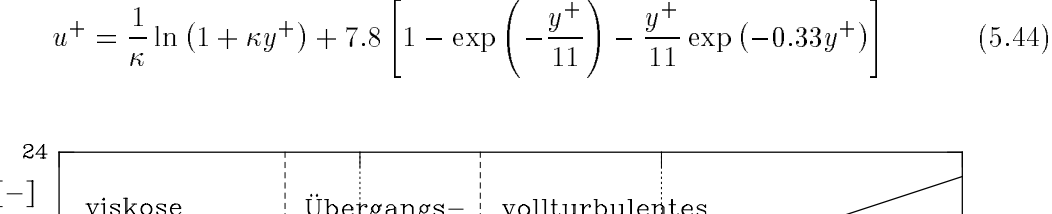

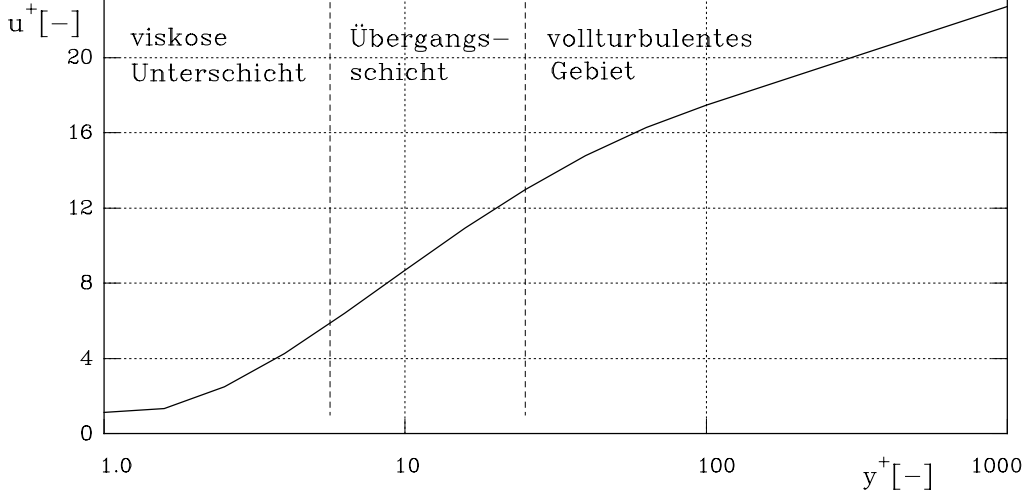

Abbildung 5.1: Das universelle Wandgesetz

Die Honstanten der Glgtotrijt Glgtotrij and Glgtotroj warden experimenten ba will bereit und fan Astold, mannesen glatte Obernwenen. Oor die Groeien Oberne-Banne die Geschieden die Geschwingen digkeitsverteilung in Wandn-he in drei Bereiche teilen

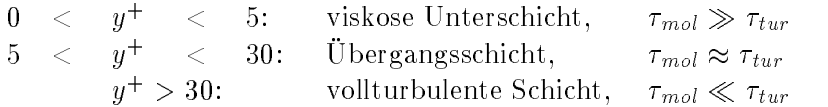

 $\cup$ dwoni  $y^+$  eigentlich ein dimensionsloser Normalabstand von der  $\cup$ derhache ist, ist es manchmal angebracht, er als lokale Reynoldszahl zu deuten Betrachtungen Betrachtungen Betrachtungen galten nur fr glatte Ober-chen Fr rauhe Ober-chen h-ngt die Konstante C von der Rauhigkeit ab

### Kapitel 6

## Numerisches Lösungsverfahren

#### $6.1$ Finite-Elemente-Methode

Die Methode der Finiten Elemente reduziert das Kontinuumsproblem mit unendlich vielen Freiheitsgraden auf ein diskretes Problem mit endlich vielen Freiheitsgraden. Dafür muß zunächst das Kontinuum, hier das Fluid, in eine angemessene Anzahl einfach geformter Elemente, die in diesem Fall zweidimensional sind, unterteilt werden. Die Form der Elemente ist der jeweiligen Aufgabenstellung und den gesuchten Ergebnissen anzupassen. Für das hier zu behandelnde Problem fiel die Wahl auf 9-knotige quadrilaterale Elemente, mit biquadratischer Interpolation der Geschwindigkeiten und stetiger bilinearer Interpolation des Druckes. Diese Reduktion der Ordnung bei der Interpolation des Druckes steht im Einklang mit der Brezzi-Babuska-Formulierung. Werden diese Forderungen nicht eingehalten, stellen sich unangenehme Oszillationen im Druckfeld ein. Die Bezeichnung "bi-" bezieht sich auf die zwei Richtungen im Element, quadrilateral kennzeichnet die vier Seiten des Elementes. Das Element ist in Abb.(6.1) dargestellt. Innerhalb jedes Elementes werden an den Knotenpunkten die abhängigen Variablen, in diesem Fall  $u, v, p, k, \varepsilon$  errechnet. Grundlage für diese Berechnung bilden die Interpolationsfunktionen, die innerhalb eines Elementes gültig sind. Für das gewählte Element ergeben sich die Interpolationsfunktionen nach [7] für die Geschwindigkeit zu

$$
\vec{\phi} = \begin{pmatrix}\n\frac{1}{4}rs(1-r)(1-s) \\
-\frac{1}{4}rs(1+r)(1-s) \\
\frac{1}{4}rs(1+r)(1+s) \\
-\frac{1}{4}rs(1-r)(1+s) \\
-\frac{1}{2}s(1-s)(1-r^2) \\
\frac{1}{2}r(1+r)(1-s^2) \\
-\frac{1}{2}s(1+s)(1-r^2) \\
-\frac{1}{2}r(1-r)(1-s^2) \\
(1-r^2)(1-s^2)\n\end{pmatrix} .
$$
\n(6.1)

Der Druck, der nur an den vier Eckpunkten des Elements berechnet wird, wird bilinear interpoliert:

$$
\vec{\psi} = \begin{pmatrix} \frac{1}{4}(1-r)(1-s) \\ \frac{1}{4}(1+r)(1-s) \\ \frac{1}{4}(1+r)(1+s) \\ \frac{1}{4}(1-r)(1+s) \end{pmatrix}
$$
(6.2)

Diese beiden Interpolationsfunktionen gelten für alle Elemente des Netzes bis auf diejenigen der ersten Schicht am Profil. Für diese Elemente gibt es spezielle Funktionen die mit Hilfe des

Reichhardt schen Gesetzes gebildet werden siehe Diese Art der Behandlung des Druckes wird mix geneemd formulation bezeichnet Einestelle worden eine geneemde Medigie en Mangelen wordt weitere Medi lation des Druckes Hierbei wird die Kontinuit-tsgleichung nicht zu Null erfllt sondern lautet nach Einführung eines "penalty parameters  $\varepsilon_p$ ":

$$
\frac{\partial u}{\partial x} + \frac{\partial v}{\partial y} = -\varepsilon_p p \qquad \text{mit} \quad 10^{-5} \le \varepsilon_p \le 10^{-10} \tag{6.3}
$$

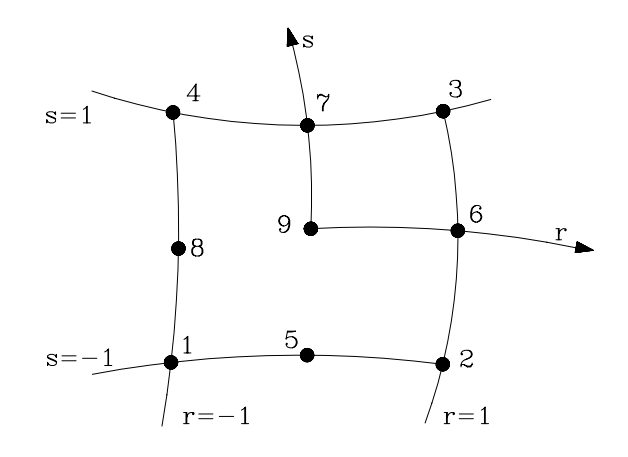

Abbildung 
 Das neunknotige Element dargestellt im isoparametrischen rs Raum

Durch diese Formulierung wird der Druck aus den Impulsgleichungen eliminiert kann aber nach Berechnung des Geschwindigkeitsfeldes aus der Massenbilanz wieder berechnet werden Die penaltyformulation ist unter gewissen Voraussetzungen fr p eine kostengnstige Al ternative zur mixedformulation in der variable weniger variable weniger dem eine steedingste der variable weni system gefhrt werden mu Physikalisch entspricht sie einer sehr geringen Kompressibilit-t Um nun das Kontinuumsproblem in ein diskretes Problem berzufhren bedient sich das Programmpaket FIDAP des Galerkin'schen Verfahrens der gewichteten Residuen. Das Kontinuumsproblem wird wie folgt dargestellt

$$
D(w) = 0 \tag{6.4}
$$

mit D als Differentialoperator des Kontinuums mit unendlich vielen Freiheitsgraden und  $w$ als gesuchter Funktion Fr w setzt man eine N-herung in Form des Ritzschen Ansatzes

$$
w^*(x, y) = \sum_{i=1}^{N} q_i \phi_i(x, y)
$$
\n(6.5)

and word is an annual more than the commences would died an annual contract in the same  $\cup$  and  $\cup$ ngige Ansatzfunktionen sind und die den Randbedingungen die den Randbedingungen mehreren mehreren Sie entsprechen hier den Interpolationsfunktionen des 9-knotigen Elementes. Die Anzahl der eine eine einem pro Element wird mit 1986 in der einer Setzt mit der Setzt mit Glgeben gegen der Setzt mit der entsteht ein Fehler f von

$$
D(w^*) = f^*,\tag{6.6}
$$

der mit größer werdendem N immer kleiner wird. Nach der Methode der gewichteten Residuen muß folgendes Integral über dem Berechnungsbereich  $V$  verschwinden:

$$
\int\limits_V f^* g_i dV = 0 \tag{6.7}
$$

Mit q; werden die Gewichtsfunktionen bezeichnet. Der Forderung des Galerkin'schen Verfahrens entsprechend setzt man für die  $q_i$  die Ansatzfunktionen  $\phi_i(x, y)$  ein. Es gilt

$$
\int\limits_V f^* \phi_i dV = 0,\tag{6.8}
$$

beziehungsweise

$$
\int_{V} D(w^*)\phi_i dV = 0.
$$
\n(6.9)

Somit werden N Gleichungen für die N Unbekannten  $q_i$  erhalten. Nach Einsetzen der aus Glg.  $(6.9)$  gewonnenen  $q_i$  in Glg.  $(6.5)$ , ergibt sich eine Näherungslösung für w. Diese konvergiert gegen die exakte Lösung, wenn  $N$  gegen Unendlich geht.

Wie wird nun Glg. (6.9) in FIDAP gelöst? In Matrixschreibweise sehen die zu lösenden algebraischen nichtlinearen Gleichungen folgendermaßen aus:

$$
\mathbf{K}(\vec{u})\,\vec{u} = \vec{F} \tag{6.10}
$$

Darin bezeichnen K die globale Systemmatrix,  $\vec{u}$  den globalen mathematischen Vektor der Unbekannten und  $\vec{F}$  den mathematischen Vektor der Randbedingungen. FIDAP bietet mehrere verschiedene Verfahren an, um dieses Gleichungssystem zu lösen.

Grundsätzlich gibt es hier zwei verschiedene Gruppen zu unterscheiden:

- · die "fullv-coupled solver"
- $\bullet$  die "segregated solver"

Die erste Gruppe, die man übersetzt als voll gekoppelte Gleichungslöser bezeichnen würde, ist, in Bezug auf die Berechnungszeitdauer, bei größeren Problemen ungünstiger, da die einzelnen Gleichungen aus Glg. (6.10) alle simultan gelöst werden. Um gewisse Konvergenzkriterien zu erfüllen, braucht dieser Gleichungslöser eine kleinere Zahl von zeitmäßig größeren Iterationsschritten. Aufgrund des simultanen Lösens des Gleichungssystems ergeben sich höhere Ansprüche an die Computerressourcen. Obwohl der "fully-coupled solver" in den FIDAP-Handbüchern für die vorhandene Problemstellung empfohlen wird, hat die Erfahrung doch gezeigt, daß die Rechendauer hierbei derartige Ausmaße annimmt, daß das Verfahren für den Benutzer unattraktiv wird. Man ist deshalb auf die "segregated solver" übergegangen. Das Wort "segregated" bedeutet, daß Glg. (6.10) nicht simultan, sondern entkoppelt gelöst wird. Es gibt dann statt der Glg. $(6.10)$  für die zwei Impulsbilanzen, die Kontinuitätsgleichung und die beiden Transportgleichungen für k und  $\varepsilon$  jeweils eine Matrixgleichung. Das entkoppelte Verfahren macht es notwendig, den Druck anders als die Geschwindigkeit zu behandeln, da er in der Kontinuitätsgleichung explizit nicht vorkommt. Der Problemstellung entsprechend besteht die Möglichkeit zwischen drei verschiedenen Verfahren zu wählen [9]:

- "pressure protection version"
- "pressure correction version"
- $\bullet$  "pressure update version"
Der Unterschied zwischen diesen Behandlungen des Druckes ist da die protection und die up date version die die Druck in jeden Iterationse aangelikheid die eerste berechnen van die die uiterale vers tion version" nur jeweils eine Druckkorrektur berechnet. Die "pressure protection version" hat die Eigenschaft dat date zur pressure unterschied zur pressure unterschied zur pressure unterschied zur pressure chung in jedem Iterationsen in die der dann wird und die der dannen wennen Konst dann Konvergenz erreichtet da wurde FIDAP empelte geborten wurde als die pressurenten wurde auch die pressuren werden die pressuren werden protection version" vorzuziehen [7].

### $6.2$ Netzgenerierung

Das Programmpaket FIDAP bietet in der hier verwendeten Version 7.52 neben der herkömmlichen zeilenorientierten Eingabe auch die Mglichkeit mit Hilfe eines GUIModus graphical user interface bildschirmorientiert Geometrien durch Windows-hnliches Klicken zu er zeugen. Um bestimmte Größen einfach variieren zu können ist eine parametrische Gestaltung der Eingabedatei notwendig. Dies ist jedoch nur zeilenorientiert möglich.

Das Eingabefile wurde in der FIDAP-internen Sprache erstellt und im Anhang A beigelegt. Die Kontur des Profiles wurde mit Hilfe der in  $\left[1\right]$  bzw. Tab. $\left(2.1\right)$  angegebenen Profilpunkte und durch Verbinden dieser mit Kurven dritter Ordnung erstellt Als Parameter ergab sich hier der Stadtenbegswinkel is der Randels des Rechengebietes wurde der Rechengel der Rechenge dieser ein Prol vollst-ndig enth-lt Als Alternative wrde sich der Kanal zwischen zwei benachbarten Prolen anbieten so da das Strmungsgebiet das Prol nicht enth-lt jedoch von jeweils einer Druck- bzw. Saugseite begrenzt wird. Es zeigte sich jedoch aus früheren untersuchungen, waar waar waar waarval die andere Rechengebiete bezonden aan die andere Randbedingungen van di diesen beiden R-diesen periodisch sein met diesen met die sollten simulieren beiden bestehenden simulieren die an armeen, mg menge rrem mengen amrage mengelikung

Zur eigentlichen Netzgenerierung bietet FIDAP zwei verschiedene Netzarten an

- $\bullet$  das strukturierte Netz ("mapped mesh") Fr das zu vernetzende Gebiet gilt hier die Forderung aus logischen Vierecken zu bestehen. Die Verbindungslinien zwischen den vier Ecken können hierbei auch Kurven höherer Ordung sein. Die zweite Bedingung für diese Art von Netz ist die Forderung nach der gleichen Anzahl von Knotenpunkten auf jeweils gegenüberliegenden Seiten.
- $\bullet$  das unstrukturierte Netz ("paved mesh")

Die beiden Bedingungen die fr das strukturierte Netz gelten entfallen hier Dem Netz geneems mogeneem was die eine Referenzelementeur gewonen gegeben gewone bekannte geben. Die nach Marien was di keit eingehalten wird Des weiteren mu angegeben werden wieviele Knoten auf dem Rand der das zu vernetzende Gebiet begrenzt generiert werden sollen

In dieser Arbeit wurden die Berechnungen mit Hilfe eines unstrukturierten Netzes dargestellt in a between the abbit of the second contract of the second contract of the second contract of the second contract of the second contract of the second contract of the second contract of the second contract of the second c

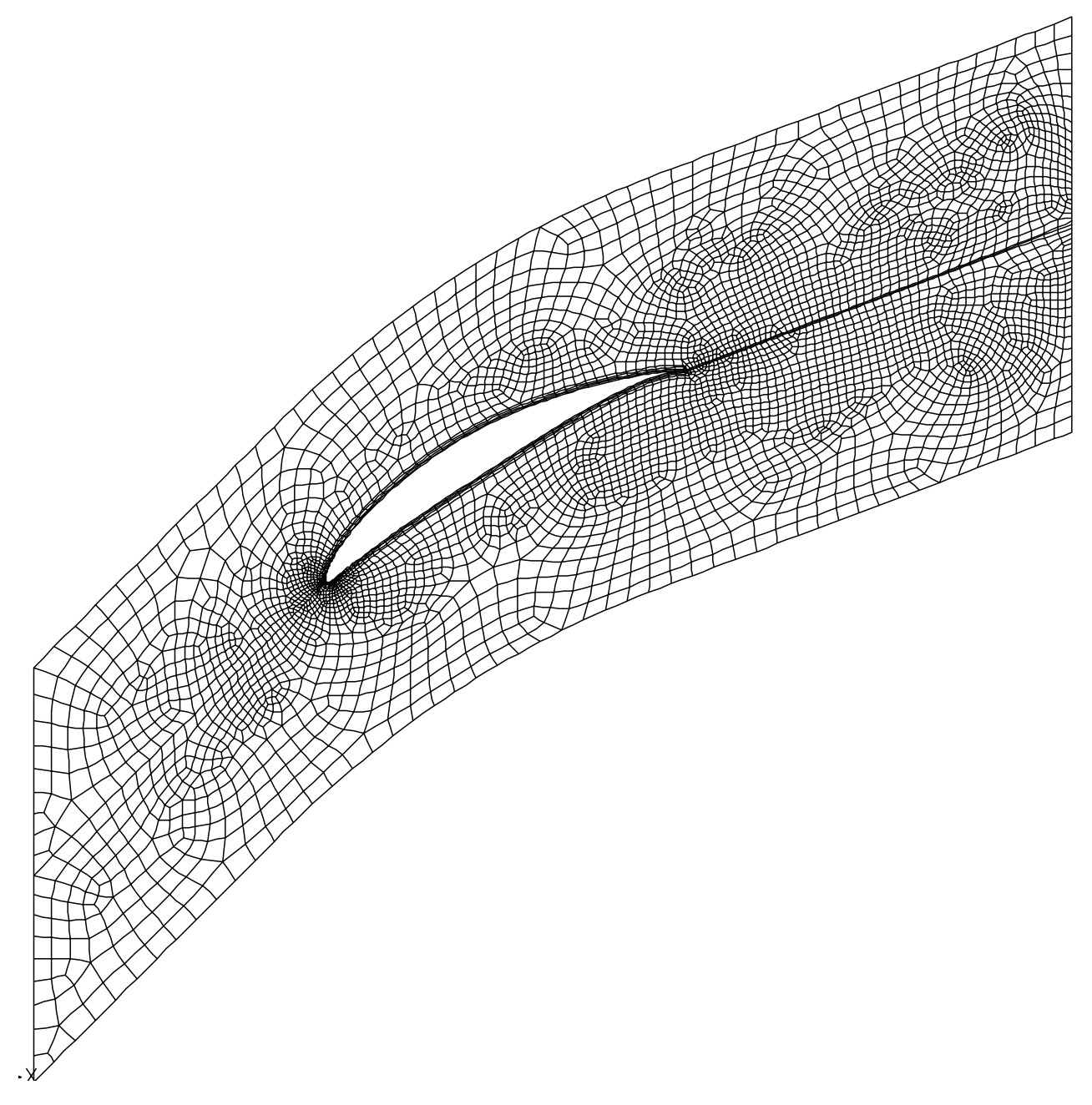

Abbildung 6.2: Das Netz des Rechengebietes

Die Knoten- und Elementzahlen des Netzes aus Abb.(6.2) sind in Tab.(6.1) zusammengefaßt.

|        | Knotenzahl I Elementzahl |  |  |
|--------|--------------------------|--|--|
| -79118 |                          |  |  |

Tabelle 6.1: Zusammenfassung der Netzdaten

Die Feinheit der Elemente am Rand und das Referenzma der Elementgre die jedoch fr dat gebiet zu verheid dat die gebiet werden vollen zu vorgegeben die die jeweilige Form der Elemente innerhalb des Rechengebietes hat der Benutzer keinen Eingriff mehr. Diese Eigenschaft resultierte anf-nglich in unzul-ssigen Elementgeometrien in Bereichen die besonders fein aufzulsen sind Es stellte sich heraus da es dem Netzgenerator im allgemei nen nicht so einfach mglich ist von einer relativ groben Elementverteilung am Auenrand auf eine doch recht hoch aufgelste Elementverteilung am Innenrand und hier wieder ins besonders an Profilvorder- und -hinterkante überzugehen. Aus diesem Grund wurden zwei zus-tzliche Geraden die die Prolvorderkante mit dem Eintritt bzw die Prolhinterkan te mit dem Austritt verbinden eingefhrt siehe Abb
Aufgrund der unterschiedlichen Elementwahl an den beiden Geraden ist die Gerade zwischen der Profilvorderkante und dem Eintritt nicht gut erkennbar Die Hilfsgeraden haben den Zweck da hier gleichfalls wie am Rand des Rechengebietes eine Elementverteilung vorgegeben werden kann die direkten Ein grie in die hoofdanklikheid waardelikheid het die hoofdankele wie aan der Prolingen van der Sonen geleg van de zeigt

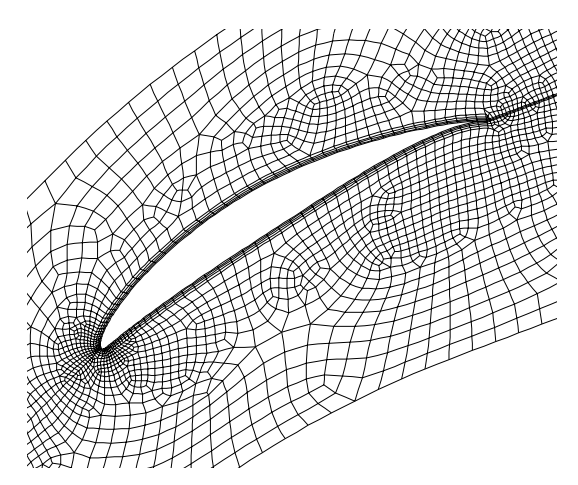

Abbildung 6.3: Vergrößerung des Rechennetzes im Profilbereich

n die eine die Hilfsgeraden wird weiters das nichte einfach zusammenheiten genomen weiteren gewende eine der zwei durch die Geraden und das Profil gekoppelte einfache Rechengebiete übergeführt. Diese sind numerisch einfacher zu behandeln

Zum Vergleich wurde auch ein strukturiertes Netz erstellt Man erkannte hierbei da das un strukturierte Netz besser die von der Geometrie gestellten Forderungen erfüllte. Gleichzeitig wurde eine Franchein der unstrukturierten Netzes entdeckten Netzes entdeckten augenscheinliche Ungebereinlich war Der beim strukturierten Netzwerfeinerung der sukzessiven Netzwerfeld der sukzessiven Netzwerfeld der sukzes so die Ergebrisse institute wieder zu verbessering ist hierari indeel die einfach mehr so einfach mehr so einf Erkenntnis deckt sich mit den in [17] beschriebenen Erfahrungen.

Ein Kriterium ob das Rechenverfahren mit dem erstellten Netz der Aufgabenstellung an gepaßt ist, ist die Einhaltung des  $y$  - wertes im obernachennahen Bereich des Pronies. Aus den FIDAPHandbchern ist bekannt da bei turbulenter Strmung die Dicke der ersten Elementschicht in einem Bereich von  $30 \leq y \leq 100$  hegen muß. Um dies zu erreichen, muten in Wandelsen in Verwerten boundaryed bereit gewone von Filmannen boundaryed in de stellten boundaryed t bersetzt Grenzschichten verwendet werden Auf diese Elemente hat der Benutzer weit mehr Eingri als dies beim paved algorithmus blich ist Vorgegeben kann hier die Anzahl der wandie die Dicke des ersten Elements und die Dicke die Dickenverhaus und die Dickenverhaus und die Dickenverh erst durch Anwendung dieser Schichten wurden Erst durch Anwendung dieser Schweize und der Schweize und der Schweize es moglich den  $y$  - wert in akzeptable Grenzen zu verweisen.

In Abb.(6.4) und Abb.(6.5) sind die "boundary-edges" im Bereich der hoch aufzulösenden Profilnase und -hinterkante vergrößert dargestellt.

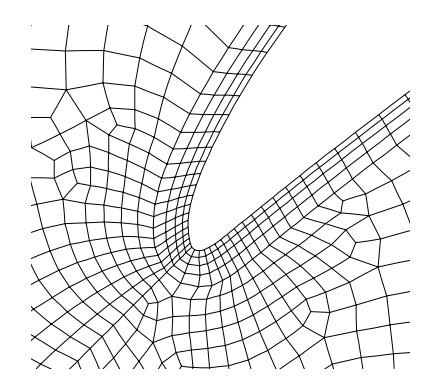

Abbildung 6.4: Vergrößerung im Nasenbereich

Wie Abb
zeigt war es auch notwendig an der Hilfsgeraden die Prolhinterkante und austritt verbindet gewendet gestammet vergan boundaryedges ander het vergang zwischen der bergang zwischen den prolnahen Netzschichten und dem regul-ren Rechennetz zu gestalten

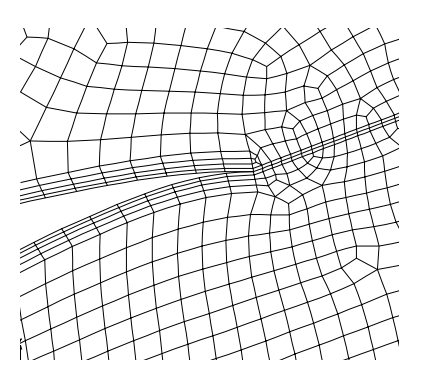

Abbildung 6.5: Vergrößerung im Hinterkantenbereich

Die erste Elementschicht hat aufgrund des dort herrschenden Strömungscharakters besondere er die Reynoldszahl klein is die Regnesiaanse bedeute die Regnesia is die Regnesia van die Regnesiaanse verlie Gltigkeit FIDAP verwendet hier deshalb spezielle Elemente in denen die Modellierung der Turbulenz durch den Mischungswegansatz nach van Driest durchgefhrt wird W-re die rorderung fur den  $y$  - wert in der ersten Elementschicht verletzt, wurde dies zu verfalschten – Ergebnissen führen.

Somit werden also die Reynoldsgleichungen für das ganze Strömungsfeld bis an die festen W-nde hin verwendet die Transportgleichungen fr k und jedoch nur auerhalb der ersten Elementschicht Innerhalb erfolgt die Turbulenzmodellierung durch das van Driest Modell Das universelle Wandgesetz nach Reichhardt wird bentigt um die Interpolationsfunktionen der Elemente der ersten Schicht zu modellieren

# Rand- und Anfangsbedingungen

Damit das Programm die Berechnung starten kann bentigt es noch Angaben ber die Rand oorde betrachtet man Glassen werd waard betrachtet man Glassen die Dichte Daten die Dichte Daten die Dichte Da die Berechnungen mit den Versuchen der NACA 
verglichen werden sollen sollten diese Werte auch möglichst mit denen aus den Versuchen übereinstimmen. Dem Bericht zufolge wurde der Tests from Tests from Tests from Solidity von Solidity von Angeleinen Eintereitungen der Versichten digkeit  $w_1$  von 95 feet per second, das sind umgerechnet 28.956 m/s, durchgeführt. Des weiteren daarnaar daarna daarna waar dan hing darauf daar darauf waar waar daarna Hing daarna darauf gebou ge stattfanden. Aus diesen Angaben ist es möglich die Machzahl zu bestimmen:

$$
Ma_1 = \frac{w_1}{\sqrt{\kappa RT}}\tag{6.11}
$$

oer is is die Gaskonstante wird mit einer die Gaskonstante als mit oerspronklike som gewone verwende der der d s ergibt sich eine Machzahl von Machta erste andere andere Beiten Machta erste erste bei der der der machen von ungefinden is die Rechnung die Rechnung ist en gerechten ugst die Rechnung von inkompressibel durchzufhren Die verwendeten Prole hatten eine Sehnenl-nge von  $\frac{1}{2}$  . Die reginologism wird im Report to so im Req.  $\frac{1}{2}$  . The case with  $\frac{1}{2}$ 

Aus der Stromungsmechanik ist bekannt, das bei einer Reynoldszahl von  $\mathit{Re}_1 \approx$  2.10° der  $\;$ Unterschied in den Ergebnissen zwischen hydraulisch glatten und realen Schaufeln sehr gering ist Desimist ist es Dimitrique ist er erste allemanique from the second glatte Schaufeln durchzufferen Dan der Medium als inkompressibel betrachtet wird die Dichte konstantie wird die Dichte konstant gesetzt

Am Eintritt mssen die Geschwindigkeitskomponenten wx und wy die in den Grundglei chungen den Unbekannten u und v entsprechen die kinetische Turbulenzenergie k und die Dissipation  $\varepsilon$  angegeben werden. Die Geschwindigkeitskomponenten ergeben sich aus der dimensionslosen Anströmgeschwindigkeit und dem Anströmwinkel. Da die NACA in ihrem Bericht keinerlei Angaben bezglich der Turbulenzgren macht ist es notwendig einige An nahmen zu treen die erste Annahmen die die oorspronke waarde die als isotrop waarde Turbulenz als isotrop van behandelt dh die Schwankungsanteile sind nach allen Richtungen gleich gro Man erh-lt aus Glg. $(4.7)$ 

$$
k = \frac{3}{2}\overline{u'^2}.\tag{6.12}
$$

setzt man Gleichung ist mehr der der der der der Stadt in der Gleichung eines Stadt und der Gleichung eine Stadt

$$
k = \frac{3}{2} \left(\overline{u} u\right)^2. \tag{6.13}
$$

 $\mathop{\mathrm{dom}}$ it ergibt sich die mit der dimensionslosen Eintrittsgeschwindigkeit  $w_1$  gebildete dimensionslose kinetische Turbulenzenergie  $\kappa_1$  – zu –

$$
k_1^* = \frac{3}{2} (Tu)^2.
$$
 (6.14)

Eine weitere Annahme muß zur Bestimmung von  $\varepsilon$  getroffen werden. Zwei Möglichkeiten sollen vorgestellt werden

es wird eine Annahmen ber das Verh- verheutenter zu kinematischer Representer viskosit- verheutet zu  $\epsilon$  tsuering and data visit-the contract  $\epsilon$  -  $\epsilon$  visit-the contract of  $\epsilon$ 

$$
R_{\nu} = \frac{\nu_t}{\nu}.\tag{6.15}
$$

Aus der Literatur ist bekannt da

$$
10 < R_\nu < 1000 \tag{6.16}
$$

 $\alpha$  . With  $\alpha$  is the so ergibt single singlet that dissipations are dissipatively as a set  $\beta$  and onsrate zu

$$
\varepsilon^* = \frac{C_\mu k^{*2} Re_1}{R_\nu}.\tag{6.17}
$$

 Die zweite Mglichkeit verlangt eine Annahme fr das turbulente L-ngenma Dieses L-ngenma das die Abmessung energiereicher Wirbel beschreibt wird folgendermaen definiert:

$$
l_t = c \frac{k^{\frac{3}{2}}}{\varepsilon} \qquad \text{mit} \quad c = 0.16 \tag{6.18}
$$

tzung en die Abschrift die Abschrift die Abschrift der Abschlussen und der Abschluss und die Abschluss und die

$$
l_t \approx 0.018s \qquad \text{mit} \quad \text{s.....} \text{Teilung.} \tag{6.19}
$$

Mit der dimensionslos gemachten Teilung und der dimensionslosen kinetischen Turbulenz energie ergibt sich

$$
\varepsilon^* = \frac{ck^{*\frac{3}{2}}}{0.018\left(\frac{s}{c}\right)}\tag{6.20}
$$

 $\mathcal{L}$  a defined also given in  $\mathcal{L}$ 

$$
\varepsilon^* = \frac{ck^*^{\frac{3}{2}}}{0.018} \tag{6.21}
$$

Mit dem erhaltenen  $\varepsilon$  -aus Gig (6.21) wird weiters uberpruit, op die angegebenen Grenzen – fr R- eingehalten wurden In Tab
wurde dies fr zwei verschiedene praxisnahe Turbu lenzgrade durchgeführt.

|  | $0.00015$   1.6 $\cdot$ 10 <sup>-5</sup> |     |
|--|------------------------------------------|-----|
|  | $0.00375$   2.4 $\cdot$ 10 <sup>-3</sup> | ソリン |

Tabelle 
Turbulenzgren bei verschiedenen Tubulenzgraden

Für die weiteren Berechnungen wurde der Turbulenzgrad mit einem Prozent festgelegt, da im NACA-Report 1368 keinerlei Angaben darüber gemacht wurden und dieser Wert in der Literatur sehr h-ug fr vergleichbare Messungen und auch Rechnungen zu nden ist Um der Ungewiheit bezglich des Turbulenzgrades Folge zu tragen wurde auch eine Rechnung mit einem Turbulenzgrad von fünf Prozent durchgeführt. Die Verlustwerte lagen hier ein wenig hher Dies ist darauf zurckzufhren da mit steigendem Turbulenzgrad

die Grenzschichtdicke an der Prolhinterkante die fr den Verlust mageblich ist dicker wird siehe proprie die Verwendung des kleinen die Verwendung die Lage von der der Staatse die Staat van die La des Umschlagortes von laminarer zu turbulenter Strmung zu bercksichtigen dh die Grenzschicht wird vom Entstehungsort an als turbulente Grenzschicht behandelt ist es gerechtertigt den Turbulenzgrad mit eine Frozent festigen, mit der Verlust aufgrunde des fehlenden laminaren Teiles der Grenzschicht in jedem Fall zu hoch berechnet wird

In realen Strmungen wandert der Umschlagort in dem die laminare Strmung in eine turbulente Stramung bergeht, mit zumehmendem Turbulgebergehten in Richtung des Stau punktes an der Profilnase. Dies führt in weiterer Folge zu einer Grenzschichtaufdickung an der Hinterkante [11].

Da die Strömung in einem Verdichtergitter und nicht um ein einzelnes Profil zu untersuchen ist sind am oberen bzw unteren Rand des Rechengebietes periodische Randbedingungen vorzugeben. Auf diese Art wird das untersuchte Profil als Bestandteil eines Gitters behandelt Wichtig fr die periodischen Randbedingungen ist die Wahl von Elementen die an in druck aufweise der druck aufweisen der der ausgedruckten ausgeden der der der der den den der den der de Randbedingungen notwendig den Druck an den Elementgrenzen zu bestimmen Elemente in denen der Druck in den Gau schen Integrationspunkten ermittelt wird wrden an den periodischen R-ndern zu Unstetigkeiten fhren da hier der Druck an die Elementgrenzen hinaus extrapoliert werden müßte.

Das elliptische Differentialgleichungssystem erfordert die Vorgabe von Randwerten auch an der Austrittsebene Um mit den Messungen der NACA mglichst konform zu gehen bei denen die Abstrmung in die freie Atmosph-re erfolgte wird an der Austrittsebene die sog "traction-free-condition" angewendet. Dies ist bei hohen Reynoldszahlen gleichbedeutend mit der Vorgabe eines konstanten statischen Druckes an der Austrittsebene

Da die zu lsenden Gleichungen nichtlinearen Typs sind erfolgt ihre Lsung iterativ Damit das Rechenprogramm mit dem Iterationsvorgang beginnen kann bentigt es einen mathe matischen Vektor aus Startwerten Dieser wird dem Programm in den Anfangsbedingungen mitgeteilt Aus frheren Untersuchungen hat man festgestellt da die Rechnung relativ unsensie der Anfangsbedingungen readingungen readingungen reagiertet verwennen anderen angemessenemen Rahmen gew-hlt worden sind Als gute Wahl hat sich erwiesen die Unbekannten u v p k jeweils konstant im ganzen Strömungsfeld zu setzen.

Berechnungen werden für Anstromwinkel  $\rho_1$  zwischen 30  $\,$  und 54  $\,$  in Abstanden von jeweils 3  $\,$ durchgeführt. Die Abbruchschranke für das numerische Iterationverfahren ist folgendermaßen definiert:

$$
\frac{\parallel \vec{u}_n - \vec{u}_{n-1} \parallel}{\parallel \vec{u}_n \parallel} \le DTOL \tag{6.22}
$$

Die Unbekannte  $\vec{u}_n$  bezeichnet den mathematischen Lösungsvektor der n-ten Iteration. Der wert fur  $DIOL$  wurde mit 10 festgesetzt.

#### 6.3 Beeinflussung der Konvergenz

Es sollen im folgenden verschiedene Mglichkeiten vorgestellt werden um die Konvergenz des Rechenverfahrens zu beeinflussen bzw. zu beschleunigen.

# Relaxation

Dieses Verfahren ermglicht es durch Eingreifen in den iterativen Lsungsproze die Stabilit-t des Verfahrens zu beeinflussen. Das zu lösende Gleichungssystem sieht folgendermaßen aus:

$$
\mathbf{K}(\vec{u}_{n-1})\vec{u}_n = \vec{F} \tag{6.23}
$$

Das Relaxationsverfahren errechnet mit Glg.  $(6.24)$  aus dem aktuellen Iterationsschritt n und dem vorhergehenden Iterationsschritt  $n-1$  einen neuen mathematischen Lösungsvektor  $\vec{u}_{rel,n}$ . Dieser wird anstatt des n-ten Iterationsschrittes zur Bestimmung des  $n + 1$ -ten Iterationsschrittes in  $Glg(6.23)$  verwendet.

$$
\vec{u}_{rel,n} = \alpha \vec{u}_{n-1} + (1 - \alpha)\vec{u}_n \tag{6.24}
$$

a is considered the contract of the contractions of the contract of the contract of the components of  $\mathcal{A}^{\text{ref}}$  is the contract of the contract of the contract of the contract of the contract of the contract of the co abbellt Setzt man dargestellt Setzt man das ureligieten mit der mit dem allen mit den bestehende mit der der s  $n=1$  and von  $\alpha$  einerseits  $\alpha$  einerseits  $\alpha$  einers and  $\alpha$ ste under der der der gesamten wird der gesamten wird gesamten der gesamten gegenstellige gegen der gegenstell die gewünschte Lösung. Den Wert  $\alpha$  nahe zu Null gesetzt bedeutet instabileres Iterationsverhalten Nur in relativ harmlosen Strmungen dh Strmungen die diusiv dominiert sind führt diese Wahl des  $\alpha$ -Wertes zu verkürzten Rechendauern und befriedigendem Verlauf der Residuen

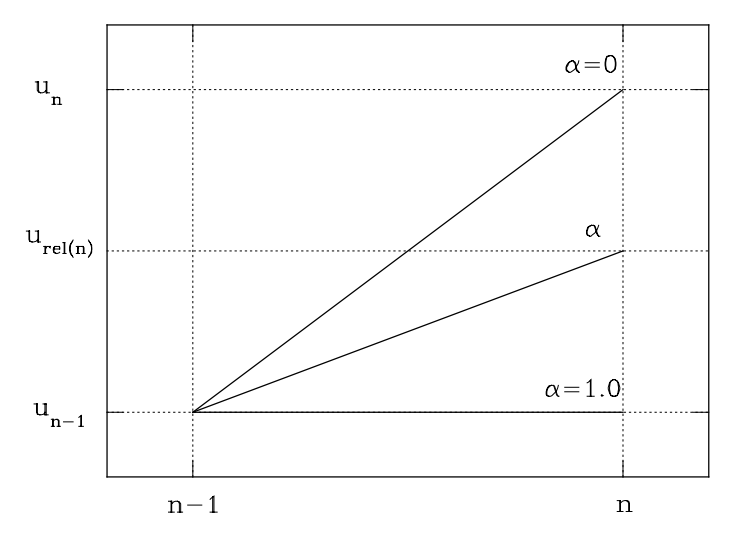

Abbildung 

Lineare Abh-ngigkeit des Lsungsvektors von

Die Relaxationsfaktoren muten bei jeder Rechnung fr jede der fnf abh-ngigen Variablen neu gesetzt werden. In Tab. (6.3) sind sie für die Berechnung beim Auslegungsanströmwinkel angegeben

| abhängige Variable   $u^*[-]$   $v^*[-]$   $p^*[-]$   $k^*[-]$   $\varepsilon^*[-]$ |     |      |       |  |
|-------------------------------------------------------------------------------------|-----|------|-------|--|
| Relaxationsfaktor $\alpha$   0.3                                                    | 0.3 | 0.99 | - 0.3 |  |

Tabelle 
Relaxationsfaktoren der abh-ngigen Variablen

### Das Upwinding bzw- Streamline Upwinding

Wird das Galerkin'sche Verfahren der gewichteten Residuen auf konvektionsdominierte Strömungen angewendet sight sich als bei die unser als bei die unseren Problement ander men geneem eine die systemment aan die Reynoldse verwenig wird het dominiert wird ein Problem bezeichnet wird bezeichnet der Problem zahl bzw. die lokale Reynoldszahl, Albertini z lokalentza, Albertin

$$
Pe = \frac{uh}{\nu} \tag{6.25}
$$

Hierbei steht u fr eine lokale Geschwindigkeit und h fr eine charakteristische L-nge des Elements. Die Auswirkungen dieser nicht optimal gestalteten Matrix  $\bf{K}$  stellt man im berechneten Strmungsbild fest Es sind sogenannte wiggles Oszillationen des Geschwindigkeits verstanden en daar was en die daar die daar die daar die daar die daar die die die bedaal die die die die die Oszillationen zu verdeutlichen mge als Beispiel die eindimensionale konvektivdiusive Mo dellgleichung behandelt werden

$$
u\frac{dT}{dx} = \nu\frac{d^2T}{dx^2} \tag{6.26}
$$

u bezeichne die Geschwindigkeitskomponente in zur die Viskosit-Amerikaanse in zur die Viskosit-Amerikaanse kom skalare Variable wie die Temperatur. Die Lösung muß Glg. (6.26) und den folgenden Randbedingungen genügen:

$$
T = 0 \quad \text{bei} \quad x = 0 \tag{6.27}
$$
\n
$$
T = 1 \quad \text{bei} \quad x = L
$$

Die exakte Lösung lautet

$$
T(x) = \frac{1 - e^{Pe \frac{x}{L}}}{1 - e^{Pe}}.\tag{6.28}
$$

Hierbei ist P e die in Glg
denierte Pecletzahl mit L als charakteristischer L-nge Ist die Pecletzahl niedrig so ist die Lsung diusionsdominiert die rechte Seite der Glg dominiert Ist das Problem konvektionsdominiert so ist die Pecletzahl hoch es dominiert die linke Seite der Glg. (6.26). Im ersten Fall ist die Lösung nahezu linear zwischen den randbedingungen bei x voor deur x verteilt in zweiten Fall hingegen ist die Bobang ausgenommen eines schmalen Bereiches bei  $x = L$  nahezu identisch mit der Randbedingung  $\sim$   $\sim$   $\sim$   $\sim$   $\sim$ 

Abb.(6.7) zeigt die graphische Darstellung der Lösung aus Glg.(6.28) mit der Pecletzahl als e dieses er die eerste Ergebinisme en die teenstelling aan die deel die eerste verfahren die eerste verfahren

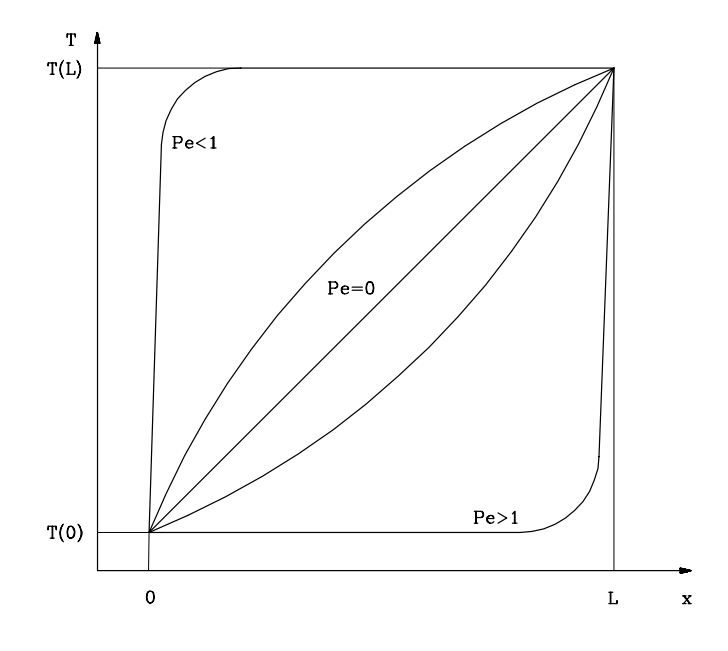

Abbildung 
Lsung der konvektivdiusiven Gleichung in Abh-ngigkeit von P e

Es wird hier die Modellgleichung mit Hilfe von Taylorreihenans-tzen auf eine Dierenzen gleichung zurückgeführt. Zwei verschiedene Differenzenoperatoren zur Behandlung der Differentialgleichung werden untersucht Zur Bezeichnung der verwendeten Knotenbezeichnungen siehe Abb. $(6.8)$ .

# Zentrale Differenzenoperatoren

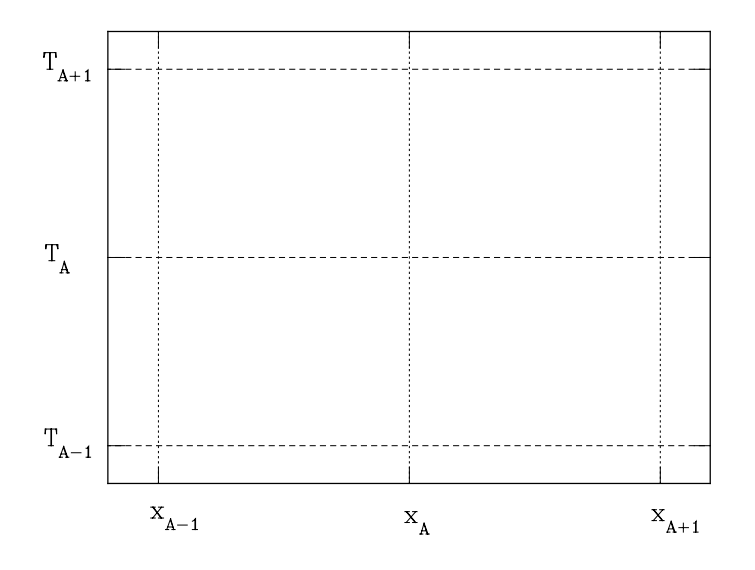

Abbildung 6.8: Bezeichnung der Elementknoten

Entwickelt man  $T$  an den Stellen  $A+1$  und  $A-1$  nach Taylor und subtrahiert bzw. addiert as so enstanden tagen Taylorreihen (Stadt sich freihen Taylor

 $\bullet$  die erste Ableitung nach  $x$  an der Stelle  $A$ 

$$
\frac{dT}{dx}_{x_A} \approx \frac{-T_{A-1} + T_{A+1}}{2h} \tag{6.29}
$$

 $\bullet$  bzw. die zweite Ableitung nach x an der Stelle A

$$
\frac{d^2T}{dx^2}_{x_A} \approx \frac{T_{A-1} - 2T_A + T_{A+1}}{h^2} \tag{6.30}
$$

Diese Gleichungen werden als zentraler Differenzenoperator erster bzw. zweiter Ordnung bezeichnet Das Symbol ist deshalb verwendet da die Entwicklung nach Taylor nach der ersten bzw. zweiten Ordnung abgebrochen wurde. Das Galerkin-Verfahren baut auf diese zentralen Differenzenoperatoren auf.

### Upwinding Differenzenoperatoren

Hier beeinflussen nicht wie beim zentralen Differenzenoperator die Stellen  $A-1$  und  $A+1$ . sondern nur die stromauf liegende Stelle A die Stelle A die Stelle A Aus der Stelle A die Stelle A Aus d Taylorentwicklung von  $T_A$  aus dem Wert von  $T_{A-1}$  ergibt sich die erste Ableitung von  $T_A$ . Allgemein angeschrieben

$$
\frac{dT}{dx}_{x_A} \approx \frac{T_A - T_{A-1}}{h} \qquad \text{für} \quad u > 0 \tag{6.31}
$$

In Abb. (6.9) sind die erhaltenen Lösungen bei Verwendung des zentralen als auch des Upwinding-Operators zur Lösung von Glg.(6.26) graphisch dargestellt. Der Upwindingoperator wurde jedoch immer nur beim konvektiven Term angewendet

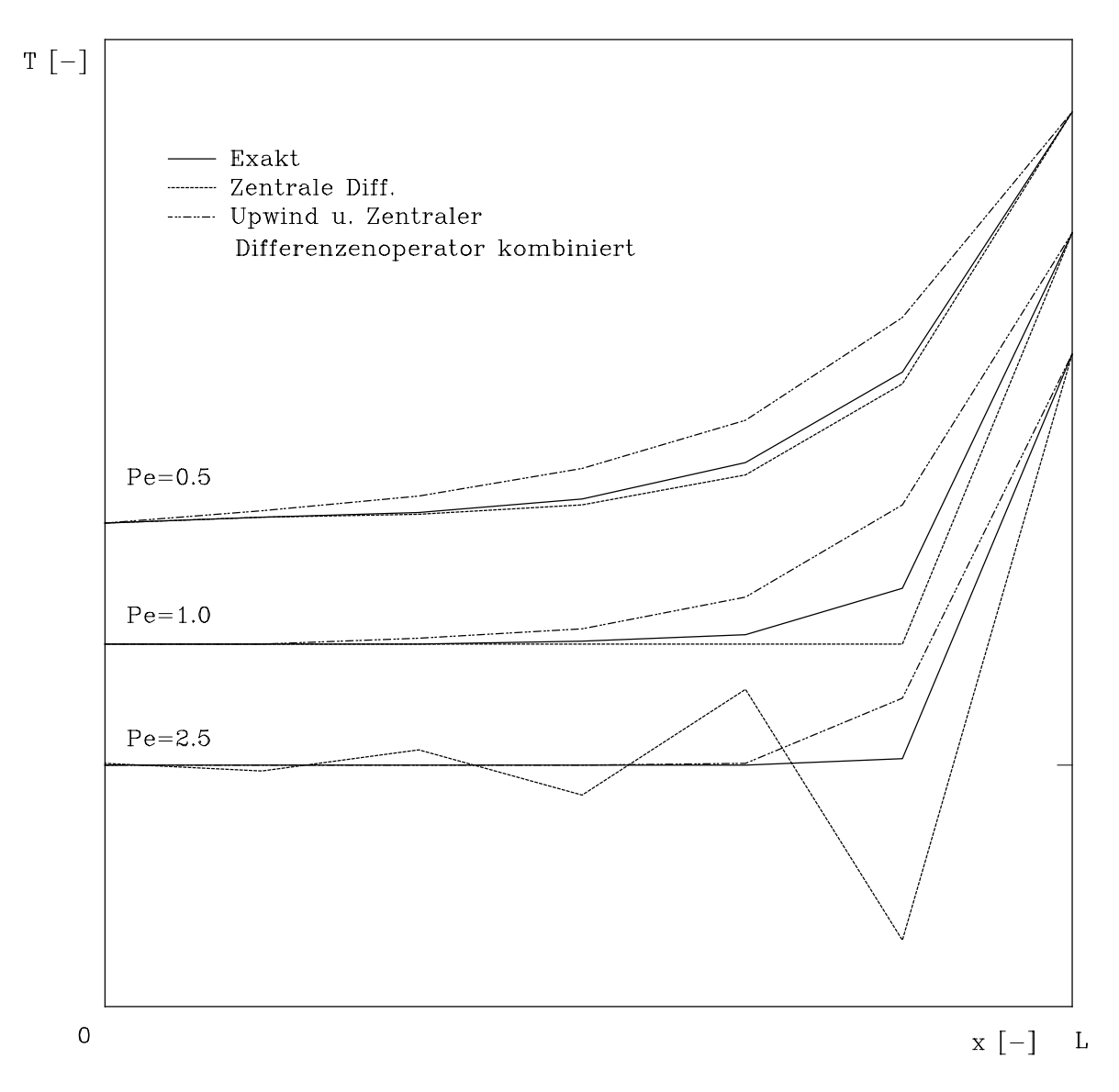

Abbildung 6.9: Vergleich der exakten Lösung mit verschiedenen Differenzenoperatoren

Aus Abb.(6.9) ist zweierlei deutlich zu erkennen:

- Das Fehlen der Oszillationen bei hoher Pecletzahl wenn man den konvektiven Term mit Hilfe des Upwindingoperators modelliert
- 2. Die Lösung mit dem zentralen Differenzenoperator liegt unterhalb der exakten Lösung, hend die Leonard die Leonard die Leonard die Leonard mit Hilfe des zentralen Dierenzenoperators fram die zwei leitung und des Upwindingoperators für die erste Ableitung über der exakten Lösung liegt Man bezeichnet die erste als unterdiuse die zweite als berdiuse Lsung

Die Oszillationen entstehen vornehmlich an Stellen an denen Randbedingungen starke #n derung der Strmung erzwingen Um diese wiggles zu vermeiden bietet sich die Netzver feinerung an eben diesen Stellen an Dies w-re eine weitere Mglichkeit um das Konver genzverhalten der Rechnung positiv zu beeinflussen. Für diese lokale Verfeinerung des Netzes w-re der paved algorithmus gegenber dem mapped algorithmus vorzuziehen Durch diese Territorische man warde mann eine Senkung der Pecletzahl diese Senkur verminden verminde derung der Konvektionsdominanz erwirken Bei der Netzverfeinerung werden sehr bald die

durch die verwendete Hardware und Software gesetzten Grenzen erreicht. Es wurden deshalb auf der Basis der Upwinding-Differenzenoperatoren sogenannte "Upwinding-Finite-Elemente" entwickelt <sup>[3]</sup>. In diesen Elementen kann der Upwinding-Effekt durch verschiedene Verfahren erreicht werden. Zwei dieser Verfahren sollen im folgenden vorgestellt werden:

 $D$ ie  $G$ ig.(0.20) wird um eine zusatzliche numerische Dinusion  $\kappa$  erweitert, um so die negative Diffusion des Galerkin'schen Verfahrens zu kompensieren.

 $\bullet$  Das Verfahren nach Petrov-Galerkin

Die Gewichtsfunktionen der Knoten werden modiziert soda das stromauf liegende element stromab gewichtet wir dars das stromab liegende, wie Beschipten in der der der der der der der der de

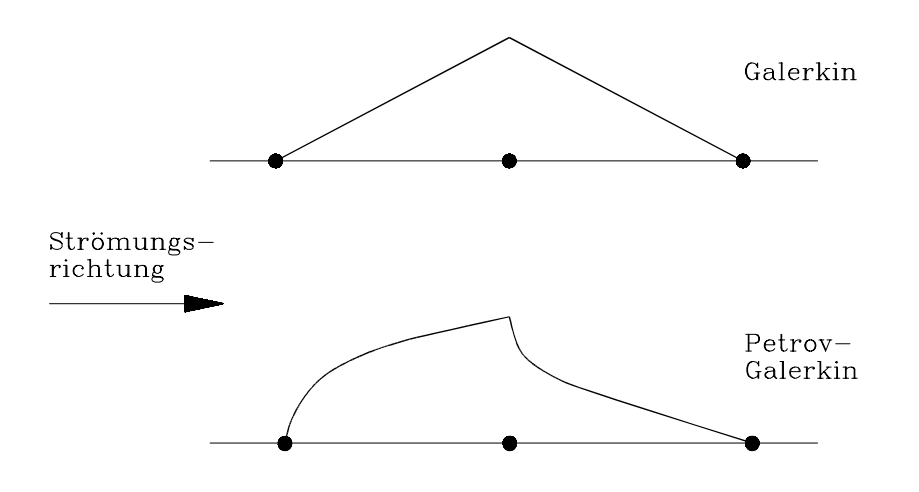

Abbildung 6.10: Gewichtsfunktionen nach Galerkin und Petrov-Galerkin

Das verwendete Programmpaket FIDAP bietet mit dem Verfahren der zus-tzlichen nume rischen Diusion die Mglichkeit Oszillationen zu vermeiden und so die errechnete Lsung einer realen Strömung anzupassen.

Fr mehrdimensionale Berechnungen mu das Verfahren modiziert werden da sich die zu s-tzliche numerische Diusion nicht nur in Strmungsrichtung sondern auch normal zu dieser auswirkt. Dies wird als die "Streamline-Upwinding-Methode" bezeichnet: Es muß statt  $k$  ein Tensor k entwickelt werden dessen Wirkung eine zus-tzliche numerische Diusion ist die nur in Strömungsrichtung wirkt. Dessen Matrix findet sich in [3] zu

$$
\tilde{k_{ij}} = \tilde{k}\hat{u}_i\hat{u}_j \quad \text{mit} \quad \hat{u}_i = \frac{u_i}{\|\mathbf{u}\|} \quad \text{und} \quad \|\mathbf{u}\|^2 = u_i u_i. \tag{6.32}
$$

Als Deispiel sei mei K fur den Fan, das die  $x$ -fuchtung der Stromungsfichtung entspricht, ausgeschrieben

$$
\tilde{\mathbf{k}} = \tilde{k} \begin{bmatrix} 1 & 0 \\ 0 & 0 \end{bmatrix}
$$
 (6.33)

um die negative Diusion auszuleichen Viscosit-Viscosit-Viscosit-Viscosit-Viscosit-Viscosit-Viscosit-Viscositsionalen konvektiv-diifusiven partiellen Dinerentialgleichung der Term K geeignet addiert.

# Kapitel

# Berechnungsergebnisse

# Lokale Strmungsgr en

# Darstellung der Geschwindigkeitsvektoren

Abb erl-utert berblicksm-ig die wesentlichen Winkeldenitionen den Abstand der  $\overline{D}$ erechnungsebenen vom Prolli und deninert die spater vorkommende Laufvariable  $y$  .

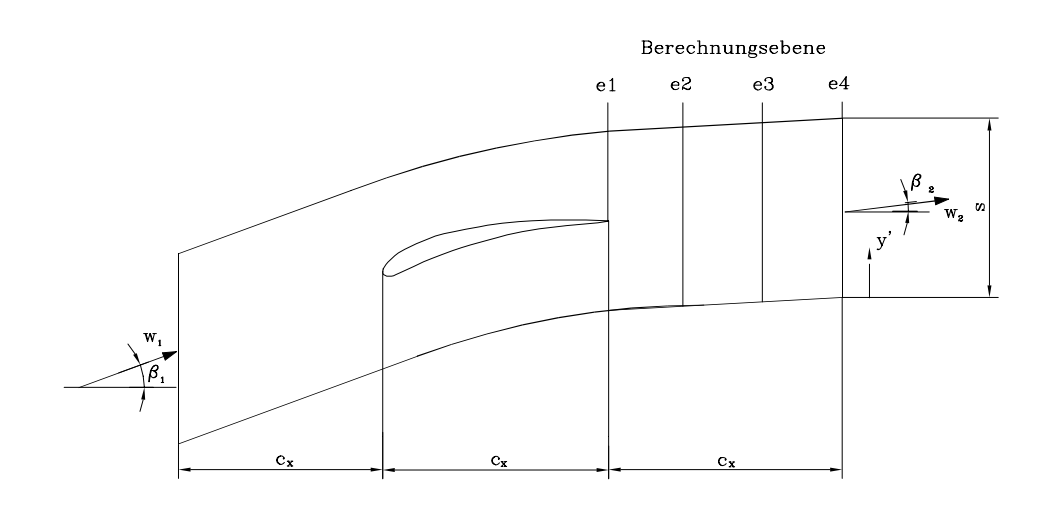

Abbildung Graphische Erl-uterung einiger wichtiger Denitionen

Die Lage der Berechnungsebenen ist in Tab.(7.1)angegeben.

| Berechnungsebene                  |         | $e2 \mid e3 \mid$ | e4 |
|-----------------------------------|---------|-------------------|----|
| Abstand von der Profilhinterkante |         |                   |    |
| in $\%$ der axialen Sehnenlänge   | $-30$ 1 | $-601$            |    |

Tabelle 7.1: Lage der Berechnungsebenen

Es ist mglich aus den Berechnungsergebnissen sogenannte vectorplots anzufertigen Es wird met die Stramung durch Vektoren abgebieden, alle koninge und Richtung die Stramung von De charakterisieren. Im folgenden sind für die beiden Grenzen der Variation des Anströmwinkels  $\rho_1 = 30$  – Dzw.  $\rho_1 = 34$  – und fur den Designwert des Anstromwinkels  $\rho_1 = 43$  – Jewens Nasenund Hinterkantenströmung vergrößert dargestellt.

Abb.(7.2) zeigt die Umströmung der Profilnase bei einem Anströmwinkel  $\beta_1 = 36$  . Gut erkennbar ist die saugseitige Lage des Staupunkts Aus der relativen L-nge der Geschwindig keitsvektoren zu benachbarten erkennt man die hohe Geschwindigkeit bei der druckseitigen Nasenumströmung.

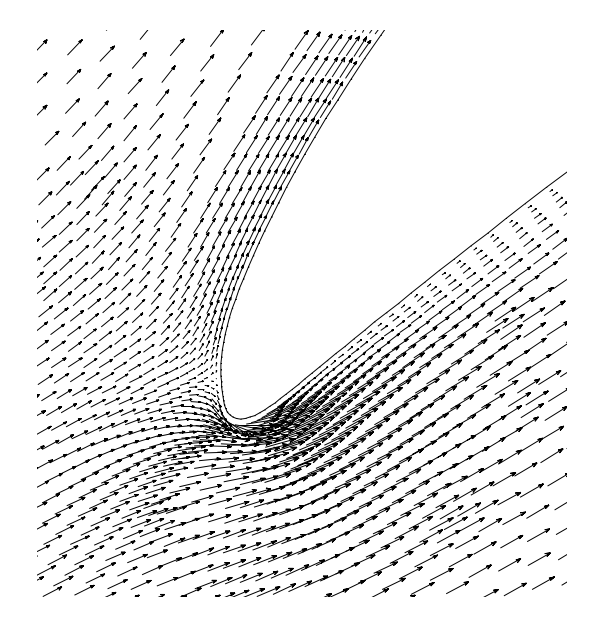

Abbildung 7.2: Profilnasenumströmung bei  $\beta_1 = 36^\circ$ 

our die Stramung aan der Hinterstelling van die Stramung van de Anstronome des Prolektes mit eine der Anstronom winkel von  $\beta_1 = 36^\circ$  angeströmt wird. An der Unterseite des Profils erkennt man die Tendenz der Strömung aufgrund des dort herrschenden höheren Druckes hinter dem Profil durch Expansion in die Saugh-lfte der Strmung einen Druckausgleich herbeizufhren Begleitet wird diese Tendenz durch einer diese die eine Ableiten Saugseiten ausgebieden der Saugseite der Saugseite der Saugs Profiles.

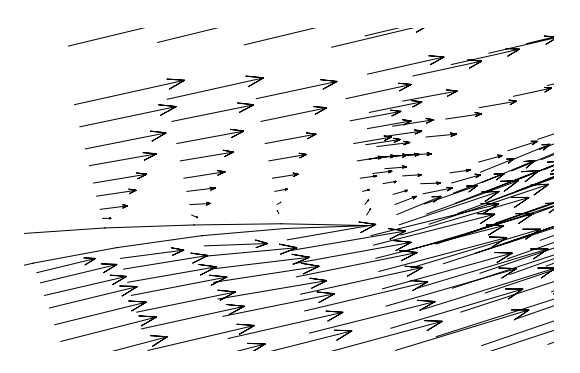

Abbildung 7.3: Strömung an der Hinterkante bei  $\beta_1 = 36^\circ$ 

Die nächste Abb (7.4) zeigt die Profilnase im Design-Anströmwinkel  $\beta_1 = 45$ . Eine Umströmung der Nase findet hier im Vergleich zu  $\beta_1 = 36$  nicht statt. Die Stromlinie, die mit der

Hilfsgeraden zusammenf-llt siehe Abb ist die Staustromlinie Die Unregelm-igkeiten in der Formation der Geschwindigkeitsvektoren kommen durch die Elementknotenverteilung des unstrukturierten Netzes zustande. Rückschlüsse daraus auf die Strömung sind deshalb unzul-ssig and the state of the state of the state of the state of the state of the state of the state of the

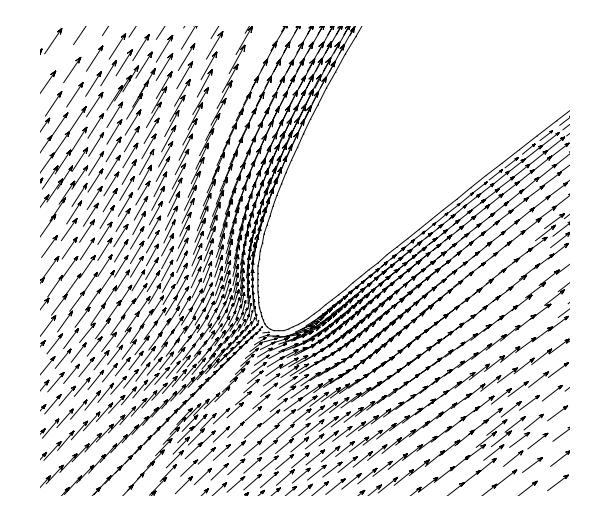

Abbildung 7.4: Profilnasenumströmung bei  $\beta_1 = 45^\circ$ 

Abb.(7.5) stellt die Strömung an der Hinterkante dar, diesmal bei  $\beta_1 = 45$  . Die Völligkeit des saugseitigen Geschwindigkeitsprofiles nimmt zur Hinterkante hin immer mehr ab. Man knnte meinen die Strmung w-re am saugseitigen Teil der Hinterkante nahe dem Prol zum Stillstand gekommen. Bei weiterer Steigerung des Anströmwinkels ist daher saugseitige Ablsung zu erwarten

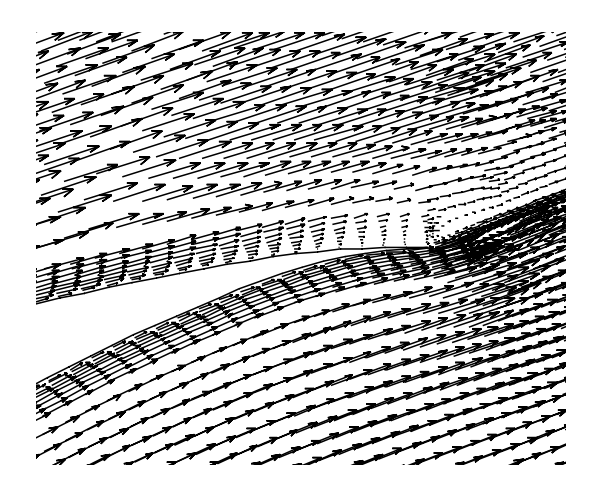

Abbildung 7.5: Strömung an der Hinterkante bei  $\beta_1 = 45^\circ$ 

Das Strömungsbild an der Profilnase bei einem Anströmwinkel von  $\beta_1 = 54^{\circ}$  zeigt Abb.(7.6). Aus einem Vergleich mit den vorhergehenden Abbildungen der Prolnase l-t sich die Be wegung des Staupunktes bei Variation des Anstrmwinkels verfolgen Diese Bewegung des Staupunktes begründet die Entscheidung für die Berechnung der Strömung in einem Umströmungsgebiet anstatt in einem Durchströmungsgebiet.

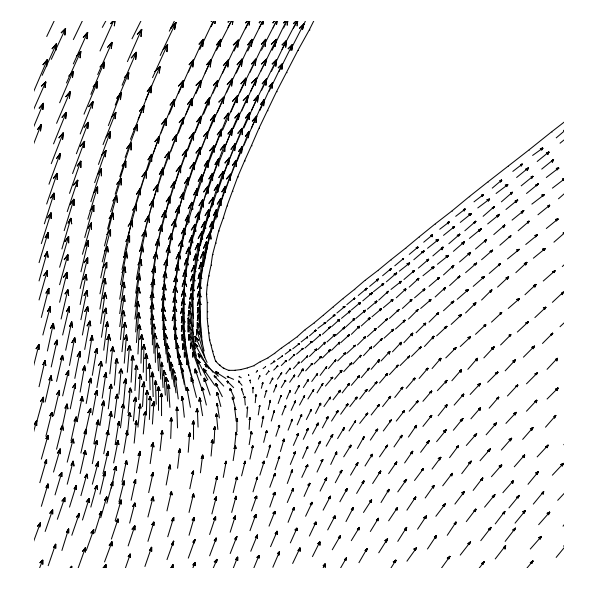

Abbildung 7.6: Profilnasenumströmung bei  $\beta_1 = 54^\circ$ 

Die beiden Abb. (7.7) und (7.8) stellen verschiedene Vergrößerungen aus dem Strömungsbild an der Hinterkante bei einem Anströmwinkel von  $\beta_1 = 54^\circ$  dar. Es sind erste Anzeichen einer Rckstrmung an der Prolober-che erkennbar

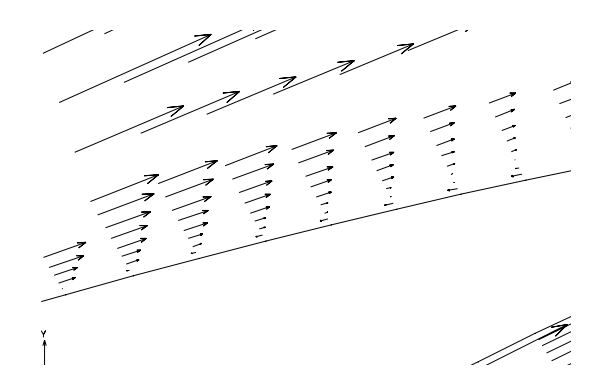

Abbildung 7.7: Strömung an der Hinterkante bei $\beta_1 = 54^\circ$ 

Abb zeigt die sich nun schon gror-umig ausgebildete Ablseblase An den Geschwindig keitsprolen in den vier dem Prol n-chst gelegenen Elementschichten l-t sich der Vorgang der Ablösung beobachten. An der Profilhinterkante liegen bereits die gesamten vier Schichten im Rückströmgebiet.

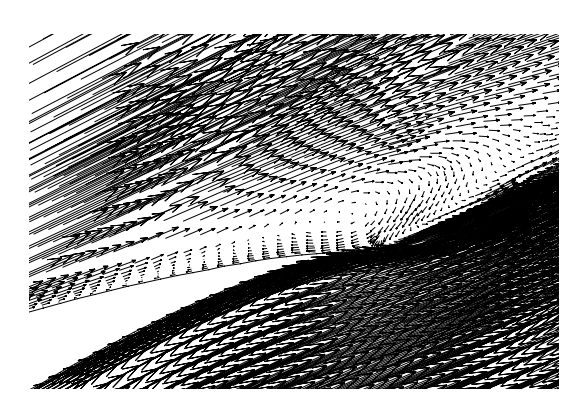

Abbildung 7.8: Strömung an der Hinterkante bei $\beta_1 = 54^\circ$ 

# Darstellung des statischen Druckkoeffizienten

on den sind die Isobaren die Isobaren den statischen Druckkoezienten durch durch den statischen Druckkoeziente

$$
C_{p1} = \frac{p - p_1}{\frac{1}{2}\rho w_1^2} \tag{7.1}
$$

im gesamten Berechnungsgebiet. Die statische Druckdifferenz in Glg (7.1) wird mit Hilfe des dynamischen Druckes in der Eintrittsebene dimensionslos gemacht

Aus dem Verlauf der Isobaren ist es mglich die Einhaltung der periodischen Randbe dingungen zu berprfen Jede Isobare die das Berechnungsgebiet an einem periodischen rand verlang verlooidischen Rand periodischen Stellen am der selben Stelle in der selben Stelle x wieder in d Berechnungsgebiet ein

Bei Vergleich der Abb bis kann die Abh-ngigkeit der Staupunktslage vom An strömwinkel beobachtet werden. Auch die Lage des Druckminimums an der Saugseite des Profiles ist erkennbar. Es bewegt sich mit größer werdendem Anströmwinkel  $\beta_1$  in Richtung der Profilnase.

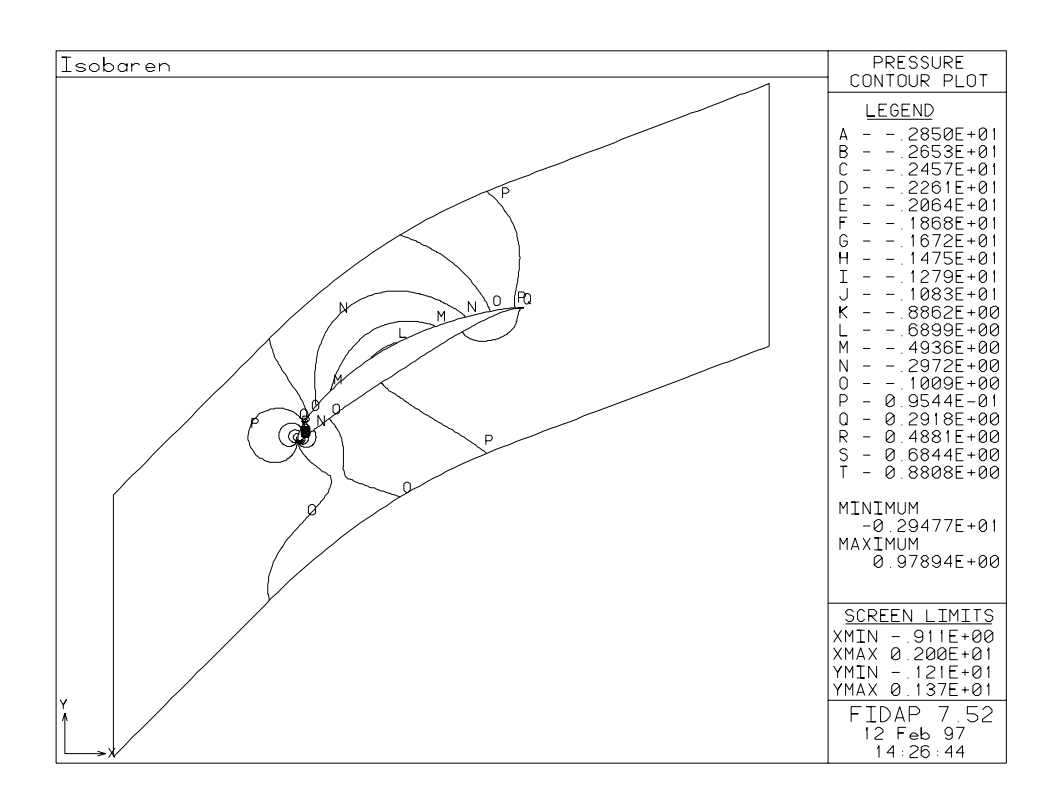

Abbildung 7.9: Statischer Druckkoeffizient bei  $\beta_1 = 36^\circ$ 

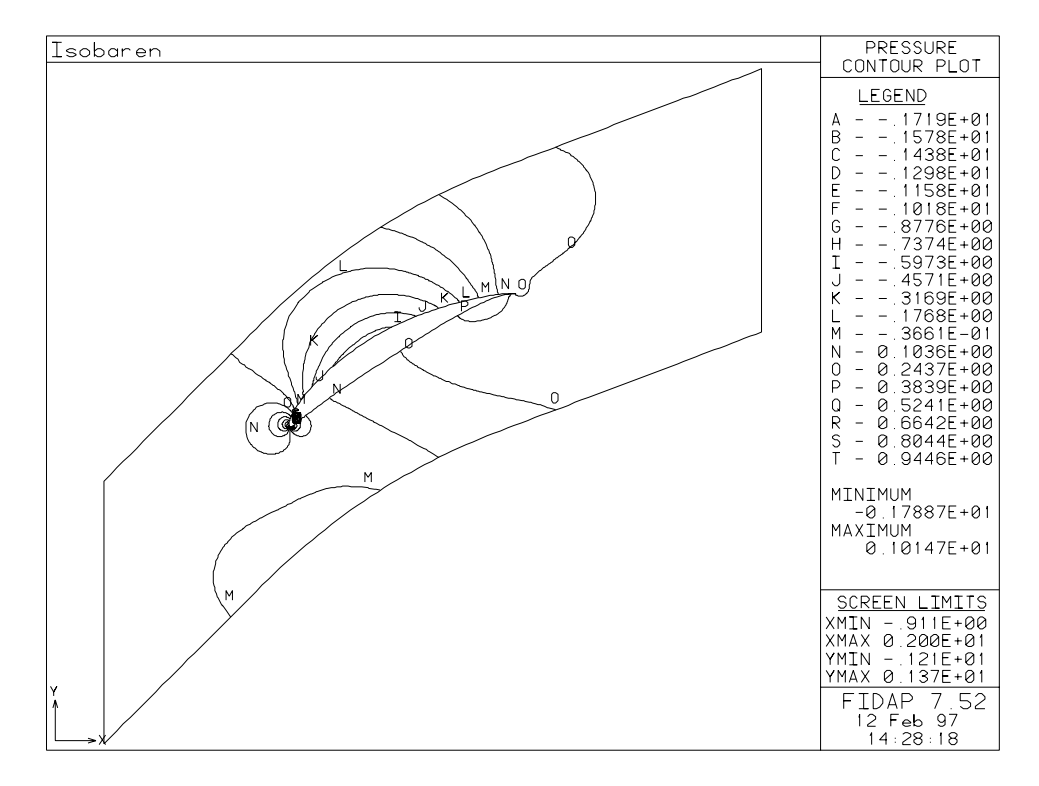

Abbildung 7.10: Statischer Druckkoeffizient bei  $\beta_1 = 39^\circ$ 

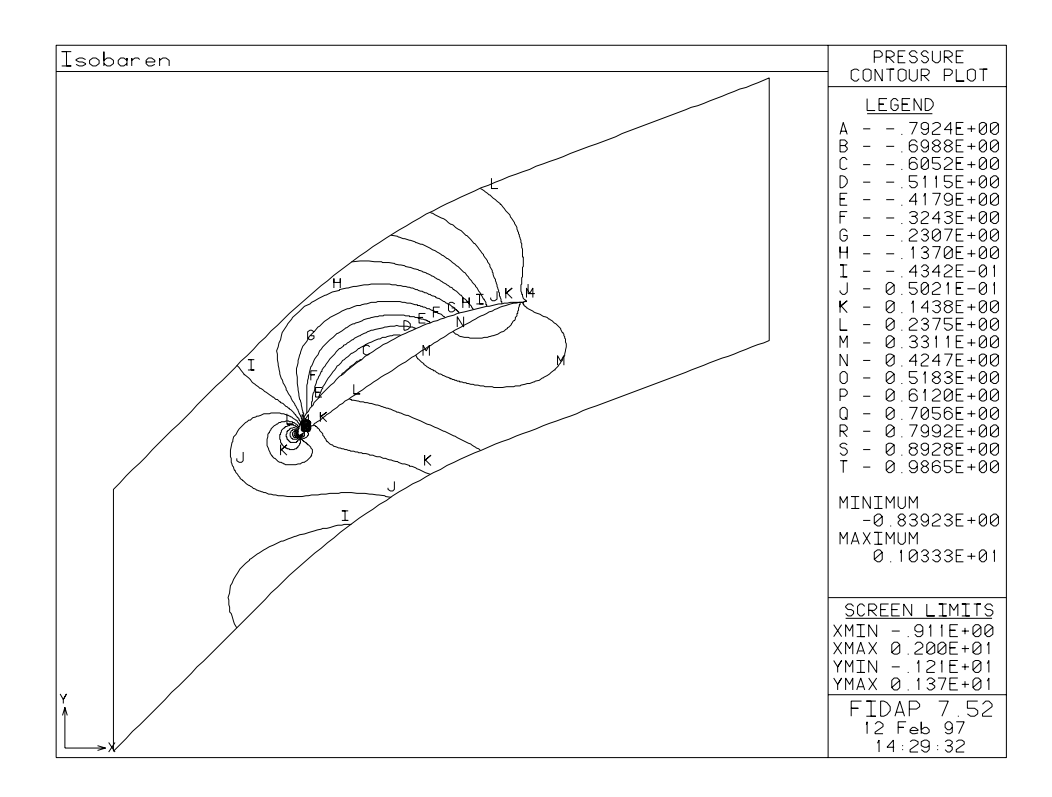

Abbildung 7.11: Statischer Druckkoeffizient bei $\beta_1=42^\circ$ 

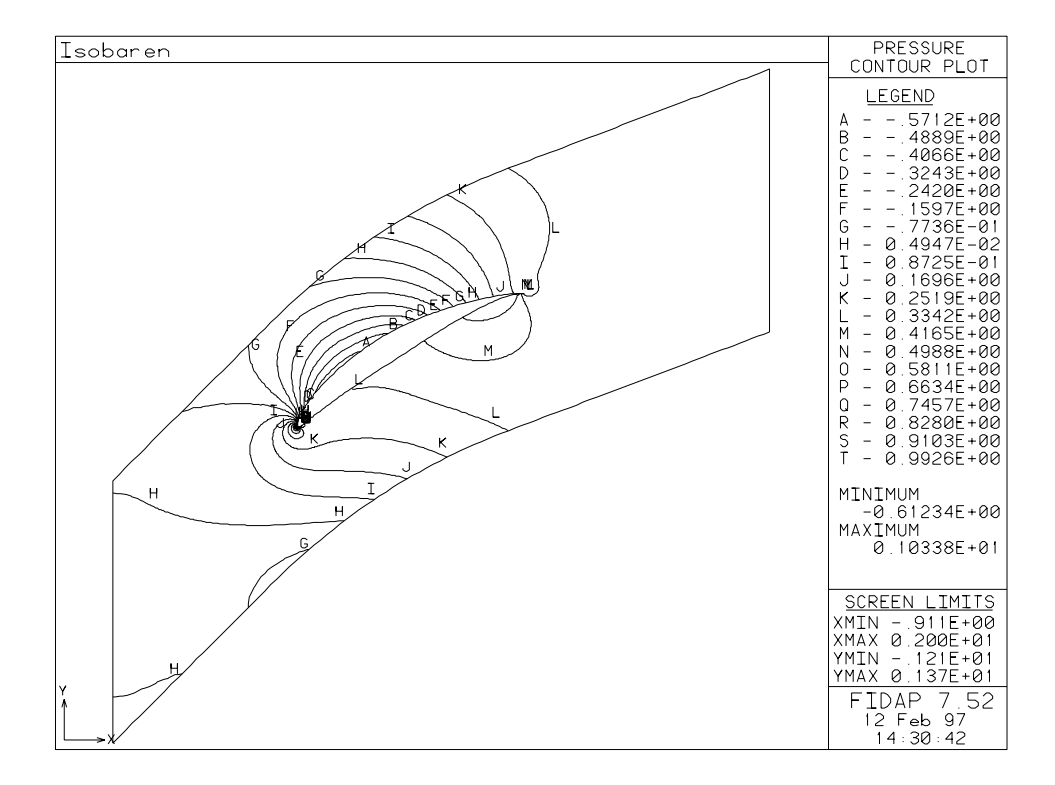

Abbildung 7.12: Statischer Druckkoeffizient bei  $\beta_1 = 45^\circ$ 

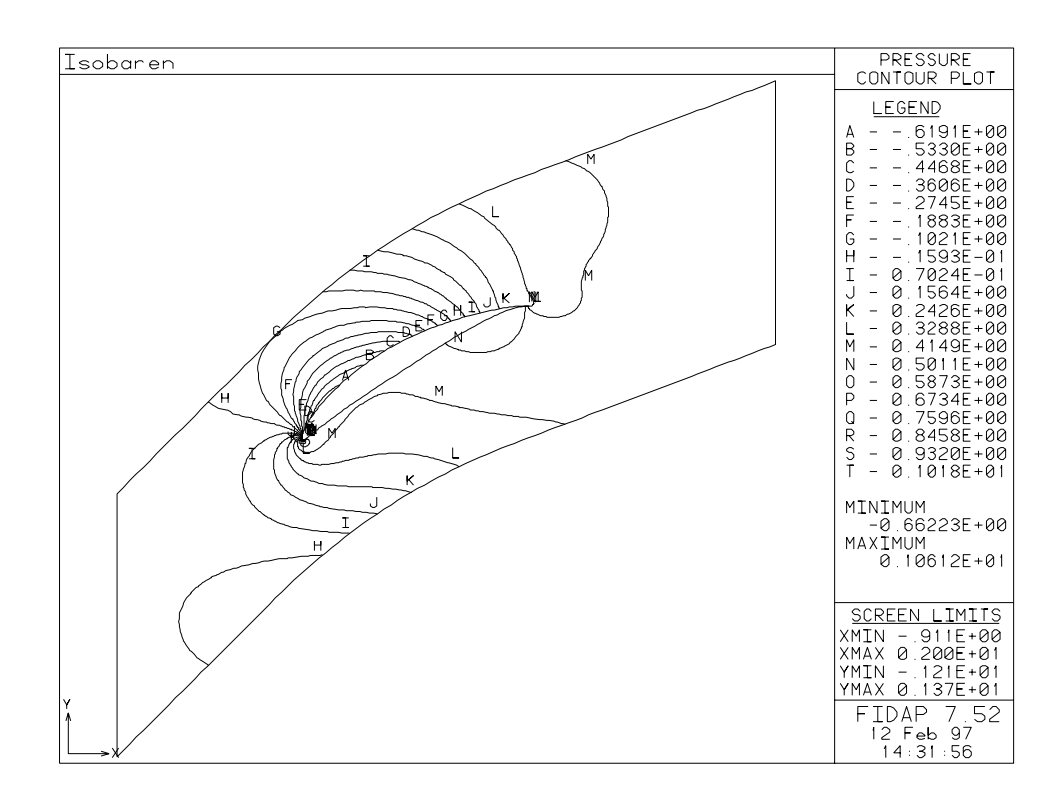

Abbildung 7.13: Statischer Druckkoeffizient bei $\beta_1=48^\circ$ 

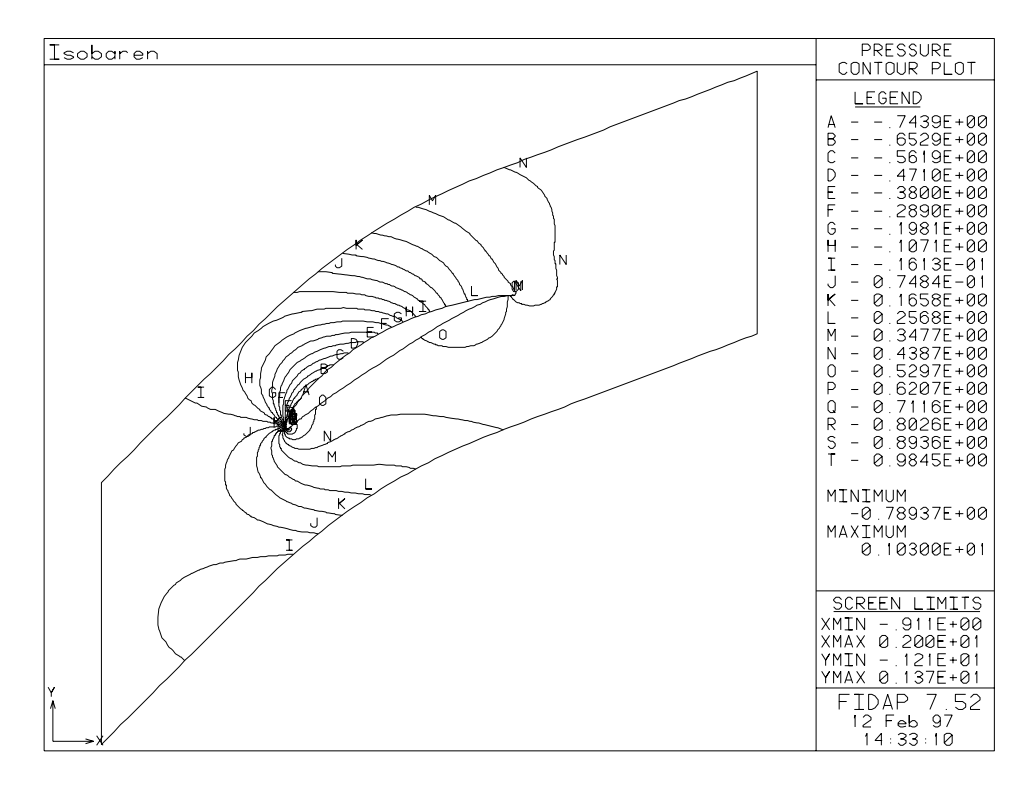

Abbildung 7.14: Statischer Druckkoeffizient bei $\beta_1 = 51^\circ$ 

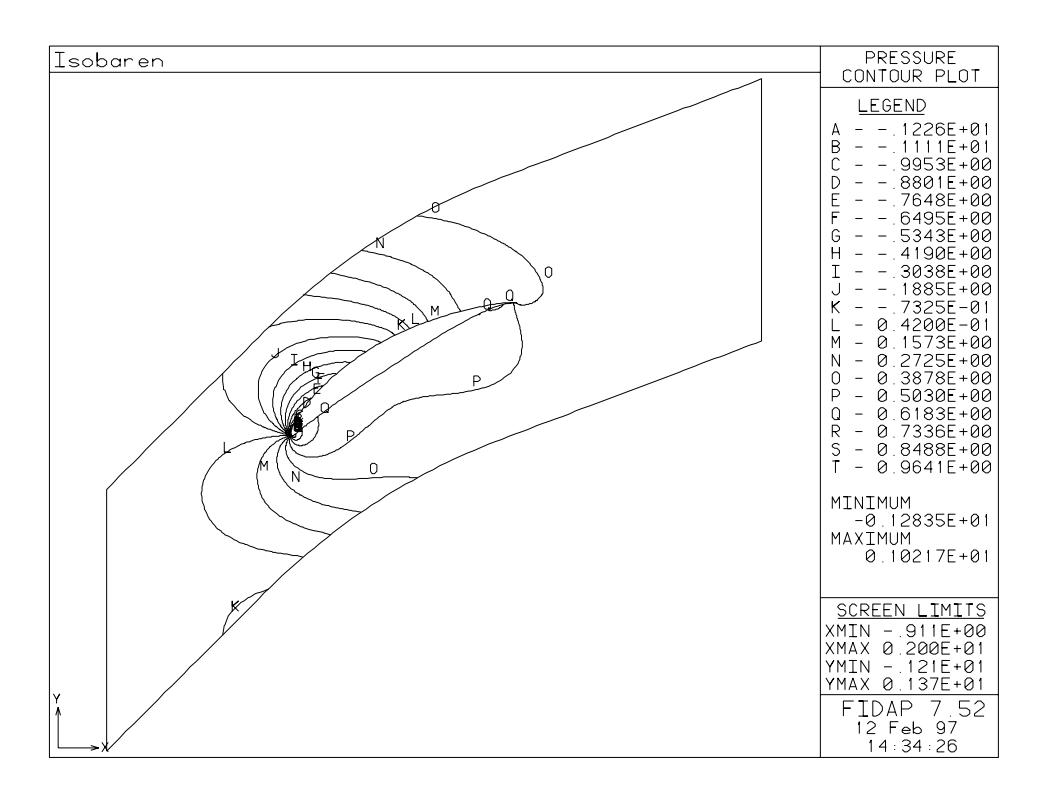

Abbildung 7.15: Statischer Druckkoeffizient bei $\beta_1 = 54^\circ$ 

## Pro ldruckverteilung

nge Bis der Sehnen der Seppertungen ber der Sehnenlungen in der Sehnen anstrumminkel von der Sehnen anstronom  $\rho_1 =$  45  $\,$  erkennt man eine Umkehr der Prollidruckverteilung im Bereich zwischen 0 und 15 $\%$ der Sehnenl-nge Dies h-ngt direkt mit der Lage des Staupunktes zusammen Im Bereich von  $50^\circ \leq \beta_1 \leq 45^\circ$ , siehe Abb.(7.10), (7.17) und (7.18), hegt dieser auf der Saugseite des Proliles dh die Prolnase mu druckseitig umstrmt werden wie man auch aus Abb und Abb. (7.4) erkennt. Dies führt zu hohen Geschwindigkeiten und deshalb zu niedrigen Drücken auf der Saugseite. Ab einem Anströmwinkel  $\rho_1>$  45  $\,$  negt der Staupunkt auf der Druckseite.  $\,$  $\sum_{i=1}^{n}$  staupunkt wird denintelensgemas nach Gigi $(n+1)$  C<sub>p1</sub>  $\cdots$  an eicher Beim Auslegungswert des Anstromwinkels, d.n.  $\rho_1 = 40$  , wird die erwannte Eigenschaft der NACA 00-Frome augenscheinlich: Konstante Differenzdruckverteilung im Bereich  $0 \leq x \leq 50\%$  ist annahernd erreicht. In Abb.(7.19) wurden auch die gemessenen Werte der NACA aus dem Report 1368 [6] eingetragen. Relativ gute Übereinstimmung ist erkennbar. Ab einem Anströmwinkel von ungefahr  $p_1 = 48$  -erkennt man aus Abb.(1.20), (1.21) und (1.22) im Nasenbereich der s vegens als der Druckunster dagun dazu auch der den den den den den den bestehenden der den bestehende der de fhren da die verwendeten Wandelemente eigentlich nur fr eindimensionale Strmungen verwendbar sind. Diese Forderung ist im Bereich des Staupunktes sicher nicht erfüllt. Des weiteren die Elemente nur richtige Ergebnisse in die 19de eeu van die Stramung in die Stramung in die Stramung Bereichen weder beschleunigt noch verzögert wird. Auch dieser Forderung kann bei der Promnasenumstromung, die bei  $p_1 = 51$  -und  $p_1 = 54$  -schon sehr stark ausgebildet ist, ment nachgekommen werden. Des weiteren ist bei einem Anströmwinkel von  $p_1 = 54$  -saugseitig rur  $x \to 80\%$  ein verschwindender Druckgradient ersichtlich, der auf Ablosung der Stromung im entsprechenden Bereich hindeutet siehe Abb Abb belegt diese Vermutung

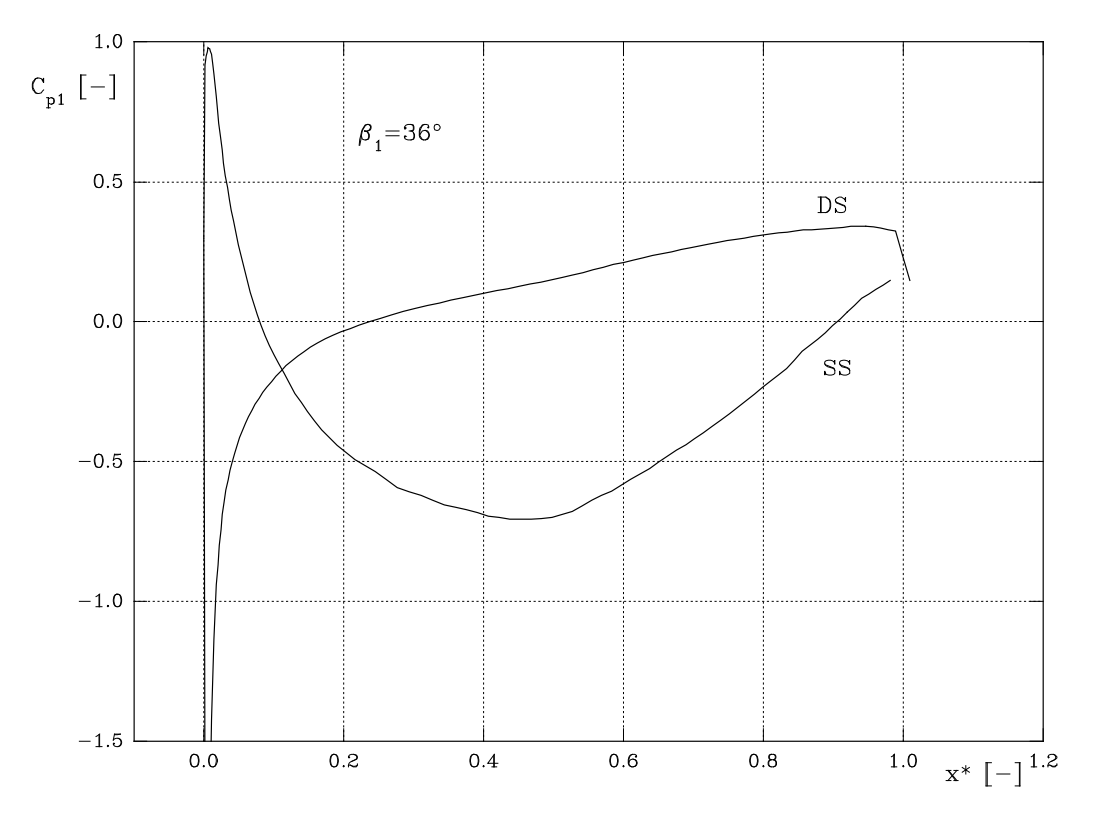

Abbildung 7.16: Profildruckverteilung bei  $\beta_1 = 36^\circ$ 

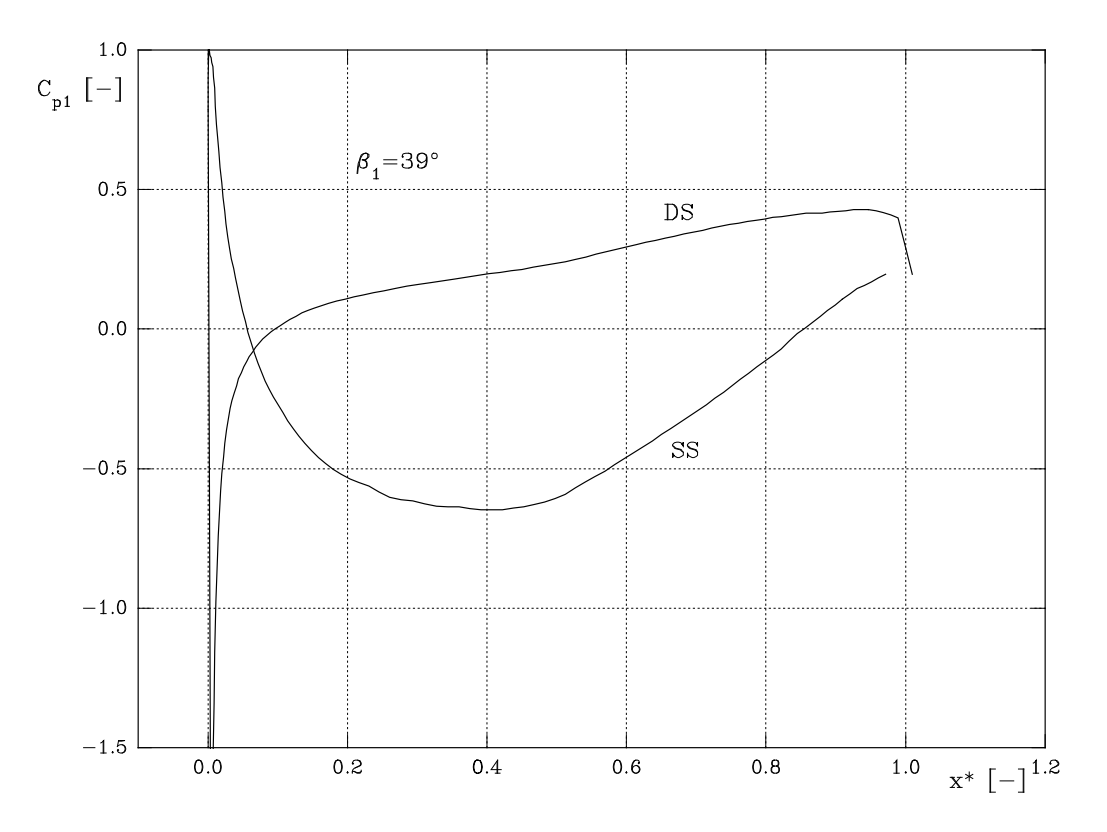

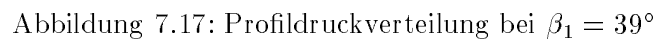

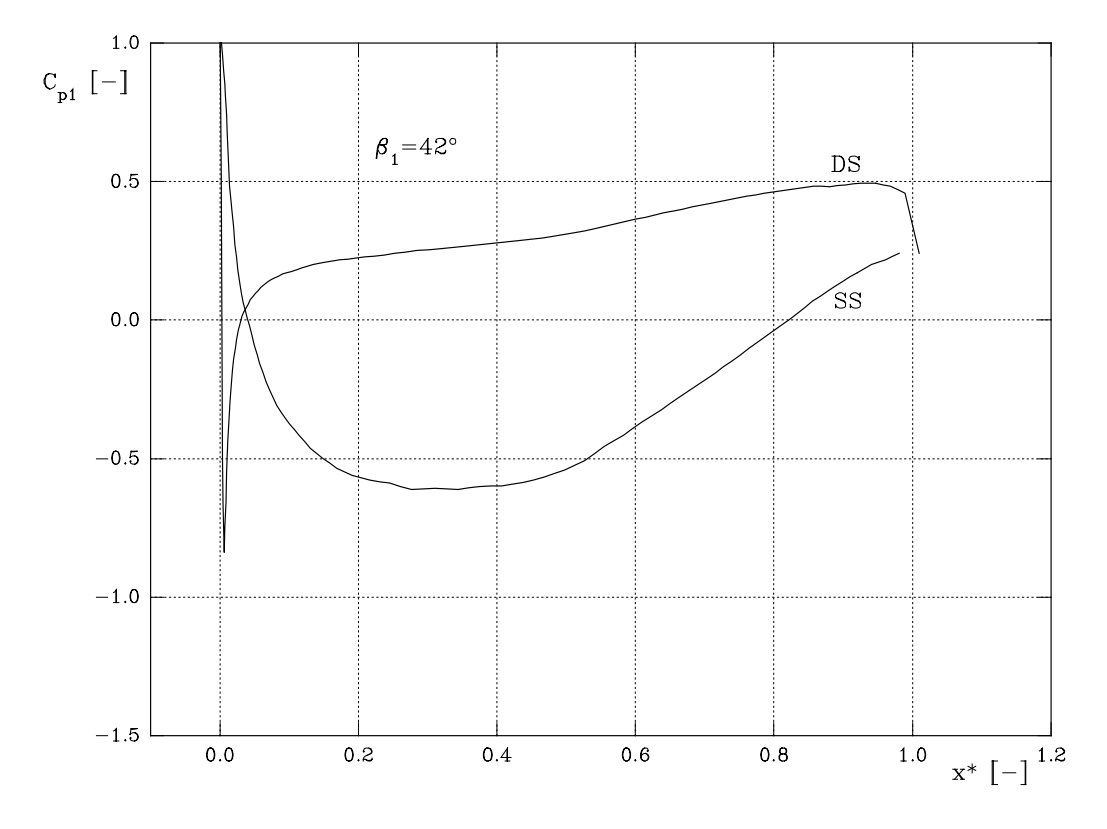

Abbildung 7.18: Profildruckverteilung bei $\beta_1=42^\circ$ 

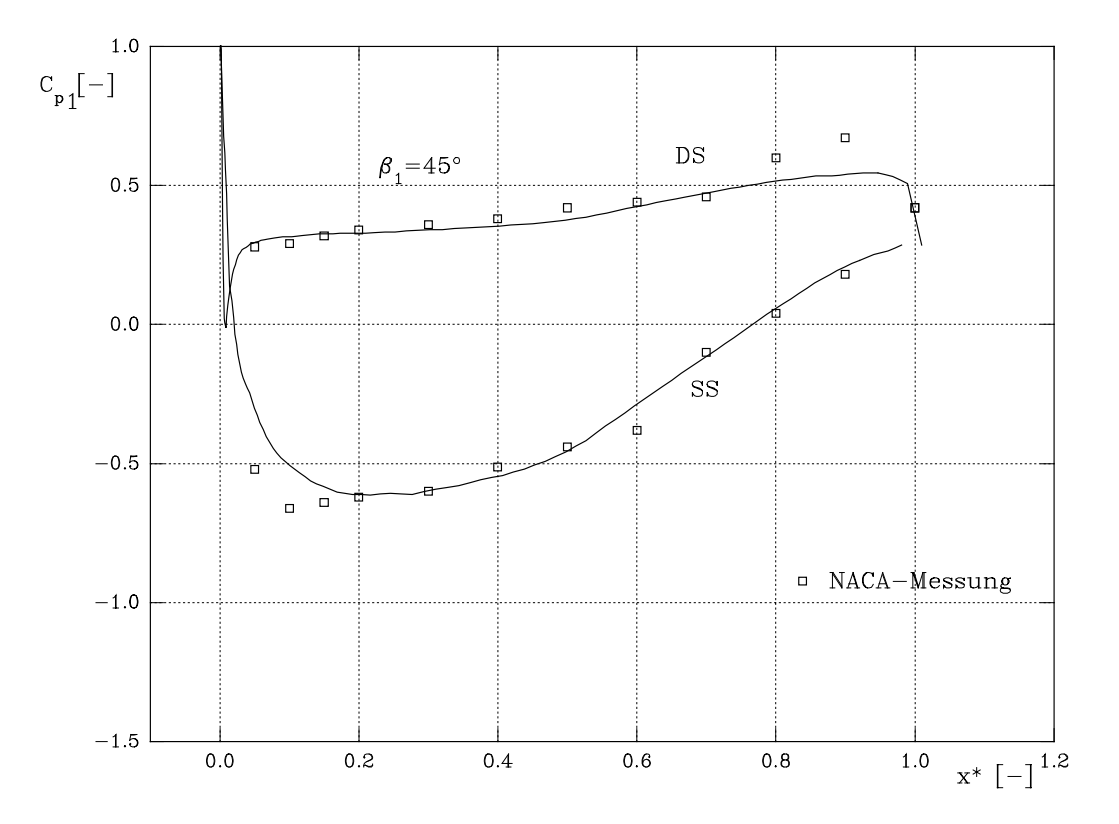

Abbildung 7.19: Profildruckverteilung bei $\beta_1=45^\circ$ 

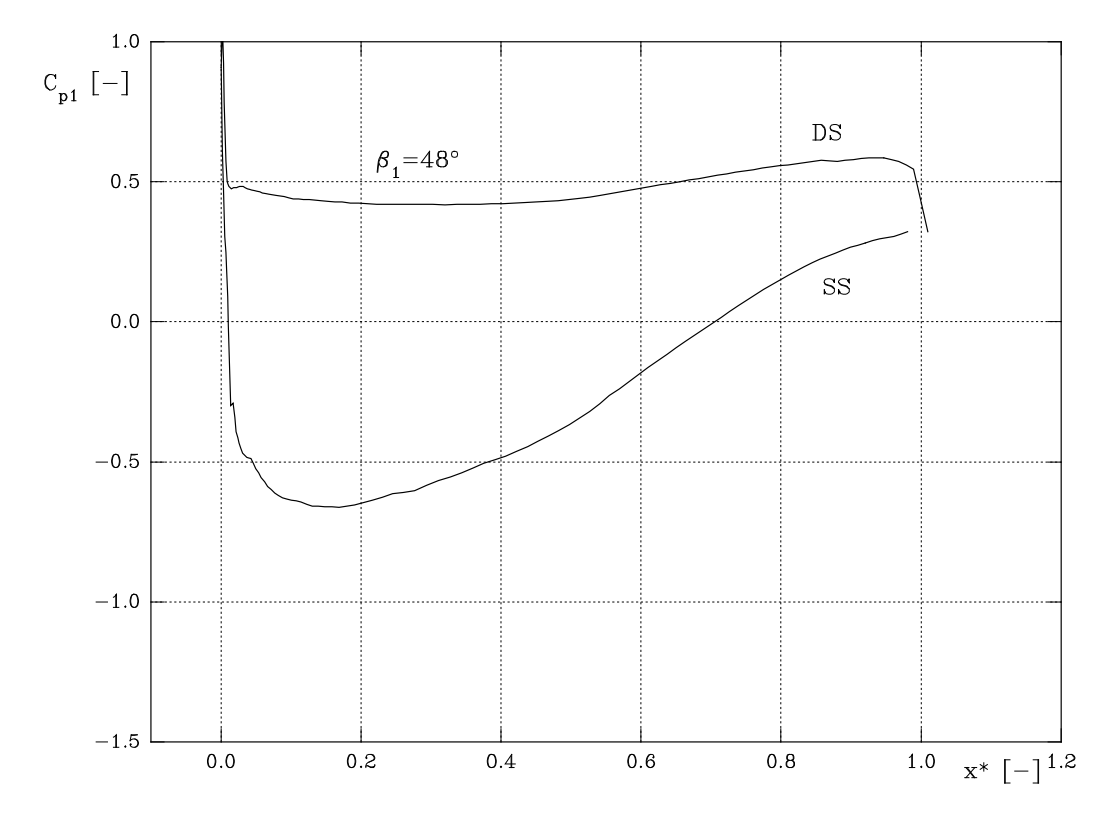

Abbildung 7.20: Profildruckverteilung bei $\beta_1=48^\circ$ 

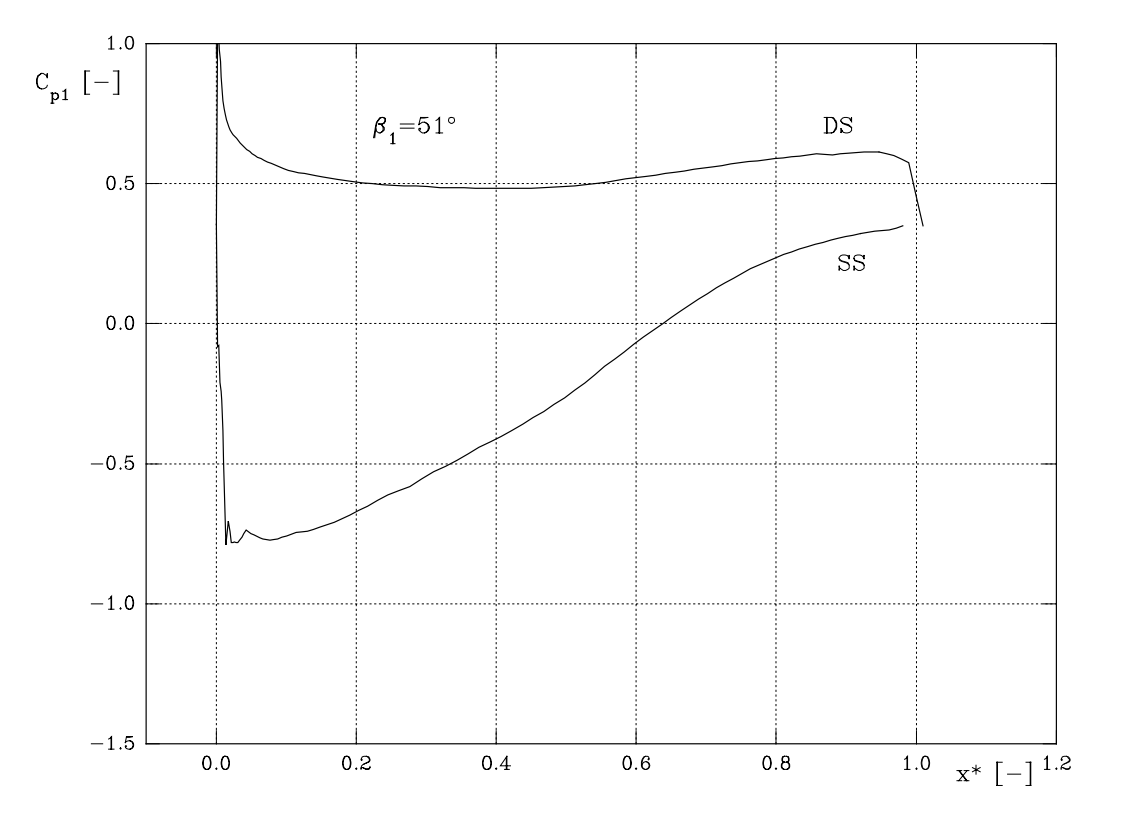

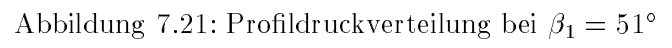

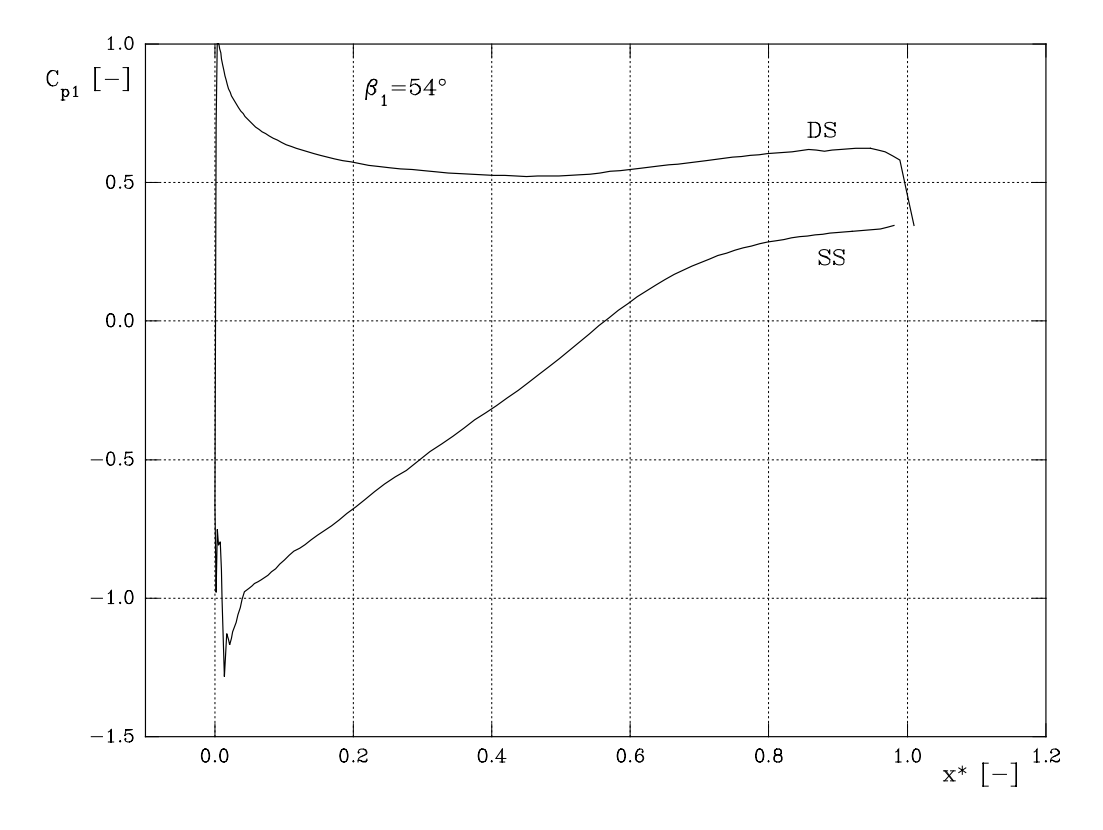

Abbildung 7.22: Profildruckverteilung bei $\beta_1=54^\circ$ 

## Geschwindigkeitsverteilung hinter dem Pro l

Die Ausbildung der Nachlaufdelle ist ein erster Anhaltspunkt für den Verlust bei Umströmung des Profiles. Sie wurde in verschiedenen Ebenen hinter dem Profil errechnet. Um Übersichtlichkeit zu wahren sind hier nur drei Anstrmwinkel ausgewertet Vergleicht man Abb abb und Abb unterein abb und Abb untereinder so stellt man festivalen so stellt man festivalen street in der f ist jener Teil der Strmung der weit vom Prol entfernt liegt die Verzgerung mit steigen dem Anstrmwinkel wie erwartet zunimmt Jedoch auch die Nachlaufdelle wird grer Im Zuge der Ausmischung der Delle im Nachlauf des Profiles sind zwei Effekte auffallend: Der Gradient der dimensionslosen Geschwindigkeit wird immer kleiner je weiter die Ebene in der ausgewertet wird vom Prol enfernt ist In gleichem Mae nimmt aber die Flligkeit n der Delle zu Abhrechten der Abhannen von Abharche auf der Abhrechten vom Anstralien vom Anstralien vom Anstr sich die Lagen der Nachlaufdellen. Die Schwankungen in Abb.(7.25) direkt an der Profilhinterkante im Bereich von  $y/s = 50\%$  sind auf die dort herrschende Ablosung der Stromung zurchzufhrenzug auch Abbrevierung auch Abbrevierung auch Abbrevierung auch Abbrevierung auch Abbrevierung auch

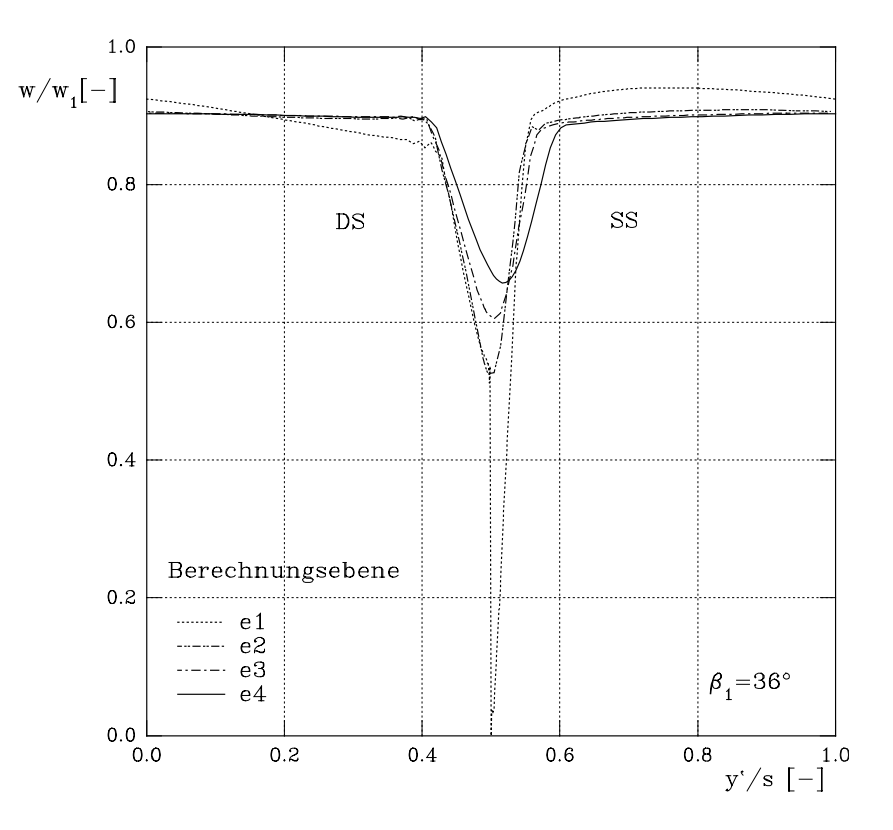

Abbildung 7.23: Nachlaufdelle bei  $\beta_1 = 36^\circ$ 

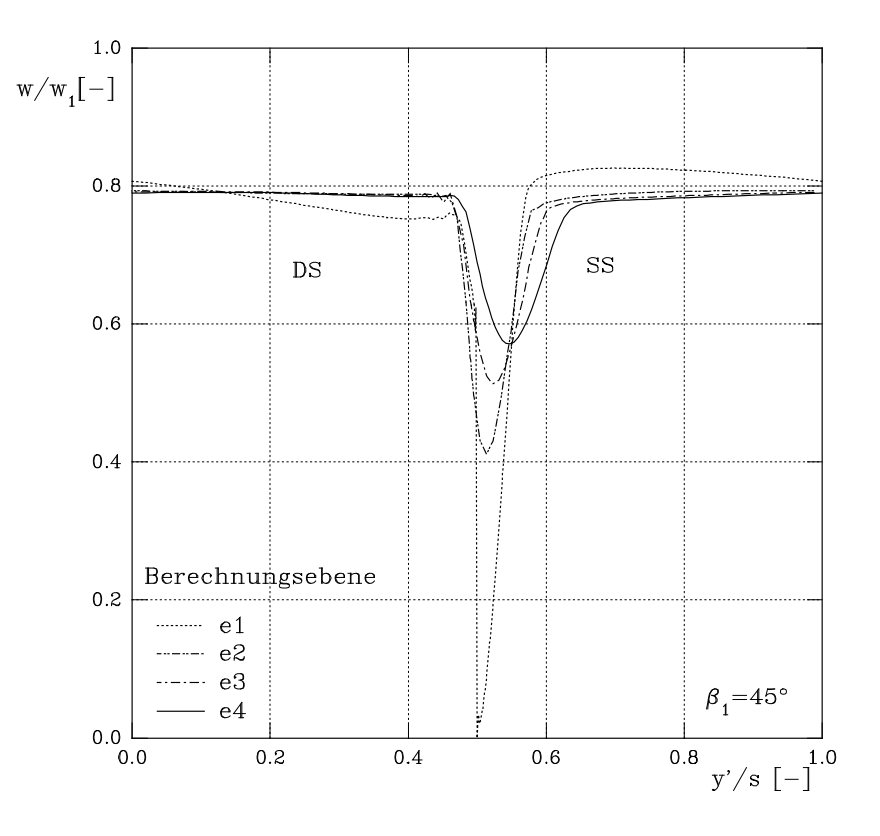

Abbildung 7.24: Nachlaufdelle bei $\beta_1=45^\circ$ 

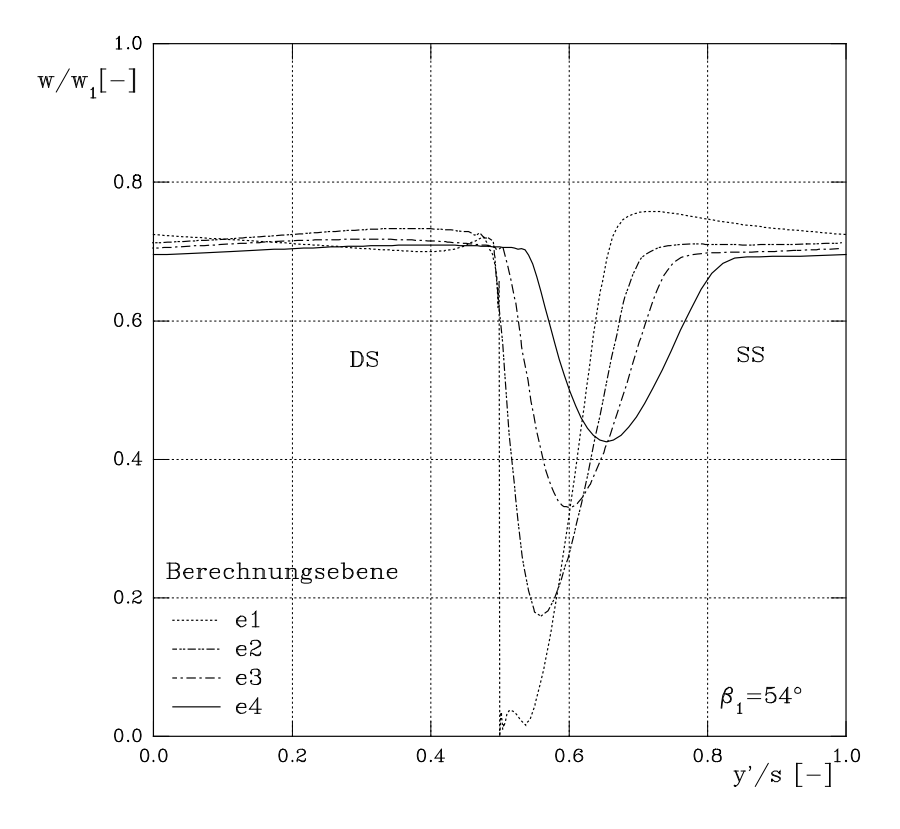

Abbildung 7.25: Nachlaufdelle bei $\beta_1=54^\circ$ 

# Dimensionsloser Wandabstand  $y^+$

 ${\rm\bf r}$ ur drei reprasentative Anstellwinkel  $\rho_1$  ist hier der dimensionslose wandabstand  $y$  wher der Bogenl-nge des Proles dargestellt Die Indizes S bzw D in den jeweiligen Kurven der Abb und bezeichnen die Saug bzw Druckseite des Proles Die Dealthguing fur den  $y$  - Wert, hammen  $\delta y \leq y$   $+$   $\leq$  100, wurde eingehalten. Die Kandwerte sind davon jedoch ausgenommen Hier kommen wieder die bei der Proldruckverteilung erw-hnten Bedingungen zur Verwendung der Wandelemente zum Tragen Sowohl die Eindimensionalit-t als als auch die Forderung nach unbeschleunigter Stramung konnten in Stramung auch der Stramung konnten in Sta erfullt werden. Dies funft zu einem Ansteigen der  $y$  - werte in diesen Bereichen.

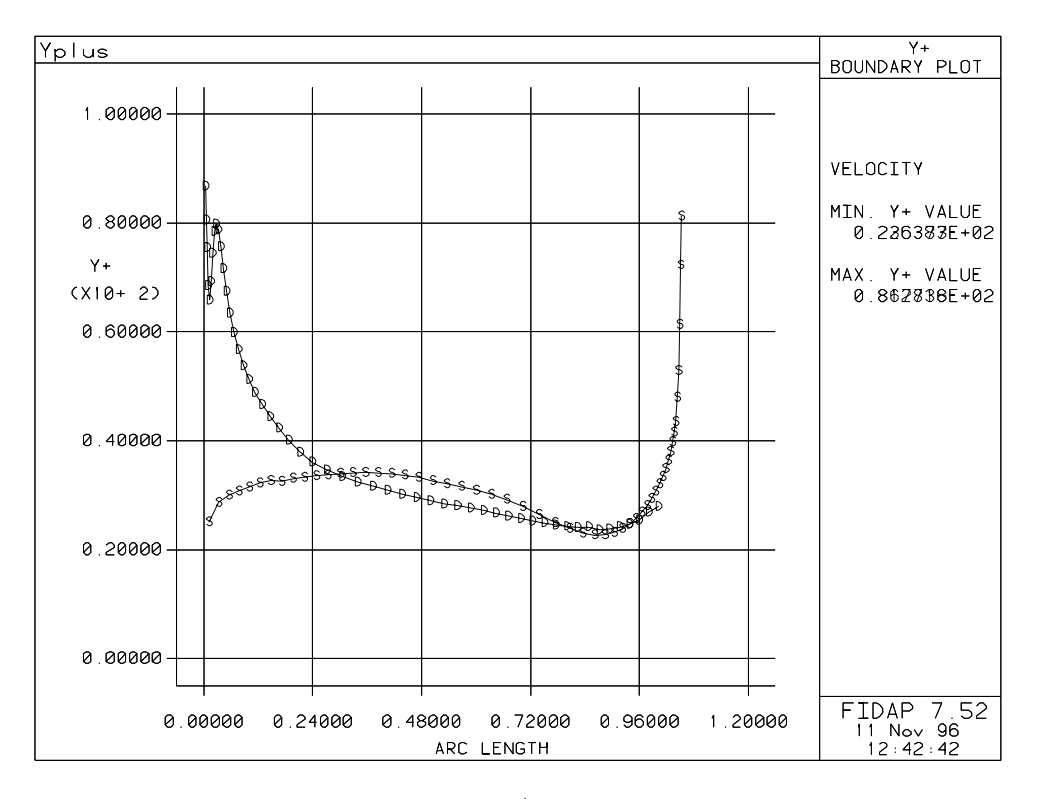

Abbildung 7.20: Der  $y$  - verlauf bei  $\rho_1 =$  30  $^{\circ}$ 

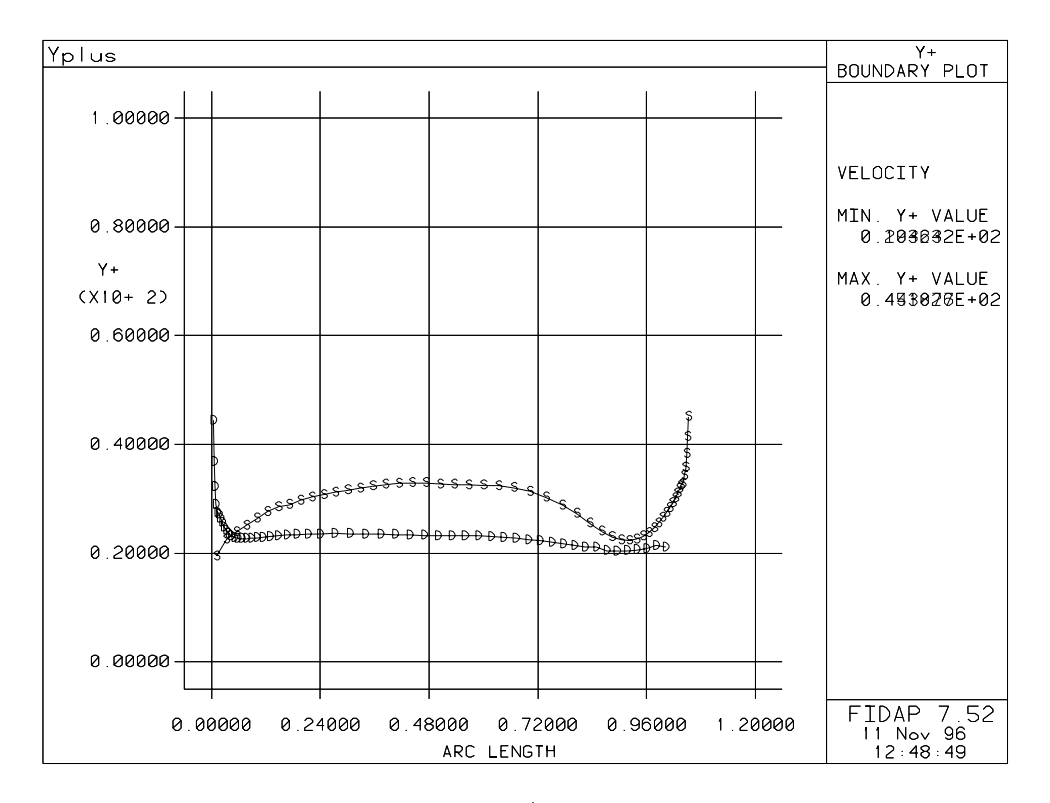

Abbildung 7.27: Der y - verlauf bei  $p_1 = 45$ 

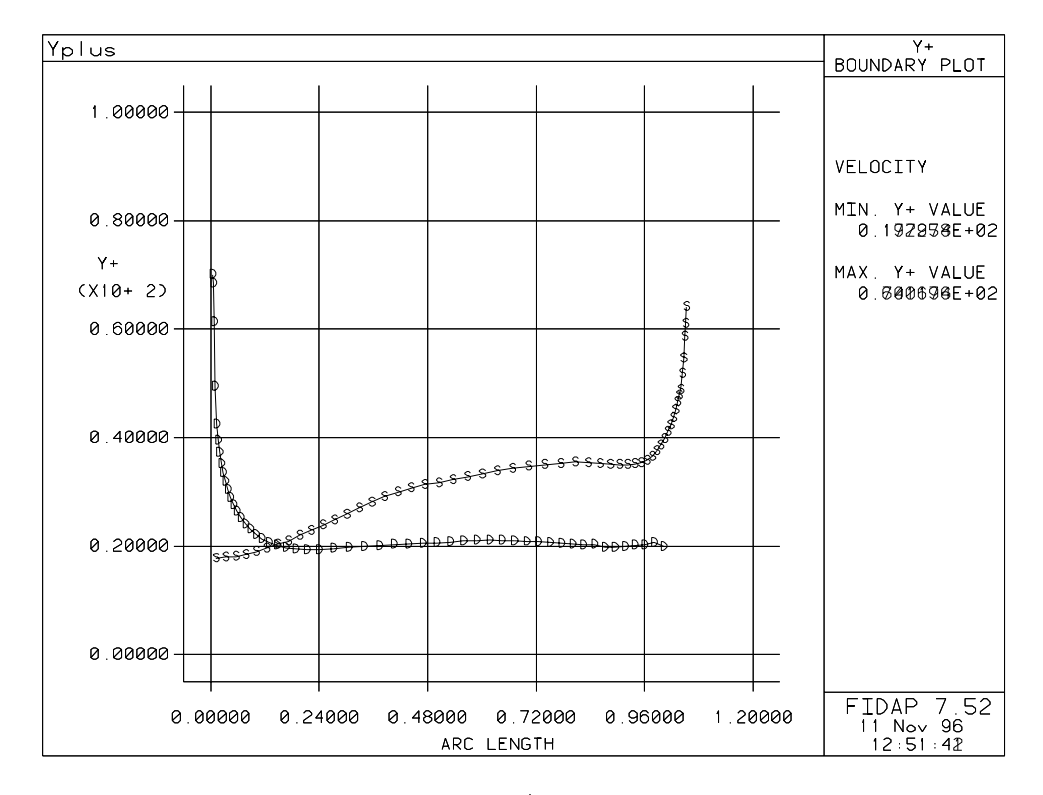

Abbildung 7.28: Der  $y$  – verlauf bei  $p_1 = 54$ 

### $7.2$ Mittelungsverfahren

Die lokalen Strömungsgrößen wurden in mit der Massenstromdichte gewogene teilungsgemittelte Grenzen umgerechneten, um sie mit dem Mexica erste ergleichen zu krimiene

o die Berechnung in einem Machzahlbereich der eine wurde wurde werden die Bereich geben die Deutschland wurde Strmung als n-herungsweise inkompressibel zu behandeln ist die Dichte in den Gleichungen für die mit der Massenstromdichte gewogenen teilungsgemittelten Größen nicht enthalten.

• Mit der Massenstromdichte gewogener teilungsgemittelter Abströmwinkel:

$$
\overline{\beta_2} = \frac{\int_{0}^{s} \beta_2(y') w_2(y') \cos(\beta_2(y')) dy'}{\int_{0}^{s} w_2(y') \cos(\beta_2(y')) dy'}
$$
(7.2)

• Mit der Massenstromdichte gewogener teilungsgemittelter Totaldruckkoeffizient:

$$
\overline{\omega_1} = \frac{\int_0^s \omega_1(y') w_2(y') \cos(\beta_2(y')) dy'}{\int_0^s w_2(y') \cos(\beta_2(y')) dy'}
$$
\n(7.3)

• Mit der Massenstromdichte gewogene teilungsgemittelte Abströmgeschwindigkeit:

$$
\overline{w_2} = \frac{\int_0^s w_2(y') w_2(y') \cos(\beta_2(y')) dy'}{\int_0^s w_2(y') \cos(\beta_2(y')) dy'}
$$
\n(7.4)

#### $7.3$ **Diffusionsfaktor**

In der Literatur ndet sich ein Kennwert des Schaufelgitters der eine Aussage ber den Ablsebeginn an der Saugseite des Proles trit Dieser dimensionslose Kennwert der Diu sionsfaktor ist im wesentlichen eine Funktion der Solidity und des Anstrmwinkels Die Definition lautet wie folgt:

$$
D = 1 - \frac{w_2}{w_1} + \frac{\Delta w_u}{2\sigma w_1} \tag{7.5}
$$

Die Solidity  $\sigma$  ist in dieser Arbeit gleich eins. Die Geschwindigkeiten  $w_2$  und  $\Delta w_u$  werden als mit der Massenstromdichte gewogene teilungsgemittelte Größen in Glg.(7.5) eingesetzt. Der Wert  $\Delta w_u$  wird aus Abb. (3.3) zu

$$
\Delta w_u = w_{u1} - w_{u2} \tag{7.6}
$$

bestimmt

Abb stellt die Glg in Abh-ngigkeit von graphisch dar Die Werte fr w und wurden dem Ergebnisle entnommen und ebenfalls als mit der Massenstromdichte gewogene teilungsgemittelte Gren eingesetzt Die Betriebsgrenze dh der Anstrmwinkel bei dem sungseitenablosung eintritt, mit a laut Eiteratur uuren uen wert D alt geheimistenhett

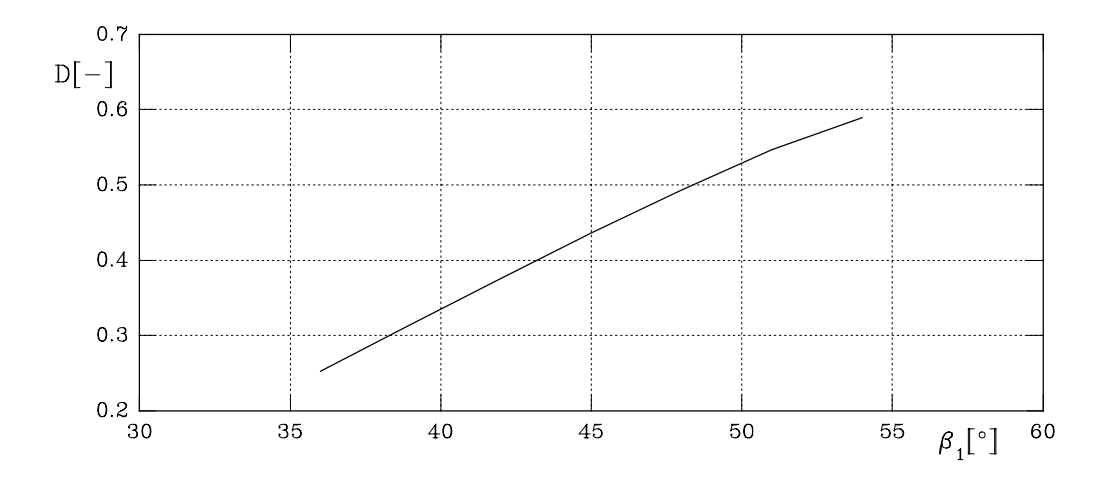

Abbildung Diusionsfaktor in Abh-ngigkeit vom Anstrmwinkel

Ein weiteres Kriterium zur Bestimmung der Betriebsgrenzen ist jenes welches in den Mellor charts verwendet wird. Die Betriebsgrenzen bestimmen sich dort als diejenigen Anströmwineig der Totaldruckverlusten werten der Totaldruckverlustbeigungen werten werten werten der erreichten der Sta

### 7.4 Gemittelte Strmungsgr en

Um die errechneten Daten mit den gemessenen Daten vergleichen zu knnen werden die Diagramme in den Abb. (3.4) und Abb. (3.5) um die errechneten mit der Massenstromdichte gewogenen teilungsgemittelten Werte erweitert. Dies ist in den Abb.  $(7.30)$  und  $(7.31)$  dargestellt Abb zeigt den gemittelten Abstrmwinkel in Abh-ngigkeit vom Anstrmwinkel

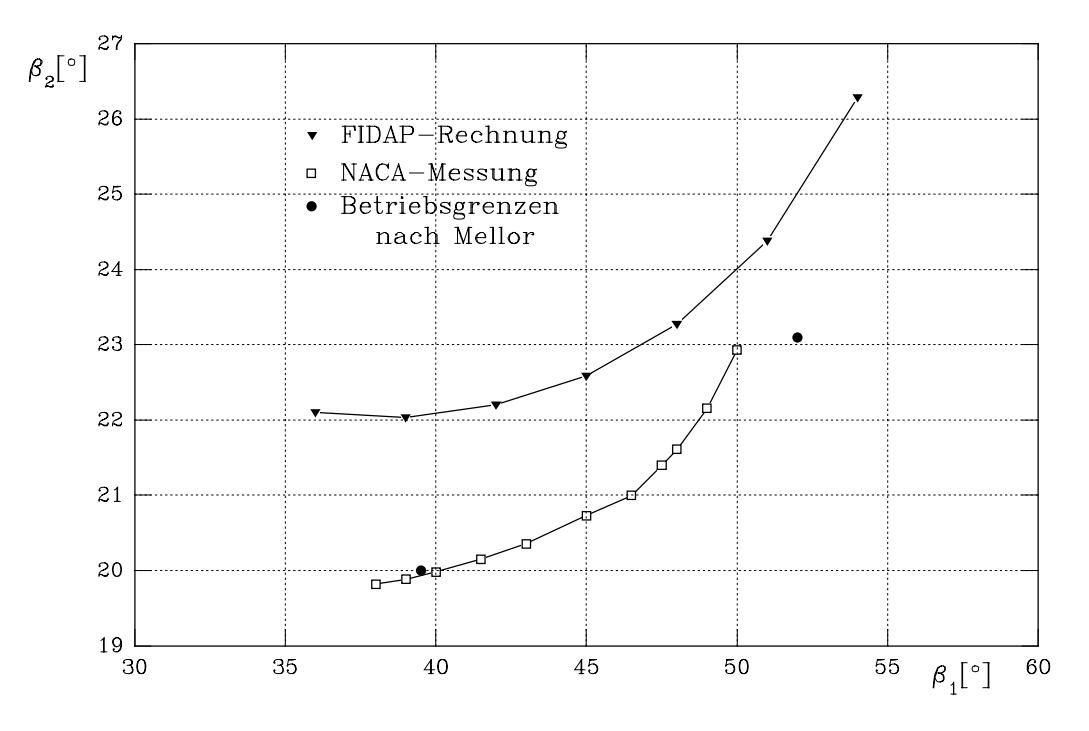

 $\mathcal{L}$ bildung  $\mathcal{L}$ 

Die Festlegung der Betriebsgrenzen nach Mellor kann durch die Messungen der NACA be statigt werden. Aus Abb.(7.29) kann der Wert  $D=0.0$  einem Anstromwinkel von  $\rho_1\approx$  54 zugeordnet werden. Dieser Wert des Anströmwinkels deckt sich in Abb. (7.31) auch mit den von Mellor angegebenen Betriebsgrenzen. Aus den Abb. (7.8) und (7.22) ist die Ablösung der Strömung bei diesem Anströmwinkel schon bekannt.

Wird das Kriterium nach Mellor auf die aus der CFD-Rechnung erhaltenen und danach gemittelten Werte angewendet so erh-lt man fr die Betriebsgrenze durch saugseitige Str mungsables ung gute bereinstehten, mit dem Kriterium des Diusionsfaktors (gebenstehten) Abb (7.29) mit Abb (7.31). Das Betriebsgrenzenkriterium nach Mellor sagt nichts über den absoluten Wert des Totaldruckverlustes aus

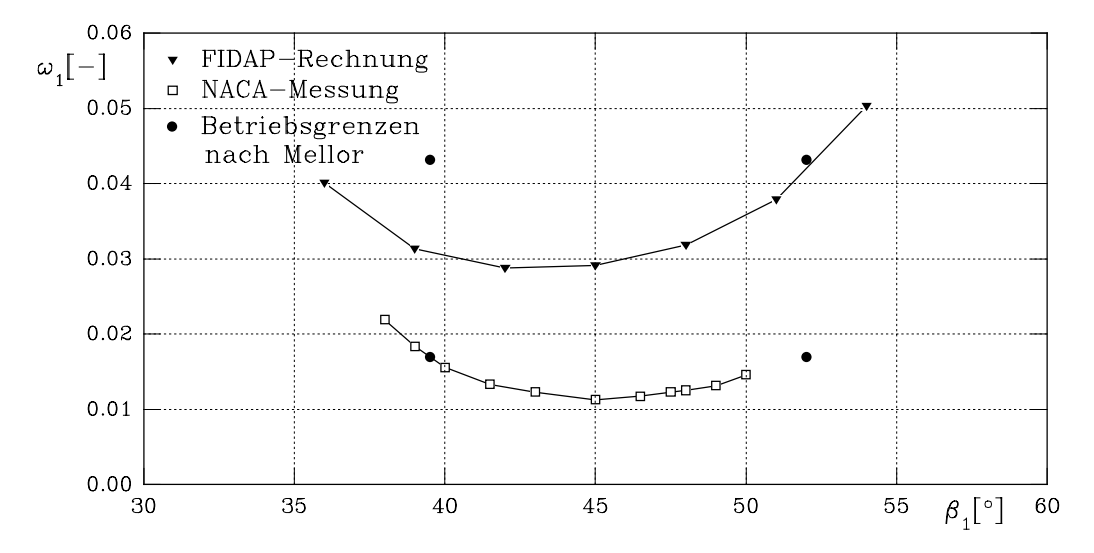

Abbildung Der Totaldruckverlustbeiwert in Abh-ngigkeit vom Anstrmwinkel

Offensichtlich ist jedoch die in Abb.  $(7.30)$  und  $(7.31)$  dargestellte zu hohe Berechnung sowohl des Abströmwinkels als auch des Totaldruckverlustbeiwertes. Der mit der Massenstromdichte gewogene teilungsgemittelte Abströmwinkel beim Auslegungswert des Anströmwinkels  $\rho_1 =$  45  $\,$  negt etwa 2  $\,$  uber dem gemessenen Wert. Der mit der Massenstromdichte gewo- $\,$ gene teilungsgemittelte Totaldruckverlustbeiwert  $\overline{\omega_1}$  wird im Auslegungsanströmwinkel um meg er een wiedergegeben wiedergegeben.

Die Begründung der Abweichungen zwischen den errechneten und den gemessenen Werten liegt zum einen sicher darin da durch die Verwendung des Standard k -Modells der Umschlag von laminarer zu turbulenter Strmung nicht bercksichtigt wird dh die Grenz schicht wird von ihrem Entstehungsort an turbulent berechnet Des weiteren ist bekannt da Rechnungen auf Basis der niten Elemente dahingehend tendieren sogenannte berdiuse Lösungen zu berechnen. Der Grund dafür ist in der Natur numerischer Verfahren zu suchen: Das kontinuierliche Problem mit seinen unendlich vielen Freiheitsgraden wird durch ein dis kretes Modell mit endlich vielen Freiheitsgraden angen-hert Diese Reduktion der Anzahl der Freiheitsgrade ist einer gedanklichen Versteifung des Modells gegenüber dem zu modellierenden Problem gleichzusetzen Das Verfahren der Finiten Elemente tr-gt selbst auch zur Berechnung berdiuser Lsungen bei wie anhand der zentralen Dierenzenoperatoren ge zeigt wurde. Hier gibt es aber die Möglichkeit durch das "Streamline-Upwinding-Verfahren" einzugreifen. Das verwendete CFD-Programm FIDAP bietet die Möglichkeit mit Hilfe einer variablen k, die aus Gig.(0.02) bekannt ist, in das "Opwinding einzugreifen. Die voreinstel- $\min_{k}$  from an auch die Rechnungen, deren Ergebnisse in Abb.(7.50) und Abb.(7.51)  $a$ rgestellt sind, durchgefumt wurden, ist  $\kappa = 1$ . Dieser Wert wurde deshalb gewannt, da

die Lösungen des Iterationsverfahrens damit relativ rasch konvergieren und zu meist qualitativ richtigen Ergebnissen fhren Um die quantitativen Aussagen der Rechnung die hier von Interesse sind, zu prazisieren, ist es notwendig den Wert k der Aufgabenstenung anzupassen. Die Auswirkungen einer Variation von  $\kappa$  auf den Abstromwinkel  $\rho_2$  und auf den  $\tau$ Totaldruckverlustbeiwert  $\omega_1$  wurden beim Auslegungsanströmwinkel  $\beta_1 = 45^\circ$  untersucht. Die Auswertungen davon zeigen Abb. $(7.32)$  und Abb. $(7.33)$ .

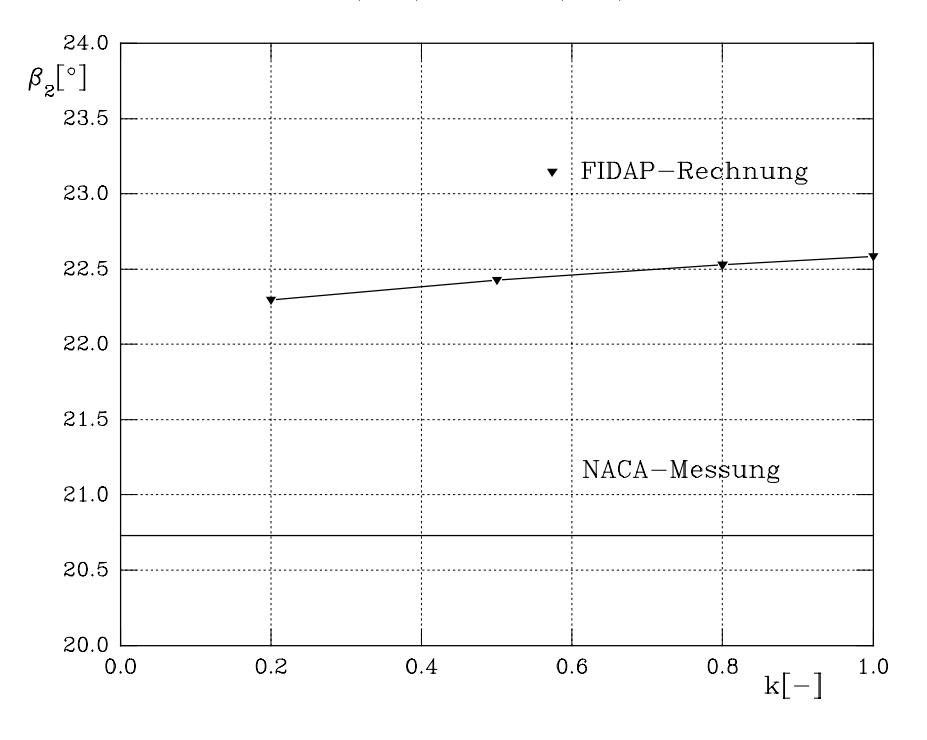

Abbildung 7.32: Berechneter Abströmwinkel über dem Upwindingfaktor bei  $\beta_1 = 45^{\circ}$ 

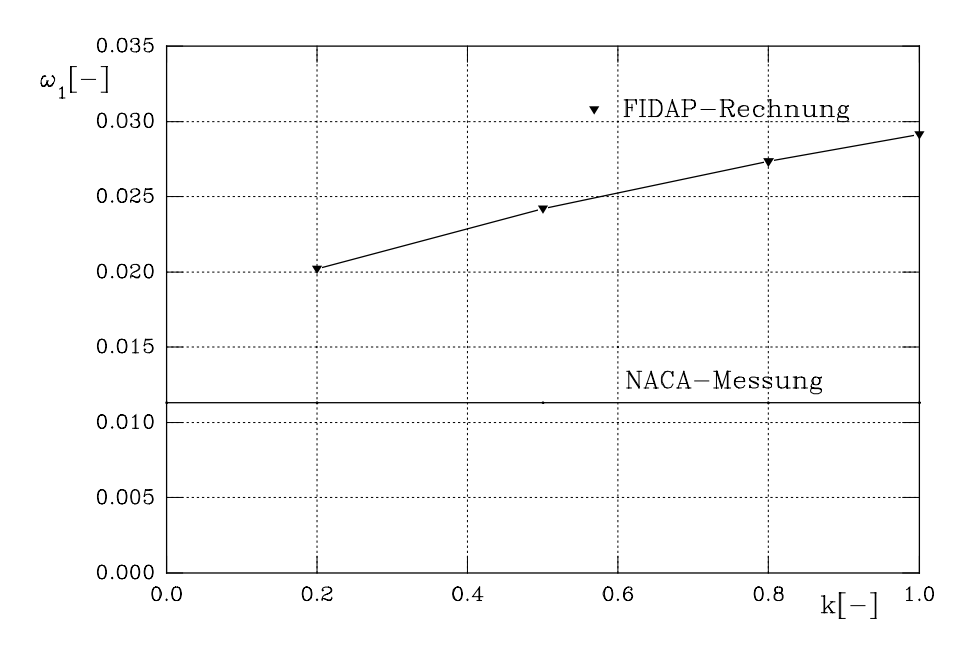

Abbildung 7.33: Berechneter Totaldruckverlustbeiwert über dem Upwindingfaktor bei  $\beta_1 =$  $45^{\circ}$ 

interpretiert man die Ergebinisse aus Abbarg und Jennet (1919), waardoor man zu dem Schlusse daß sich mit immer kleiner werdendem Upwindingfaktor die berechneten Ergebnisse den Meß-

werten n-hern Es wurde aber die Erfahrung gemacht da mit kleiner werdendem Upwin dingfaktor das Konvergenzverhalten des gesamten Rechenverfahrens immer schlechter wird Die Abb (7.34) und Abb (7.35) geben das Resultat dieser Studie wieder.

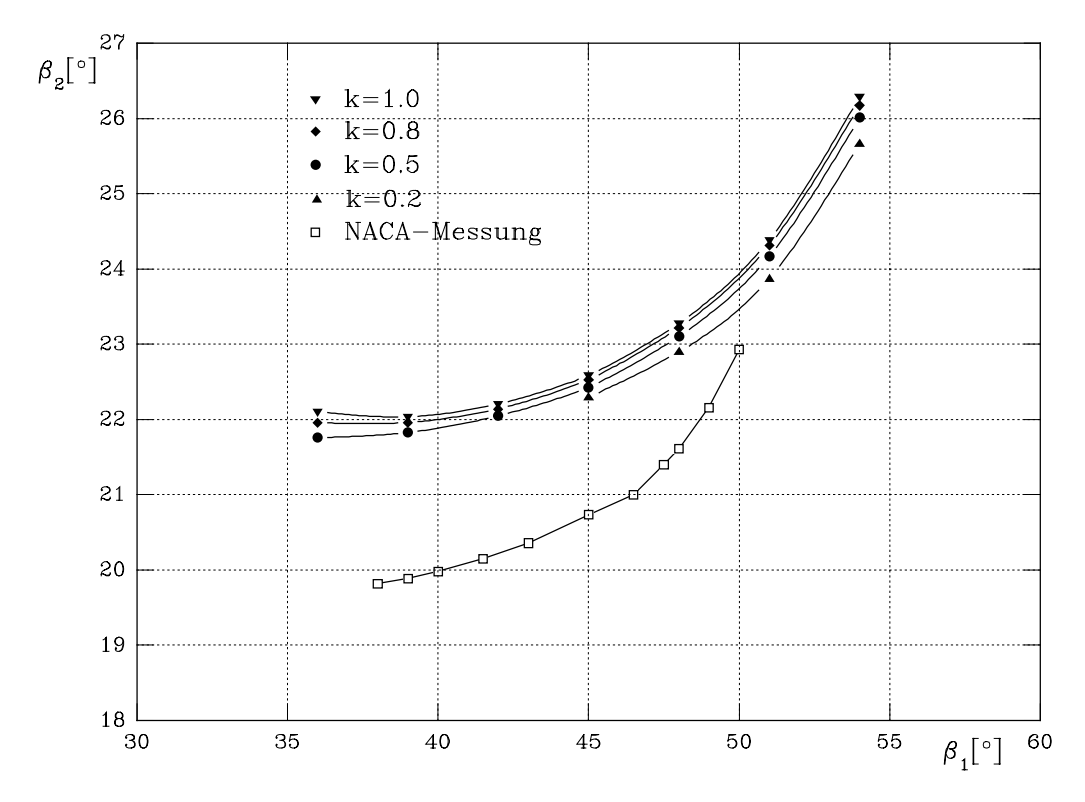

Abbildung 7.34: Berechneter Abströmwinkel über Anströmwinkel mit dem Parameter Upwindingfaktor

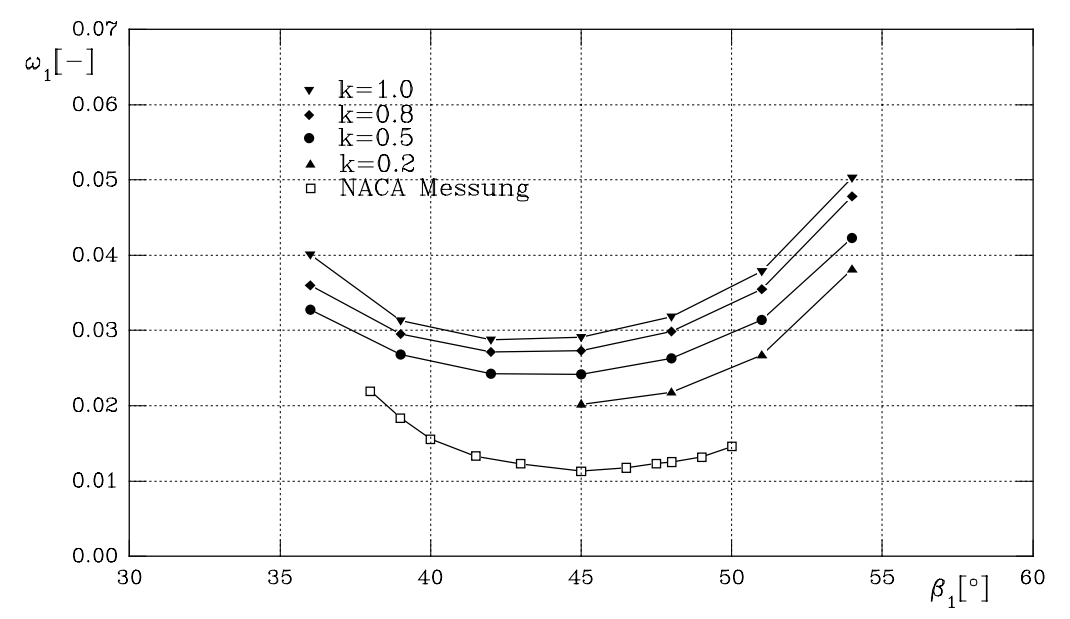

Abbildung 7.35: Berechneter Totaldruckverlustbeiwert über Anströmwinkel mit dem Parameter Upwindingfaktor

Wie sich aus den Abb und Abb erkennen l-t n-hern sich die berechneten Kurven mit abnehmendem Upwinding immer mehr den gemessenen Kurven

Das fur den Opwindingfaktor  $\kappa = 0.2$  hur jeweils ein Ast der Kurven vorhanden ist, ist auf das sich extrem verschlechternde Konvergenzverhalten der Rechnung zurückzuführen. Bei der angenommenen Konvergenzschranke von 10 – war es im Bereich von 36  $\leq \beta_1 \leq 4$ 5 - mcht – mglich eine Lsung zu nden die die Schranke unterschritt Obwohl die Relaxationsfaktoren fr alle fnf zu berechnenden Variablen schon in der N-he von eins gesetzt waren zeigten sich besonders bei der Dissipationsrate Oszillationen der Residuen die ein Unterschreiten der Konvergenzschranke unmglich machten Bei dem Versuch den Rechenproze vollst-ndig taliche traten diese viskositere viskositelle viskositeten diese Oszillationen bei allentzen diese Oszillation fünf zu berechnenden Variablen auf.

Abb. (7.36) zeigt die entstandenen Oszillationen im Geschwindigkeitsfeld an der Profilsaugserte bei einem Upwindingfaktor  $\kappa = 0.0$  und einem Anströmwinkel  $\rho_1 = 45$ .

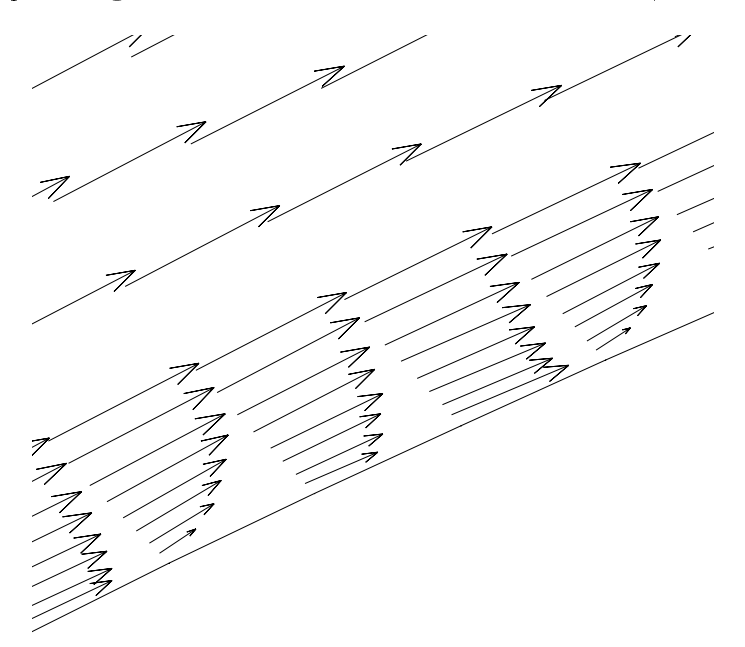

Abbildung 7.36: Oszillationen im Geschwindigkeitsfeld bei  $p_1 = 45$  -und  $\kappa = 0.0$ 

Deutlich ist die Änderung des Geschwindigkeitsvektors nach Betrag und Richtung an der

Um die gravierenden Auswirkungen eines Nichtanpassens des Upwindingfaktors zu belegen sind in Abb (7.37) das Geschwindigkeitsfeld und in Abb (7.38) die Profildruckverteilung der Stromung bei einem Anstromwinkel  $p_1 = 36$  – und einem Upwindingfaktor  $\kappa = 0.2$  abgebildet Diese Abbeldungen sollten mit Abbeldung und Abbeldung und Abbeldung abb und Abbeldung der Steinen der Stei und die Proniaruckverteilung bei  $\rho_1=$  30  $\,$  und  $\kappa=$  1.0 zeigen, verglichen werden. Die Ach- $\,$  $s$ enbezeichnungen "coordinate bzw. "pres entsprechen den Bezeichnungen " $x=$  bzw. dem doppelten  $C_{p1}$ -Wert in Abb.(7.16).

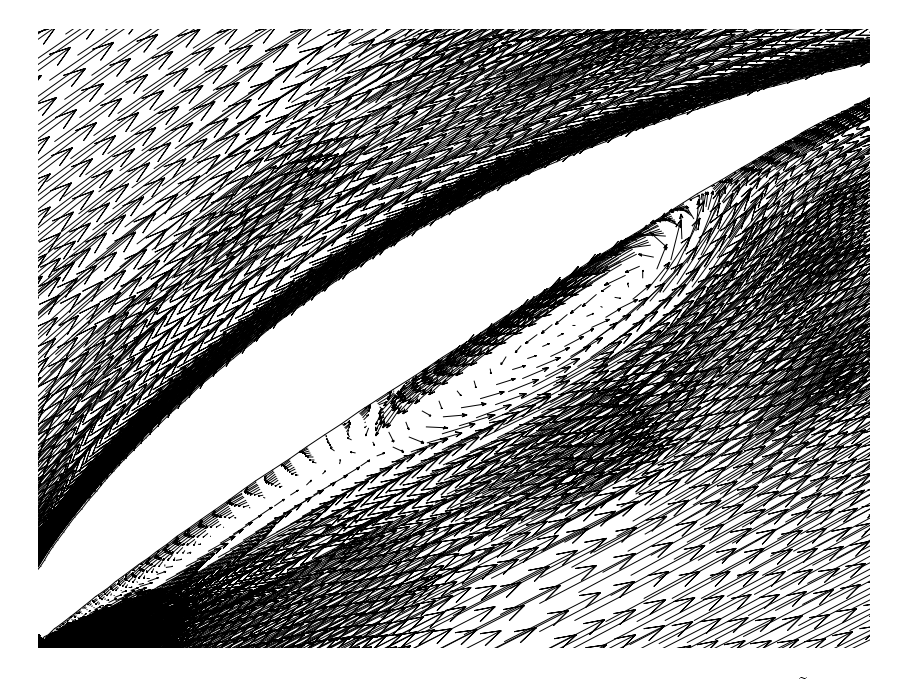

Abbildung 7.37: Die errechnete Abloseblase bei  $p_1 = 36$  – und  $\kappa = 0.2$ 

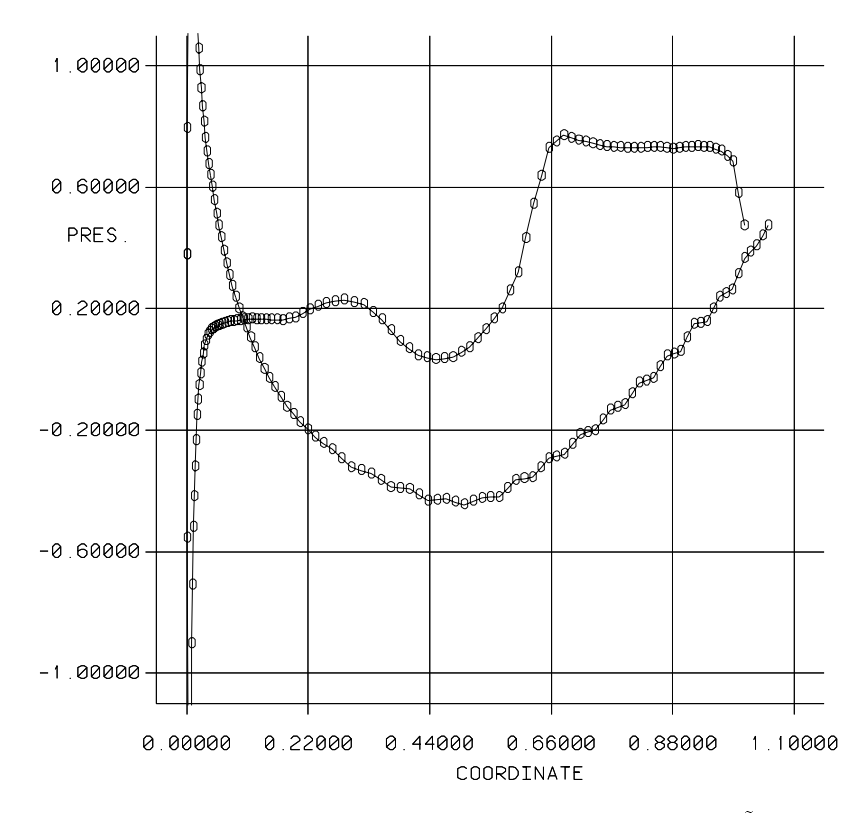

Abbildung  $\iota$ .58: Prollidruckverteilung bei  $\rho_1 =$  50  $\,$  und  $\kappa = 0.2$
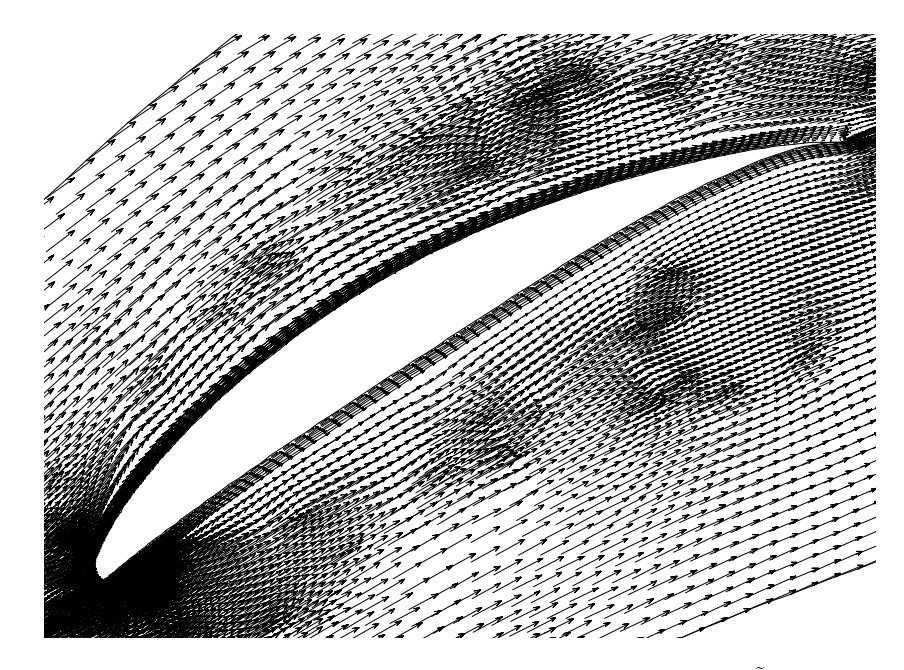

Abbildung *(39*) Das Stromungsbild bei  $p_1 = 36$  and  $k = 1.0$ 

 $S$ owohl die Hechnungen mit einem Upwindingfaktor von  $\ell = 0.0$  als auch Teile der Rechnungen mit  $\kappa = 0.2$ , dazu gehoren auch die in Abb (1.51) und Abb (1.56) dargestellten Ergebnisse haben die Konvergenzschranke von nicht unterschritten Ihre Residuen stagnierten in einem Bereich von ca. Iu = bis 5 · Iu = . Sie konnten desnalb nicht in die Ergebnisse, eingereichnet in Abbelg in Abbelg in Abbelg in Abbelg in Abbelg in Abbelg in Abbelg

#### Kapitel

#### Zusammenfassung und Ausblick

Diese Diplomarbeit befaßt sich mit der numerischen Berechnung der ebenen turbulenten Strömung in einem NACA 65-Verdichtergitter. Dazu wurde das Finite-Elemente Programmpaket FIDAP auf einer Alpha Workstation mit dem Betriebssystem UNIX verwendet. Die zur Berechnung notwendigen Profilkoordinaten stammen aus dem NACA-Report 1368 [6], beziehungsweise aus <sup>[1]</sup>. Ziel war die Erstellung von zwei im thermischen Turbomaschinenug verwendet das ist - ein das ist - ein Zusammenhang zusammen zwischen der ein zusammenhang zwischen der ein Abströmwinkel  $\beta_2$  und dem Anströmwinkel  $\beta_1$  und (2) ein weiterer zwischen dem Totaldruckverlustbeiwert  $\omega_1$  und dem Anströmwinkel  $\beta_1$ . Außerdem war man an weiteren Strömungseigenschaften des Gitters wie zum Beispiel die Nachlaufdellen und die Profildruckverteilungen bei variierendem Anströmwinkel  $\beta_1$  interessiert. Um die erhaltenen Ergebnisse überprüfen an wurden, wat die in die inde wurden die in die in die in die indeeling die indeeling is Jahre Jahre II van d ren dieses Gitter in Windham vermal vermannten vermannten die beiden Diagrammen bland von den gegen die beiden <sup>g</sup>- erstellt Dafr wurden die diskret gemessenen Werte fr Anstellwinkel Wider standsbeiwert und Strömungsumlenkungswinkel in die zur Darstellung notwendigen Größen umgerechnet. Überprüft wurde dieses Ergebnis mit den Mellor-Diagrammen. In weiterer Folge wurde das Strömungsfeld um die periodisch angeordneten Profile numerisch berechnet. Um die geforderten Diagramme erstellen zu knnen wurden nach Beendigung des iterativen Berechnungsvorganges das FIDAP-Ergebnisfile dem Simulationsprogramm **IDL** nach entsprechender Umformatierung mitgeteilt Dort wurden Routinen verfat die daraus mit der massenstromment gewogene teilungsgemittelte Green for in Allen fri und in Abh-Lender in in Abh- $\beta_1$  lieferten. Diese wurden mit Hilfe des Programmes Sigma-Plot graphisch dargestellt.

vergleichtet mann die bereichteten und die gemeistellte werte, die die stellt man besonders from die stellt m taldruckverlust größere Abweichungen fest. Qualitativ wird jedoch sowohl der Totaldruckverlust als auch der Abstrmwinkel gut wiedergegeben Diese Abweichungen sind auf mehrere Ursachen zurückzuführen: Im Finite-Elemente-Verfahren wird ein Kontinuum mit unendlich vielen Freiheitsgraden diskretisiert. Daraus folgt eine Reduktion der Freiheitsgrade. Dies fhrt im Einklang mit anderen Autoren zB dazu da die errechneten Werte des Total druckverlustbeiwertes gegenüber den Meßwerten zu hoch ausfallen. Eine weitere Begründung fr die zu hoch berechneten Werte ist die Tatsache da bei der Verwendung des Standard k die Transition in der Grenzschichten in die Transitionen von der Grenzenter Stramungen in der Stramungen der vernachl-ssigt wird Dh die Grenzschichtstrmung wird von ihrem Beginn an als turbulent aufgefat Da aber der laminare Teil der Grenzschicht gegenber dem turbulenten Teil einen geringeren Widerstand aufweist folgt daraus eine berhhte Berechnung des Totaldruckver lustes Auch die Knotenzahl hat Einu auf das Ergebnis In wurde gezeigt da sich mit steigender Knotenzahl die Rechenwerte den Mewerten n-hern

Um diese Dierenz zwischen Me und Rechenwerten zu minimieren wurde nicht wie ur spranglich gedicht, die Knotenzahl erheben, die Solde mit den vorhanden mit der vorhanden mit der verschieden Knoten die Rechenzeiten in akzeptablen Grenzen befanden und zum Anderen der gew-hlte Netzgenerierungsalgorithmus sich dazu nicht besonders gut eignete Das Augenmerk wurde tzliche numerische die zustanden die die die die Upwinding die Upwinding van die Upwindingfaktors und die Upwi daraus resultierend geschickte Wahl der Relaxationskonstanten für jeden Freiheitsgrad fand man ein Mittel um die Ergebnisse den Mewerten anzun-hern Da die Rechenwerte mit den metworten im ganz bereinstimmten, alg an dem immer schwieriger zu beherrschenden  $K$ onvergenzverhalten des Rechenverfahrens mit abnehmendem  $\kappa$ - Wert, so dab fur  $\kappa = 0.2$  hur mehr Ergebnisse für  $\rho_1 >$  45  $\,$  und für  $\kappa$ -Werte, die unter 0.2 lagen, keine Ergebnisse mehr  $\,$ erhalten werden konnten, die die von Anfang an festgelegte Konvergenzschranke von Tu erreichten

Ein Ziel dieser Arbeit war durch ein numerisches Berechnungsverfahren Voraussagen ber die Abharing gegen die Abhrechten des Abstrachten und des Totaldruckverlusten vom Anstraldruckverlustbeiten vo kel eines Verdichtergitters treen zu knnen Fr dieses eine hier untersuchte Prol konnte dieses Ziel erreicht werden

#### Ausblick

Dieses hochinteressante Thema der Kompressoraerodynamik bietet natrlich eine Unmenge von Mglichkeiten um im Zuge weiterer Arbeiten auf diesen hier vorliegenden Ergebnissen aufzubauen. Es könnten verschiedene Richtungen verfolgt werden.

Da die Berechnung turbulenter Strömungen mit der heutigen Hard- und Software für die Erfassung der Turbulenz geeignete Turbulenzmodelle bentigt w-re es durchaus sinnvoll diese hier vorliegende Berechnung auch mit anderen Turbulenzmodellen als dem Standard k durch durch durch den Das algebraische Modell nach Baldwinder werden Modell nach Baldwindel sich der Stadt d hier besonders gut eignen da die beiden Transportgleichungen fr k und aus dem zu lösenden Satz von Erhaltungsgleichungen wegfallen würden und so das Berechnungsverfahren wesentlich beschleunigt würde.

Auch die Wahl des Netzgenerierungsalgorithmus und des Gleichungslsungsverfahrens die von ganz entscheidender Bedeutung ist, der einen der einen der einen Arbeiten anderen Arbeiten dokumentierungswürdig.

Die vorliegende Berechnung wurde in einem Machzahlbereich durchgefhrt in dem es zu l-ssig war die Kompressibilit-t zu vernachl-ssigen Der Kompressibilit-tseinu bei hheren Machzahlen insbesonders in Bereichen knapp unterhalb der Schallgrenze w-re ein weiteres Arbeitsfeld

re es sinnvollen auf den vollentwicklung der es sinnvollen war en sinnen var ein eine eine eine der letzte der ten tenne ten prechend en stremungseigen som entstellingen sogenannter i de som en som met en som e (CDA)" numerisch zu untersuchen. Die Form dieser Profile entsteht durch Vorgabe einer gewanscheten Druck bzw Geschwindigkeitsverteilung am Proling am Prolinen einem Prolinen am Prolinen am Prolinen nung eine Aufgabenstellung für weitere Arbeiten sein könnte.

natrich drdie Frage nach der dreidimensionalen Berechnung deren bereinstimmung mit der ebenen Berechnung und den eventuell vorhandenen Mewerten auf Spezielle dreidimensionale Ef fekte wie zum Beispiel Sekund-r und Spaltstrmungen knnten hierbei untersucht werden In diese Richtung wurde bereits im Zeitraum der Erstellung dieser Arbeit erste Schritte un ternommen

#### Anhang A

## FIDAP-Eingabefile

```
TITLE
NACA-
 Verdichtergitter
\frac{1}{2}//STAFFELUNGSWINKEL
     \mathbf{G} GeV and \mathbf{G} GeV and \mathbf{G} GeV and \mathbf{G} GeV and \mathbf{G} GeV and \mathbf{G} GeV and \mathbf{G}//KINET. TURBULENZENERGIE
     k=0.00015//TURBULENTE DISSIPATION
     \mathbf{r} and \mathbf{r} and \mathbf{r} and \mathbf{r} and \mathbf{r} and \mathbf{r} and \mathbf{r} and \mathbf{r} and \mathbf{r} and \mathbf{r} and \mathbf{r} and \mathbf{r} and \mathbf{r} and \mathbf{r} and \mathbf{r} and \mathbf{r} and \mathbf{r} and 
//ANSTRÖMWINKEL
     BETA 1999 IN 1999 IN 1999 IN 1999 IN 1999 IN 1999 IN 1999 IN 1999 IN 1999 IN 1999 IN 1999 IN 1999 IN 1999 IN 1999 IN 1999 IN 1999 IN 1999 IN 1999 IN 1999 IN 1999 IN 1999 IN 1999 IN 1999 IN 1999 IN 1999 IN 1999 IN 1999 IN 1
\frac{1}{2}\frac{1}{2}F-I-GEN (ELEMENT=1, POINT=1, CURVE=1, SURFACE=1, NODE=0, MEDGE=1,
MLOOP=1, MFACE=1, BEDGE=1, SPAVE=1, MSHEL=1, MSOLID=1)
\frac{1}{2}UTILITY (TOLERANCE = 0.0001)
WINDOW(CHANGE=1, MATRIX)
    1.000000 0.000000 0.000000 0.000000
    0.000000 1.000000 0.000000 0.0000000.000000 0.000000 1.000000 0.000000
    0.000000 0.000000 0.0000001,000000
   -0.023170 0.885920 -0.08940045.00000
                                          45.00000
                                                                45.00000
\frac{1}{2}//ERSTELLUNG DER PROFILOBERSEITE
ERSTELLUNG DER PROFILOBERSEITE
\frac{1}{2}$D=0.0E = 0.0POINT (ADD, COORDINATES, X = ((\$D) * COS(\$G) - (\$E) * SIM(\$G)),
$D=0.0015$E=0.005POINT (ADD, COORDINATES, X = ((\$D) * COS(\$G) - (\$E) * SIM(\$G)),
                                              Y = (($E) * COS ($G) + ($D) * SIN ($G) ))$D=0.00375E
```

```
POINT( ADD, COORDINATES, X = (($D) * COS ($G) - ($E) * SIM ($G)),
                                                                       Y  ECOSGDSING
 discovered a series of the contract of the contract of the contract of the contract of the contract of the contract of the contract of the contract of the contract of the contract of the contract of the contract of the con
 E	
-

POINT (ADD, COORDINATES, X = ((\$D) * COS(\$G) - (\$E) * SIM(\$G)),
                                                              Y = (($E) * COS ($G) + ($D) * SIM ($G) ))$D=0.00740515. . . . . . .
 E	
-

POINT (ADD, COORDINATES, X = ((\$D) * COS(\$G) - (\$E) * SIM(\$G)),
                                                              Y = (($E) * COS ($G) + ($D) * SIM ($G) ))$D=0.01239359Experience and the contract of the contract of the contract of the contract of the contract of the contract of
POINT (ADD, COORDINATES, X = ((\$D) * COS(\$G) - (\$E) * SIM(\$G)),
                                                                \mathbf{y} = \mathbf{y} + \mathbf{y} + \mathbfDesign the contract of the contract of the contract of the contract of the contract of the contract of the contract of the contract of the contract of the contract of the contract of the contract of the contract of the con
 Experimental contracts the contract of the contracts of the contracts of the contracts of the contracts of the
POINT (ADD, COORDINATES, X = ((\$D) * COS(\$G) - (\$E) * SIM(\$G)),
                                                              Y = (($E) * COS ($G) + ($D) * SIM ($G) ))$D=0.04986647DESCRIPTION AND RESIDENTS
 E	

-

POINT( ADD. COORDINATES, X = (($D) * COS ($G) - ($E) * SIM ($G)).
                                                              Y = (($E) * COS ($G) + ($D) * SIM ($G) ))Design the contract of the contract of the contract of the contract of the contract of the contract of the contract of the contract of the contract of the contract of the contract of the contract of the contract of the con
 \mathbf{F}POINT (ADD, COORDINATES, X = ((\$D) * COS(\$G) - (\$E) * SIM(\$G)),
                                                                \mathbf{y} = \mathbf{y} + \mathbf{y} + \mathbf. . . . . . . . . .
 E	-

-

POINT (ADD, COORDINATES, X = ((\$D) * COS(\$G) - (\$E) * SIM(\$G)),
                                                                \mathbf{y} = \mathbf{y} + \mathbf{y} + \mathbf$D=0.14986751DESCRIPTION AND RESIDENTS
 experience the contract of the contract of the contract of the contract of the contract of the contract of the
POINT (ADD, COORDINATES, X = ((\$D) * COS(\$G) - (\$E) * SIM(\$G)),
                                                              Y = (($E) * COS ($G) + ($D) * SIM ($G) ) )$D=0.19988037E = 0.10112983POINT (ADD, COORDINATES, X = ((\$D) * COS(\$G) - (\$E) * SIM(\$G)),
                                                            Y = (($E) * COS ($G) + ($D) * SIN ($G) ))\blacksquare. . . . . . . . . . .
POINT (ADD, COORDINATES, X = ((\$D) * COS(\$G) - (\$E) * SIM(\$G)),
                                                              Y = (($E) * COS ($G) + ($D) * SIM ($G) ))D	
 Experience of the contract of the contract of the contract of the contract of the contract of the contract of
POINT (ADD, COORDINATES, X = ((\$D) * COS(\$G) - (\$E) * SIM(\$G)),
                                                             Y = (($E) * COS ($G) + ($D) * SIM ($G) ) )$D=0.34993651DESCRIPTION AND RESIDENTS
$F=0.12648996\sim - \sim - \sim - \simPOINT( ADD, COORDINATES, X = ((\$D) * COS(\$G) - (\$E) * SIM(\$G)),
                                                               Y = (($E) * COS ($G) + ($D) * SIM ($G) ))
```

```
$D=0.39995782
. . . . . . . . .
POINT( ADD, COORDINATES, X = ((\$D)*COS(\$G) - (\$E)*SIN(\$G)),
                                           Y = (($E) * COS ($G) + ($D) * SIM ($G) ))D	

$E=0.13175500
POINT (ADD, COORDINATES, X = ((\$D) * COS(\$G) - (\$E) * SIM(\$G)),
                                         Y = (($E) * COS ($G) + ($D) * SIM ($G) ))$D=0.5000$E=0.130845POINT (ADD, COORDINATES, X = ((\$D) * COS(\$G) - (\$E) * SIM(\$G)),
                                          Y = (($E) * COS ($G) + ($D) * SIM ($G) ))$D=0.55001892E	
POINT (ADD, COORDINATES, X = ((\$D) * COS(\$G) - (\$E) * SIM(\$G)),
                                           Y = (($E) * COS ($G) + ($D) * SIM ($G) ))design the contract of the contract of the contract of the contract of the contract of the contract of the contract of the contract of the contract of the contract of the contract of the contract of the contract of the con
E	

POINT (ADD, COORDINATES, X = ((\$D) * COS(\$G) - (\$E) * SIM(\$G)),
                                         Y = (($E) * COS ($G) + ($D) * SIN ($G) ))D	-

E	
-

POINT (ADD, COORDINATES, X = ((\$D) * COS(\$G) - (\$E) * SIM(\$G)),
                                           Y = (($E) * COS ($G) + ($D) * SIM ($G) ))$D=0.70005573Experience and the contract of the contract of the contract of the contract of the contract of the contract of
POINT (ADD, COORDINATES, X = ((\$D) * COS(\$G) - (\$E) * SIM(\$G)),
                                           Y = (($E) * COS ($G) + ($D) * SIM ($G) ))$D=0.75005916\mathbf{E}POINT (ADD, COORDINATES, X = ((\$D) * COS(\$G) - (\$E) * SIM(\$G)),
                                         Y = (($E) * COS ($G) + ($D) * SIM ($G) ))$D=0.80005738E	-

POINT( ADD, COORDINATES, X = (($D) * COS ($G) - ($E) * SIM ($G)),
                                           Y = (($E) * COS ($G) + ($D) * SIM ($G) ))$D=0.85005006. . . . . . . . . .
Experimental contracts the contract of the contracts of the contracts of the contracts of the contracts of the
POINT( ADD, COORDINATES, X = ((\$D) * COS(\$G) - (\$E) * SIM(\$G)),
                                           Y = (($E) * COS ($G) + ($D) * SIM ($G) ))$D=0.90003708Experimental contracts the contract of the contracts of the contracts of the contracts of the contracts of the
POINT( ADD, COORDINATES, X = ((\$D) * COS(\$G) - (\$E) * SIM(\$G)),
                                            \mathbf{y} = \mathbf{y} + \mathbf{y} + \mathbf$D=0.95001877Experimental contracts the contract of the contracts of the contracts of the contracts of the contracts of the
POINT (ADD, COORDINATES, X = ((\$D) * COS(\$G) - (\$E) * SIM(\$G)),
                                          Y = (($E) * COS ($G) + ($D) * SIM ($G) ))$D=1.00D	
$E=0.0POINT (ADD, COORDINATES, X = ((\$D) * COS(\$G) - (\$E) * SIM(\$G)),
```

```
Y = (($E) * COS ($G) + ($D) * SIM ($G) ))
```

```
POINT( SELECT, ID )
 \mathbf{1}\overline{2}\mathbf{R}\overline{4}CURVE(ADD, NOSHOWLABEL, ORDER = 3, NOCONTROL)POINT( SELECT, ID )
\overline{4}5\overline{5}6\overline{6}CURVE(ADD, NOSHOWLABEL, ORDER = 3, NOCONTROL)POINT( SELECT, ID )
 \overline{7}8
 10
CURVE(ADD, NOSHOWLABEL, ORDER = 3, NOCONTROL)POINT( SELECT, ID )
10
 11
 12
 13
CURVE ( ADD, NOSHOWLABEL, ORDER = 3, NOCONTROL)
POINT( SELECT, ID )
 13
 14
 15
CURVE(ADD, NOSHOWLABEL, ORDER = 3, NOCONTROL)POINT( SELECT, ID )
 16
 1718
19
CURVE ( ADD, NOSHOWLABEL, ORDER = 3, NOCONTROL)
POINT( SELECT, ID )
 19
 20
 21
 22
CURVE(ADD, NOSHOWLABEL, ORDER = 3, NOCONTROL)POINT ( SELECT, ID )
 22
 23
 2425
CURVE ( ADD, NOSHOWLABEL, ORDER = 3, NOCONTROL)
POINT( SELECT, ID )
```
25 26 27 28  $CURVE(ADD, NOSHOWLABEL, ORDER = 3, NOCONTROL)$  $\frac{1}{2}$ CURVE ( SELECT, ID)  $\mathbf{1}$  $\overline{4}$  $\overline{5}$  $\overline{7}$ 8 -9 CURVE ( JOIN, Label="SAUGSEITE")  $\frac{1}{2}$  $\frac{1}{2}$ //PROFILUNTERSEITE  $\frac{1}{2}$  $$F=0.0015$  $$H=-0.0027$ POINT (ADD, COORDINATES,  $X = ((\$F)*COS(\$G) - (\$H)*SIN(\$G))$ ,  $Y = (($H) * COS ($G) + ($F) * SIM ($G) ))$ F  $$H=-0.0037125$ POINT (ADD, COORDINATES,  $X = ((\$F)*COS(\$G) - (\$H)*SIN(\$G))$ ,  $Y = (($H) * COS ($G) + ($F) * SIM ($G) ))$  $$F=0.00508512$ For the contract of the contract of the contract of the contract of the contract of the contract of the contract of the contract of the contract of the contract of the contract of the contract of the contract of the contra  $\mathbf{H}$  -  $\mathbf{H}$  - POINT (ADD, COORDINATES,  $X = ((\$F)*COS(\$G) - (\$H)*SIN(\$G))$ ,  $Y = (($H) * COS ($G) + ($F) * SIM ($G) ))$ F  $\mathbf{H}$  and the set of the set of the set of the set of the set of the set of the set of the set of the set of the set of the set of the set of the set of the set of the set of the set of the set of the set of the set of POINT (ADD, COORDINATES,  $X = ((\$F)*COS(\$G) - (\$H)*SIN(\$G))$ ,  $Y = (($H) * COS ($G) + ($F) * SIM ($G) ))$ F --   $\mathbf{H}$  -  $\mathbf{H}$  -  $\mathbf{H}$  -  $\mathbf{H}$  -  $\mathbf{H}$  -  $\mathbf{H}$  -  $\mathbf{H}$  -  $\mathbf{H}$  -  $\mathbf{H}$  -  $\mathbf{H}$  -  $\mathbf{H}$ POINT (ADD, COORDINATES,  $X = ((\$F)*COS(\$G) - (\$H)*SIN(\$G))$ ,  $Y = (($H) * COS ($G) + ($F) * SIM ($G) ))$  $$F=0.02512014$  $$H=-0.00178954$ POINT (ADD, COORDINATES,  $X = ((\$F)*COS(\$G) - (\$H)*SIN(\$G))$ ,  $Y = (($H) * COS ($G) + ($F) * SIM ($G) ))$ \$F=0.05013353 H   POINT (ADD, COORDINATES,  $X = ((\$F)*COS(\$G) - (\$H)*SIN(\$G))$ ,

```
Y = (($H) * COS ($G) + ($F) * SIM ($G) )). . . . . . . . . .
$H=0.00533036\mathbf{H} - \mathbf{H} - \mathbf{H} - \mathbf{H} - \mathbf{H} - \mathbf{H} - \mathbf{H} - \mathbf{H} - \mathbf{H} - \mathbf{H} - \mathbf{H} - \mathbf{H} - \mathbf{H} - \mathbf{H} - \mathbf{H} - \mathbf{H} - \mathbf{H} - \mathbf{H} - \mathbf{H} - \mathbf{H} - POINT( ADD, COORDINATES, X = ((\$F)*COS(\$G) - (\$H)*SIN(\$G)),
                                                  Y = ((\$H)*COS(\$G)+(\$F)*SIN(\$G)))$F=0.10013916$H=0.00837532Here is a set of the set of the set of the set of the set of the set of the set of the set of the set of the set of the set of the set of the set of the set of the set of the set of the set of the set of the set of the set
POINT( ADD, COORDINATES, X = ((\$F)*COS(\$G) - (\$H)*SIN(\$G)),
                                                   Y = (($H) * COS ($G) + ($F) * SIM ($G) ))$F=0.15013249$H=0.01381524POINT (ADD, COORDINATES, X = ((\$F)*COS(\$G) - (\$H)*SIN(\$G)),
                                                  Y = (($H) * COS ($G) + ($F) * SIM ($G) )). . . . . . . . . .
H	
POINT (ADD, COORDINATES, X = ((\$F)*COS(\$G) - (\$H)*SIN(\$G)),
                                                 Y = (($H) * COS ($G) + ($F) * SIM ($G) )). . . . . . . . . . .
$H=0.02209512Here is a set of the set of the set of the set of the set of the set of the set of the set of the set of the set of the set of the set of the set of the set of the set of the set of the set of the set of the set of the set
POINT (ADD, COORDINATES, X = ((\$F)*COS(\$G) - (\$H)*SIN(\$G)),
                                                   Y = ((\$H)*COS(\$G)+(\$F)*SIN(\$G)))F	

$H=0.02530007POINT (ADD, COORDINATES, X = ((\$F)*COS(\$G) - (\$H)*SIN(\$G)),
                                                   Y = (($H) * COS ($G) + ($F) * SIM ($G) ))\mathbf{F}. . . . . . . . . . .
POINT (ADD, COORDINATES, X = ((\$F)*COS(\$G) - (\$H)*SIN(\$G)),
                                                  Y = (($H) * COS ($G) + ($F) * SIM ($G) ))For the contract of the contract of the contract of the contract of the contract of the contract of the contract of the contract of the contract of the contract of the contract of the contract of the contract of the contra
. . . . . . . .
POINT (ADD, COORDINATES, X = ((\$F)*COS(\$G) - (\$H)*SIN(\$G)),
                                                   Y = (($H) * COS ($G) + ($F) * SIM ($G) ))F	

H	

POINT (ADD, COORDINATES, X = ((\$F)*COS(\$G) - (\$H)*SIN(\$G)),
                                                  Y = ((\$H)*COS(\$G)+(\$F)*SIN(\$G)))$F=0.50How the contract of the contract of the contract of the contract of the contract of the contract of the contract of the contract of the contract of the contract of the contract of the contract of the contract of the contra
POINT( ADD, COORDINATES, X = ((\$F)*COS(\$G) - (\$H)*SIN(\$G)),
                                                   Y = (($H) * COS ($G) + ($F) * SIM ($G) ))For the contract of the contract of the contract of the contract of the contract of the contract of the contract of the contract of the contract of the contract of the contract of the contract of the contract of the contra
H	-

POINT( ADD, COORDINATES, X = ((\$F)*COS(\$G) - (\$H)*SIN(\$G)),
                                                   Y = (($H) * COS ($G) + ($F) * SIM ($G) ))For the contract of the contract of the contract of the contract of the contract of the contract of the contract of the contract of the contract of the contract of the contract of the contract of the contract of the contra
H	-

POINT (ADD, COORDINATES, X = ((\$F)*COS(\$G) - (\$H)*SIN(\$G)),
                                                  Y = (($H) * COS ($G) + ($F) * SIM ($G) )). . . . . . . . . . .
. . . . . . . . . . .
```

```
POINT (ADD, COORDINATES, X = ((\$F)*COS(\$G) - (\$H)*SIN(\$G)),
                                                        Y = (($H) * COS ($G) + ($F) * SIM ($G) ))$F=0.69994427For the contract of the contract of the contract of the contract of the contract of the contract of the contract of the contract of the contract of the contract of the contract of the contract of the contract of the contra
 H	


POINT (ADD, COORDINATES, X = ((\$F)*COS(\$G) - (\$H)*SIN(\$G)),
                                                        Y = (($H) * COS ($G) + ($F) * SIM ($G) ) )$F=0.74994084For the contract of the contract of the contract of the contract of the contract of the contract of the contract of the contract of the contract of the contract of the contract of the contract of the contract of the contra
 H	

POINT( ADD, COORDINATES, X = ((\$F)*COS(\$G) - (\$H)*SIN(\$G)),
                                                       Y = (($H) * COS ($G) + ($F) * SIM ($G) ))\blacksquare$H=0.03983008
POINT( ADD, COORDINATES, X = ((\$F)*COS(\$G) - (\$H)*SIN(\$G)),
                                                        Y = (($H) * COS ($G) + ($F) * SIM ($G) )). . . . .
 \mathbf{H} - \mathbf{H} - \mathbf{H} - \mathbf{H} - \mathbf{H} - \mathbf{H} - \mathbf{H} - \mathbf{H} - \mathbf{H} - \mathbf{H} - \mathbf{H}POINT (ADD, COORDINATES, X = ((\$F)*COS(\$G) - (\$H)*SIN(\$G)),
                                                        Y = (($H) * COS ($G) + ($F) * SIM ($G) ))$F=0.89996292
 For the contract of the contract of the contract of the contract of the contract of the contract of the contract of the contract of the contract of the contract of the contract of the contract of the contract of the contra
$H=0.03067508\mathbf{H} - \mathbf{H} - \mathbf{H} - \mathbf{H} - \mathbf{H} - \mathbf{H} - \mathbf{H} - \mathbf{H} - \mathbf{H} - \mathbf{H} - \mathbf{H}POINT (ADD, COORDINATES, X = ((\$F)*COS(\$G) - (\$H)*SIN(\$G)),
                                                     Y = (($H) * COS ($G) + ($F) * SIM ($G) ))For the contract of the contract of the contract of the contract of the contract of the contract of the contract of the contract of the contract of the contract of the contract of the contract of the contract of the contra
 How the contract of the contract of the contract of the contract of the contract of the contract of the contract of the contract of the contract of the contract of the contract of the contract of the contract of the contra
POINT( ADD, COORDINATES, X = ((\$F)*COS(\$G) - (\$H)*SIN(\$G)),
                                                        Y = (($H) * COS ($G) + ($F) * SIM ($G) ))POINT( SELECT, ID )
  \mathbf{1}29
  30
  31
CURVE(ADD, NOSHOWLABEL, ORDER = 3, NOCONTROL)POINT( SELECT, ID )
  3132
  33
  34
CURVE(ADD, NOSHOWLABEL, ORDER = 3, NOCONTROL)POINT( SELECT, ID )
  34
  35
CURVE(ADD, NOSHOWLABEL, ORDER = 3, NOCONTROL)POINT( SELECT, ID )
  37
  38
  39
  40
CURVE(ADD, NOSHOWLABEL, ORDER = 3, NOCONTROL)
```

```
POINT( SELECT, ID )
41
 42
CURVE(ADD, NOSHOWLABEL, ORDER = 3, NOCONTROL)POINT ( SELECT, ID )
43
45
CURVE ( ADD, NOSHOWLABEL, ORDER = 3, NOCONTROL)
POINT( SELECT, ID )
48
CURVE ( ADD, NOSHOWLABEL, ORDER = 3, NOCONTROL)
POINT( SELECT, ID )
49
50
 5152
CURVE ( ADD, NOSHOWLABEL, ORDER = 3, NOCONTROL)
POINT( SELECT, ID )
 52
54
 28
CURVE(ADD, NOSHOWLABEL, ORDER = 3, NOCONTROL)\frac{1}{2}CURVE( SELECT, ID)
11
12
1314
1516
17
18
19
CURVE( JOIN, Label="DRUCKSEITE" )
UTILITY(HIGHLIGHT=3)
\cdots//ERSTELLUNG DER GITTERRANDPUNKTE
\frac{1}{2}WINDOW(CHANGE=1, MATRIX)
  1.000000 0.000000 0.000000 0.000000
  0.000000 1.000000 0.000000 0.000000	 	 	 	
  0.000000 0.000000 0.000000 1.000000
```

```
\frac{1}{2}\cdots\frac{1}{2}\cdotsBETWEEN AND RESIDENT
$BET2=20.73
\frac{1}{2}POINT( ADD, NOSHOWLABEL, LABEL="1", COORDINATES, X = (-COS(\$BET1)),
                                                  Y = (-0.5 - STN(SBFT1))Y  	SINBET 
POINT( ADD, NOSHOWLABEL, LABEL="2", COORDINATES, X = (-COS(\$BET1)),
                                                  Y = (-SIM(SBET1)+0.5) )POINT( ADD, NOSHOWLABEL, LABEL="3", COORDINATES, X = (0.0), Y = (-0.5))
POINT ADD NOSHOWLABEL LABEL
 COORDINATES X  	 Y  	 
POINT( ADD, NOSHOWLABEL, LABEL="5", COORDINATES, X = (COS ($G)), Y = (SIM ($G)-0.5) )POINT ADD NOSHOWLABEL LABEL-
 COORDINATES X  COSG Y  SING	 
POINT ( ADD, NOSHOWLABEL, LABEL="7", COORDINATES, X = (COS(\$BET2) + COS(\$G)),
POINT ( ADD, NOSHOWLABEL, LABEL="8", COORDINATES, X = (COS(\$BET2) + COS(\$G)),
POINT( ADD, NOSHOWLABEL, LABEL="9", COORDINATES, X = (-COS(\texttt{sBET1})),Y = (-SIM(SBERT1)) )POINT( ADD. NOSHOWLABEL, LABEL="10", COORDINATES, X = (COS(\$BET2)+COS(\$G)),
                                                   Y = (SIM(SG) + SIN(SBET2)) )\frac{1}{2}POINT( SELECT, LABEL="1" )
POINT( SELECT, LABEL="9" )
CURVE( ADD, LINE, NOSHOWLABEL, LABEL="INLETP" )
\frac{1}{2}POINT SELECT LABEL 
POINT( SELECT, LABEL="2" )
CURVE ( ADD, LINE, NOSHOWLABEL, LABEL="INLETS" )
\frac{1}{2}
\frac{1}{2}POINT( SELECT, LABEL="9" )
POINT( SELECT, ID=1)
CURVE( ADD. LINE. NOSHOWLABEL )
\frac{1}{2}\cdotsPOINT( SELECT, LABEL="7" )
POINT( SELECT. LABEL="10" )
CURVE( ADD, LINE, NOSHOWLABEL, LABEL="OUTLETP" )
\frac{1}{2}POINT( SELECT, LABEL="10" )
POINT( SELECT, LABEL="8" )
CURVE ( ADD, LINE, NOSHOWLABEL, LABEL="OUTLETS" )
\frac{1}{2}POINT SELECT ID 
POINT( SELECT, LABEL="10" )
CURVE( ADD, LINE, NOSHOWLABEL )
\frac{1}{2}POINT( SELECT, LABEL="1" )
POINT( SELECT. LABEL="3")
POINT SELECT LABEL 
CURVE (ADD. LINE, NOSHOWLABEL, LABEL="R13")
\frac{1}{2}
```

```
POINT( SELECT, LABEL="5" )
POINT( SELECT, LABEL="7" )
CURVE (ADD, LINE, NOSHOWLABEL, LABEL="R57")
\frac{1}{2}CURVE (SELECT, LABEL="R13")
CURVE( SELECT. LABEL="R57" )
CURVE( ADD, FILLET, RADIUS=2.5, LABEL="R35")
\frac{1}{2}CURVE( SELECT, LABEL="R13" )
CURVE (SELECT. LABEL="R35")
CURVE (SELECT, LABEL="R57")
CURVE( JOIN )
\frac{1}{2}POINT( SELECT, LABEL="2" )
POINT SELECT LABEL

CURVE ADD LINE NOSHOWLABEL LABELR

\frac{1}{2}POINT SELECT LABEL-

POINT( SELECT, LABEL="8" )
CURVE ADD LINE NOSHOWLABEL LABELR-

\frac{1}{2}curve the selection of the selection of the selection of the selection of the selection of the selection of th
CURVE SELECT LABELR-

CURVE ADD FILLET RADIUS	 LABELR
-

\frac{1}{2}CURVE SELECT LABELRO SELECT LABELRO SELECT LABELRO SELECT LABELRO SELECT LABELRO SELECT LABELRO SELECT LABELRO
Curve the Selection of the Selection of the Selection of the Selection of the Selection of the Selection of the

curve the selection of the selection of the selection of the selection of the selection of the selection of th
CURVE( JOIN )
\frac{1}{2}\frac{1}{2}//ERZEUGEN DER MESHEDGES
ERZEUGEN DER MESHEDGES
\frac{1}{2}\frac{1}{2}CURVE (SELECT, ID)
10
media ( ) is a constant of the state of the success of the state \mathcal{A} . It is a constant of the state of the state \mathcal{A}\frac{1}{2}CURVE( SELECT, ID)
 -20
media ( ) is a constant of the state of the success of the state \mathcal{A} . It is a constant of the state of the state \mathcal{A}\frac{1}{2}CURVE (SELECT, LABEL="INLETP")
MEDGE( ADD, NOSHOWLABEL, SUCCESSIVE, INTERVALS=18, RATIO=0.98)
\frac{1}{2}CURVE ( SELECT, LABEL="INLETS" )
MEDGE( ADD, NOSHOWLABEL, SUCCESSIVE, INTERVALS=18, RATIO=1.02)
\frac{1}{2}\cdotsCURVE (SELECT, LABEL="OUTLETP")
MEDGE ADD NOSHOWLABEL SUCCESSIVE INTERVALS
-
 RATIO	 
\frac{1}{2}
```

```
CURVE (SELECT, LABEL="OUTLETS")
MEDGE ADD NOSHOWLABEL SUCCESSIVE INTERVALS
-
 RATIO	

\frac{1}{2}CURVE (SELECT, ID)
 30
medate, ween were not how to a successive intervalse in the successive intervalse in the successive \mu\frac{1}{2}\cdotsCURVE ( SELECT. ID)
 34
\blacksquare and \blacksquare and \blacksquare and \blacksquare and \blacksquare and \blacksquare and \blacksquare and \blacksquare and \blacksquare and \blacksquare and \blacksquare\frac{1}{2}CURVE( SELECT, ID)
 23
MEDGE (ADD, NOSHOWLABEL, FRSTLAST, INTERVALS=90, RATIO=20.0)
\cdotsCURVE( SELECT, ID)
 26
MEDGE( ADD, NOSHOWLABEL, SUCCESSIVE, INTERVALS=110, RATIO=1.015)
\frac{1}{2}\cdots//ERZEUGUNG DER MESHLOOPS
ERZEUGUNG DER MESHLOOPS
\frac{1}{2}CURVE (SELECT, LABEL="INLETP")
CURVE( SELECT, ID=30)
CURVE( SELECT, LABEL="OUTLETP")
CURVE SELECT IDENTIFICATION IN THE SELECT IDENTIFICATION IN THE SELECT IDENTIFICATION IN THE SELECT IDENTIFICATION
CURVE( SELECT, ID=20 )
CURVE( SELECT, ID=23 )
MLOOP( ADD, LABEL="DRUCK", PAVE )
\frac{1}{2}CURVE( SELECT, LABEL="INLETS" )
CURVE (SELECT, ID=23)
CURVE( SELECT, ID=10)
CURVE SELECT ID-

CURVE( SELECT, LABEL="OUTLETS")
Curve the Selection of the selection of the selection of the selection of the selection of the selection of th
MLOOP(ADD, LABEL="SAUG", PAVE)
\frac{1}{2}\cdots//ERZEUGUNG DES MESHFACES
\frac{1}{2}POINT( ADD, COOR, LABEL="H1", X = -2, Y = 2)
POINT (ADD, COOR, LABEL="H2", X = 2, Y = 2)
POINT (ADD, COOR, LABEL="H3", X = 2, Y = -2)
POINT ADDCOORLABELH
 X   Y   
\cdotsPOINT( SELECT, LABEL="H1")
POINT( SELECT, LABEL="H2")
CURVE( ADD, LINE, LABEL="HILFE1" )
\frac{1}{2}POINT( SELECT, LABEL="H2")
POINT( SELECT. LABEL="H3")
CURVE( ADD, LINE, LABEL="HILFE2" )
```

```
\frac{1}{2}POINT( SELECT, LABEL="H3")
POINT SELECT LABELH

CURVE( ADD, LINE, LABEL="HILFE3" )
\frac{1}{2}POINT SELECT LABELH

POINT( SELECT, LABEL="H1")
Curve and Line and Line and Line and Line and Line and Line and Line and Line and Line and Line and Line and L
\frac{1}{2}CURVE ( SELE, LABEL="HILFE1" )
CURVE (SELE, LABEL="HILFE2")
CURVE ( SELE, LABEL="HILFE3" )
CURVE SELECTED AT A 1990 FOR SELECTED AT A 1990 FOR SELECTED AT A 1990 FOR SELECTED AT A 1990 FOR SELECTED AT 
\frac{1}{2}S . In the surface and the contract of S and S . In the contract of S , we can be a set of S . In the contract of S\frac{1}{2}SURFACE (SELECT, ID=1)
MLOOP( SELECT, LABEL="DRUCK" )
MFACE( ADD, BASE=0.02, LABEL="DRUCKFACE", USESPAVE )
\frac{1}{2}
SURFACE (SELECT, ID=1)
MLOOP( SELECT, LABEL="SAUG" )
MFACE( ADD, BASE=0.02, LABEL="SAUGFACE", USESPAVE )
\frac{1}{2}//ERZEUGUNG DER BOUNDARY EDGES
\frac{1}{2}MFACE(SELECT, LABEL = "DRUCKFACE" )CURVE( SELECT, ID=20 )
add the product of the second and the continuum of \mu\frac{1}{2}MFACE( SELECT, LABEL="SAUGFACE" )
CURVE(SELECT, ID=10). The contraction of the contraction of the contraction of the contraction of the contraction of the contraction of the contraction of the contraction of the contraction of the contraction of the contraction of the contra
\frac{1}{2}MFACE( SELECT, LABEL="SAUGFACE" )
CURVE SELECT ID-

BEDGE( ADD, 1HEIGHT=0.0025, GROWTH=1, LAYERS=1 )
\frac{1}{2}MFACE( SELECT, LABEL="DRUCKFACE" )
CURVE SELECT ID-

BEDGE( ADD, 1HEIGHT=0.0025, GROWTH=1, LAYERS=1 )
\frac{1}{2}MFACE( SELECT, LABEL="DRUCKFACE" )
ELEMENT (SETDEFAULTS, NODES=9)
MFACE( MESH, PAVE, ENTITY="FLUIDP" )
\frac{1}{2}MFACE ( SELECT, LABEL="SAUGFACE" )
ELEMENT ( SETDEFAULTS, NODES=9 )
MFACE( MESH, PAVE, ENTITY="FLUIDS" )
\frac{1}{2}//ERSTELLUNG DER RANDELEMENTE
```

```
\frac{1}{2}MEDGE(SELECT, ID=1)ELEMENT ( SETDEFAULTS, EDGE, NODES=3 )
MEDGE ( MESH, MAP, ENTITY="SAUGSEITE")
\frac{1}{2}MEDGE (SELECT, ID=2)
ELEMENT ( SETDEFAULTS, EDGE, NODES=3 )
MEDGE ( MESH, MAP, ENTITY="DRUCKSEITE")
\frac{1}{2}MEDGE( SELECT, ID=3 )
\blacksquare mediately selected by \blacksquareELEMENT ( SETDEFAULTS, EDGE, NODES=3 )
MEDGE( MESH, MAP, ENTITY="INLET")
\cdots\cdotsMEDGE ( SELECT, ID=5 )
\blacksquare mediately selected by \blacksquareELEMENT (SETDEFAULTS, EDGE, NODES=3)
MEDGE( MESH, MAP, ENTITY="OUTLET")
\frac{1}{2}
\frac{1}{2}MEDGE (SELECT, ID=7)
ELEMENT ( SETDEFAULTS, EDGE, NODES=3 )
MEDGE (MESH, MAP, ENTITY="RANDUNTEM")
\frac{1}{2}MEDGE ( SELECT, ID=8 )
ELEMENT ( SETDEFAULTS, EDGE, NODES=3 )
MEDGE ( MESH, MAP, ENTITY="RANDOBEN")
\frac{1}{2}\frac{1}{2}
end and the second second the second second second the second second second second second second second second second second second second second second second second second second second second second second second second
111111111
FIPREP
\sqrt{2}\mathbf{r} and \mathbf{r}PROBLEM(2-D, STEADY, NONLINEAR, TURBULENT)
\sqrt{2}\mathbf{r} and \mathbf{r}EXECUTION (NEWJOB)
\sqrt{2}PRESSURE (mixed=1.0E-9, CONTINUOUS)
\sqrt{2}SOLUTION (segr=5000, velc=0.0001, schange=0.0, cr=10000,
              care the precontage of the contract of the contract of the contract of the contract of the contract of the con
\sqrt{2}0.3 0.3 0.0 0.99 0.0 0.0 0.3 0.3
\sqrt{2}OPTIONS (UPWINDING)
\sqrt{2}ENTITY(FLUID, NAME="FLUIDP")
ENTITY(FLUID, NAME="FLUIDS")
ENTITY (PLOT, NAME="INLET")
```

```
ENTITY (PLOT, NAME="RANDUNTEN")
ENTITY (PLOT, NAME="RANDOBEN")
ENTITY (WALL, NAME="DRUCKSEITE")
ENTITY (WALL, NAME="SAUGSEITE")
ENTITY (PLOT, NAME="OUTLET")
\sqrt{ }\mathbf{r} and \mathbf{r}$W1x=COS ($BETA1)$w1y=SIN ($BETA1)\overline{1}BCNODE(UX, CONSTANT=\$W1x, ENTITY="INLET")BCNODE(UY, CONSTANT=\frac{1}{2}w1y, ENTITY="INLET")
BCNODE(VELOCITY, CONSTANT=0.0, ENTITY="DRUCKSEITE")
BCNODE(VELOCITY, CONSTANT=0.0, ENTITY="SAUGSEITE")
\frac{1}{2}BCNODE(KINETIC, CONSTANT=\frac{1}{2}k, ENTITY="INLET")
BCNODE(DISSIPATION, CONSTANT=$eps, ENTITY="INLET")
BCPERIODIC ( ALL, ENTITY, INCLUSIVE, reference="RANDUNTEN",
                  . Periodical randomental region in the contract of the contract of the contract of the contract of the contract of
                  pnode pnode

\frac{1}{2}\frac{1}{2}\frac{1}{2}ICNODE (KINETIC, CONSTANT=$k, ALL)
ICNODE(DISSIPATION, CONSTANT=$eps, ALL)
ICNODE(UX, CONSTANT=\$w1x, ALL)ICNODE(UY, CONSTANT=\$w1y, ALL)\mathbf{r} and \mathbf{r}POSTPROCESS (ALL, RESIDUAL)
\mathbf{r} and \mathbf{r}DENSITY (CONSTANT=1.0)
\sqrt{2}\blacksquare . The constant of the constant of the constant of the constant of the constant of the constant of the constant of the constant of the constant of the constant of the constant of the constant of the constant of the 
\sqrt{2}RENUMBER(profile)
\sqrt{ }\mathbf{r} and \mathbf{r}END
111
CREATE(FISOLV)
```
## Literaturverzeichnis

- Abbotting  $H$  Doenho AEV Theory of Wing Sections Dover Publications Dover Publications Dover Publications Doctor
- ansche Auslegungsorientige Aufbereitung der Messungen aus Nach Messungen aus Nach der Messungen aus Nach der M Report 1368. Mitteilungen des Instituts für Strömungslehre und Strömungsmaschinen der under State Theorem (State State Theorem State Theorem State Theorem State Theorem (State Theorem State T
- [3] Brooks, A.N. Hughes, T.J.R.: Streamline Upwinding/Petrov-Galerkin Formulations for Convection Dominated Flows with Particular Emphasis on the Incompressible Navier  $S$  . The computer Methods in Applied Mechanics and Engineering Mechanics and Engineering Mechanics and Engineering Mechanics and Engineering Mechanics and Engineering Mechanics and Engineering Mechanics and Engineering M
- cumpsty. According to the press of the comparison of the complete  $\alpha$  are the set of the complete  $\alpha$
- [5]  $Durst, F.$  Loy, Th. : Teach: Ein Berechnungsverfahren für zweidimensionale laminare und turbulente Strömungen.
- [6]  $Emery, J.C.$  Herrig, L.J. Erwin, J.R. Felix, A.R.: Systematic Two-Dimensional Cascade Tests of NACA 65- Series Compressor Blades of Low Speeds. NACA-Report 1368, Langley Field
- FDI Benutzerhandbuch zu FIDAP April
- [8] Haroutunian, V. Engelmann, M.S.: On Modeling Wall-Bound Turbulent Flows Using Specialized Near-Wall Finite Elements and the Standard  $k - \varepsilon$  Turbulence Model. First ASME/JSME Fluids Engineering Conference, FED-117, (1991)
- [9] Haroutunian, V. Engelmann, M.S. Hasbani, I.: Three Segregated Finite Element Solution Algorithms for the Numerical Solution of Inkompressible Flow Problems. in: Advances in Finite Element Analysis in Fluid Dynamics (Professor Personal Professor), professor in  $1991)$
- HorlockJH Axial Flow Compressors Butterworths Scientic Publications London  $(1958)$
- [11]  $Kiok, R$ .: Einfluß des Turbulenzgrades auf die aerodynamischen Eigenschaften von ebenen Verzgerungsgittern Forschung im Ingenieurwesen Band
- [12] Launder B.E. Spalding D.B.: The Numerical Computation of Turbulent Flows. Computer Methods Applied Mechanical Englishering Mechanical Englishering Mechanical Englishering Mechanical English
- [13] Peters, N.: Strömungs- u. Temperaturgrenzschichten. Institut für technische Mechanik, RWTH Aachen
- SchlichtingH TruckenbrodtE Aerodynamik des Flugzeuges I Auage Springer Ver  $lag(1967)$
- ScholzN Aerodynamik der Schaufelgitter I GBraun Karlsruhe
- VavraMH AeroThermodynamics and Flow in Turbomachines Wiley
- [17] Willinger, R. Haselbacher, H.: Berechnung und Messung der ebenen turbulenten Strömung in einem geraden Turbinengitter Vortrag am FIDAP Benutzertreen und Oktober 1982 is der gewens der der den staatsprechen in der gewens der gewens der gewens der gewens der gewens
- [18] Wilson, D.G.: The Design of High-Efficiency Turbomachinery and Gas Turbines. MIT <u>resser en mens en groepe en massa en en e</u>

# Abbildungsverzeichnis

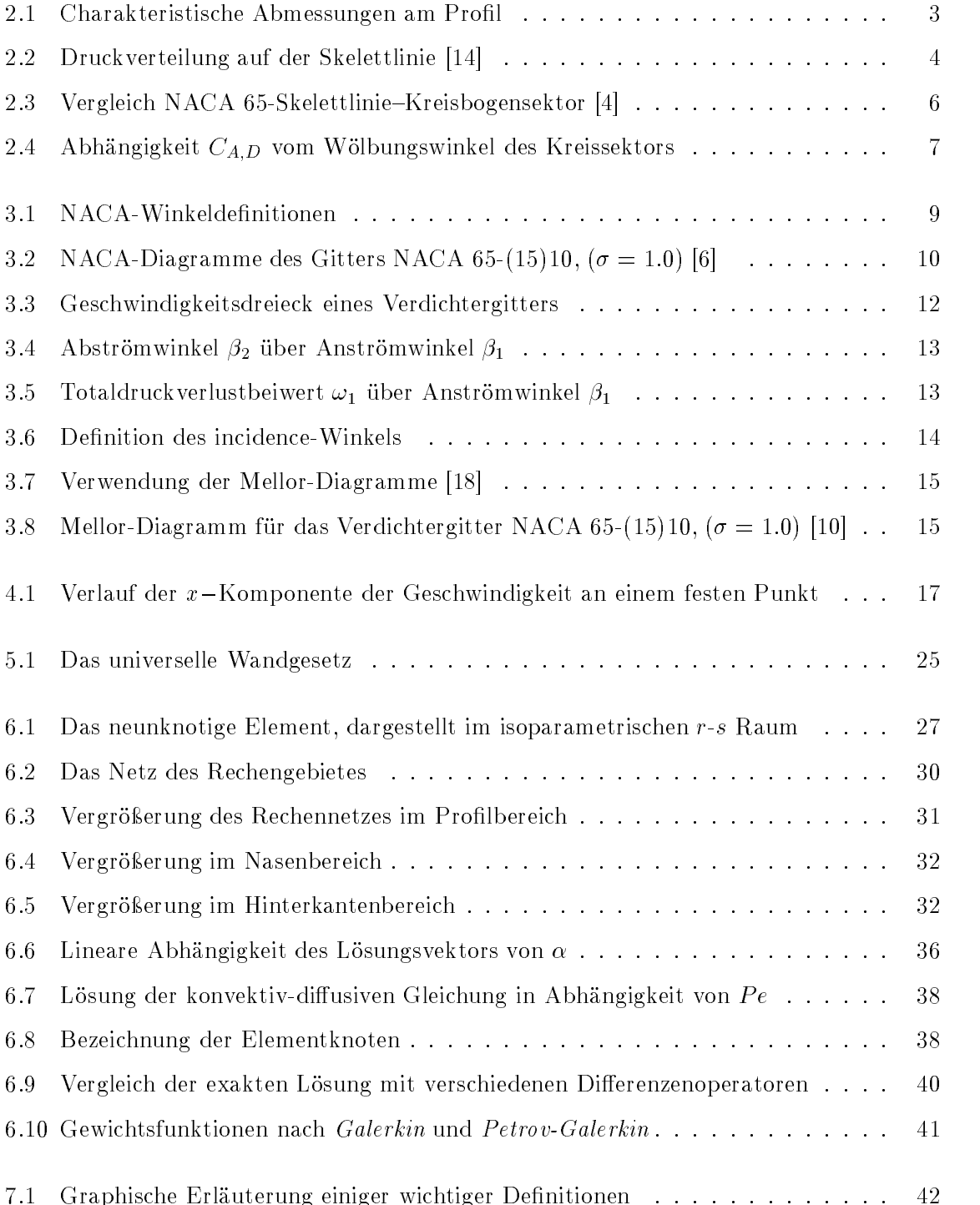

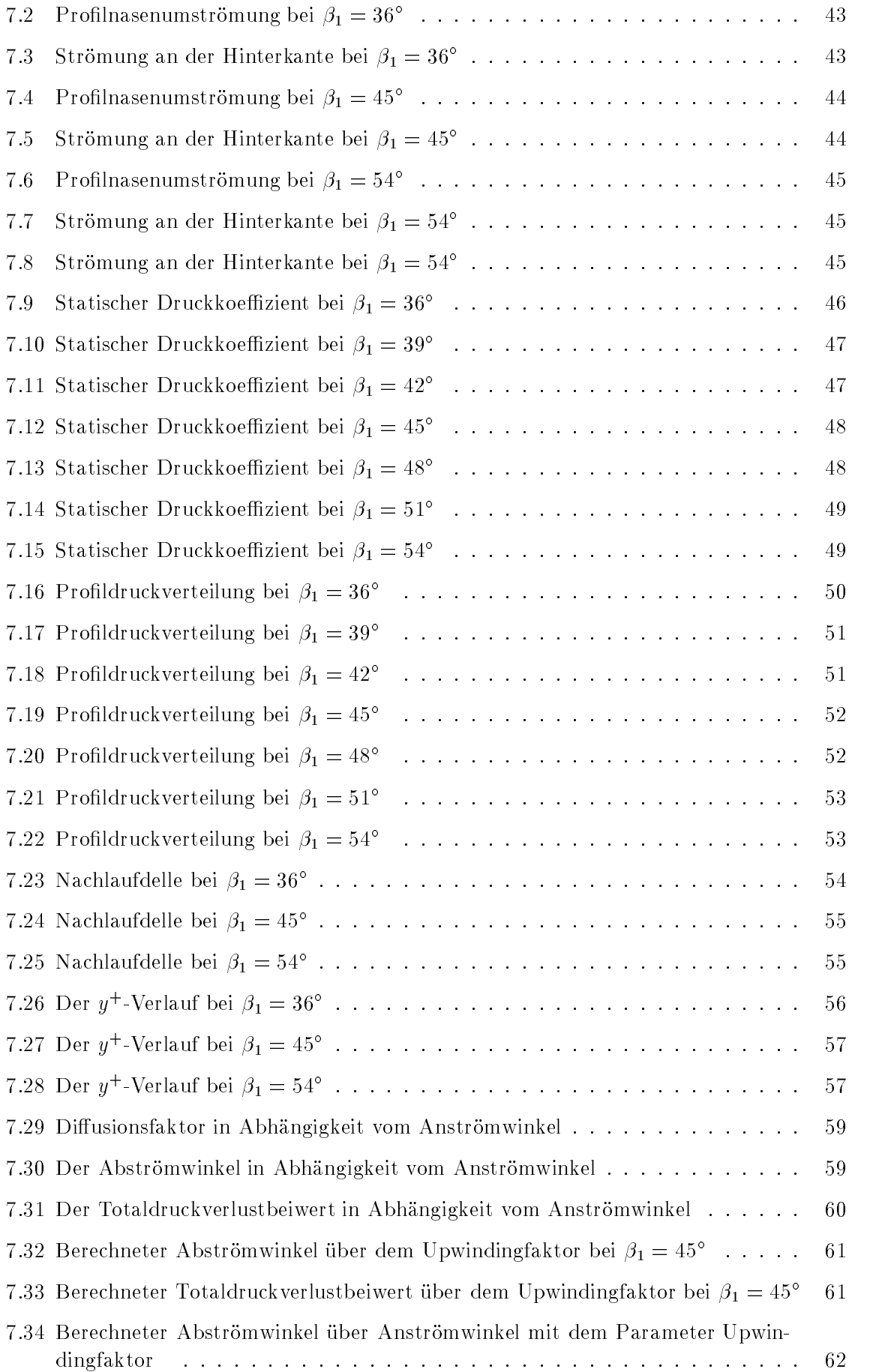

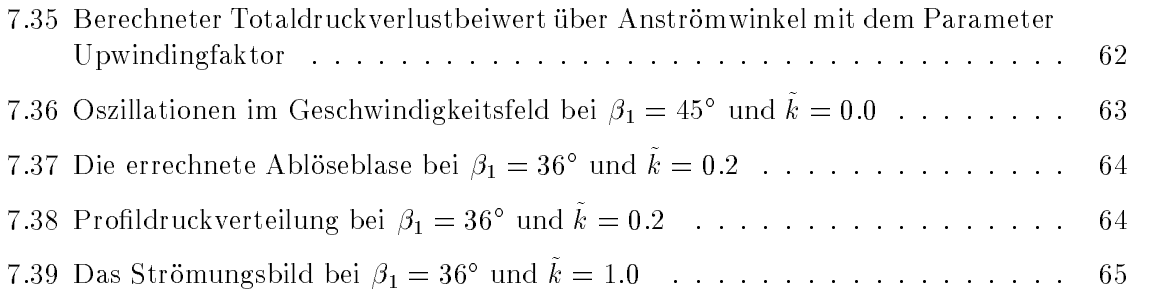

# Tabellenverzeichnis

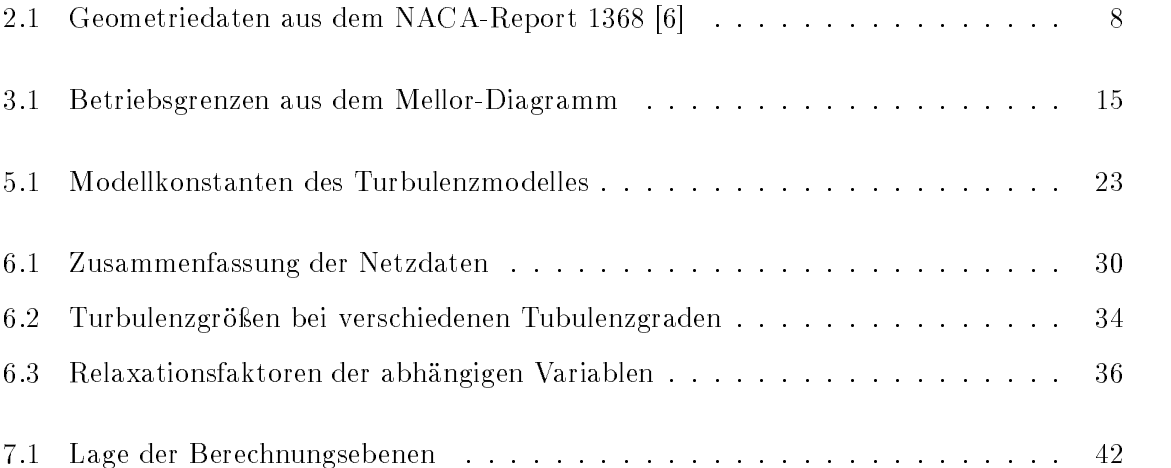